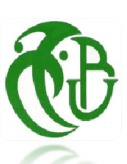

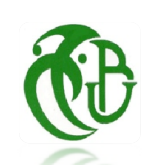

République Algérienne Démocratique et Populaire Ministére de l'Enseignement Supérieure et de la Recherche Scientifique

Université SaâdDahlab, Blida-1 Faculté de Technologie Département des Énergies Renouvelables Option : Photovoltaique

# Mémoire de Fin d'études

# Thème :

*Commande MPPT Pour les systémes photovoltaiques en utilisant l'optimisation par essaim des particules PSO*

Présenté Par : *AMIOUR Djihen*

# *HAMZA Abir*

Soutenu devant le jury composé par :

Monsieur DOMAZ Toufik ………….. Président

Monsieu AIT SAHED Oussama ………… Encadreur

Monsieur AMROUCH Badia ………… Examinateur Monsieur BOUKENOUI Rachid ….……... CO-Encadreur

## September 2021

ملخص

بسبب الزیادة المستمرة في الطلب على الطاقة و التأثیر البیئي لأسالیب الإنتاج التقلیدیة,أصبحت ھناك حاجة للإعتماد على الطاقات المتجددة مثل الطاقة الشمسیة .

في ھذه المذكرة, قمنا بدراسة نظام إنتاج یعتمد على الطاقة الكھروضوئیة من أجل زیادة الطاقة الناتجة من الألواح الشمسیة ؛ اقترحنا نظام التتبع للنقطة الأعظمیة للطاقة باستخدام خوارزمیة حركة الجزیئات .

قمنا بتصمیم نظام كھروضوئي مدعم باستراتیجیة التتبع للنقطة الأعظمیة للطاقة حیث نفذت في بیئة محاكاة مشتركة تجمع بین MATLAB-simulinkوPSIM.

لمعرفة فعالیة الطریقة المقترحة قمنا بإجراء مقارنة مع طریقة الاضطراب و المراقبة.

#### Résumé

En raison de l'augmentation continue de la demande de l'énergie et l impacte environnementale des methodes de production conventionnelles, il est nécessaire d'adopter les energies a ressources renouvelables telle que l'énergie solaire.

Dans ce mémoire, nous avons étudié un système de production à base de l'énergie photovoltaïque. Afin de maximiser l'energiegeneree par un tel generateur, on a proposé un algorithme MPPT (maximum power point tracking) à base de l'algorithme PSO.

Le système photovoltaïque considéré ainsi que la stratégie MPPT adoptée ont été modélisés et implémentés dans un environnement de co-simulation qui combine le Simulink de MATLAB et PSIM. Pour bien voire l'efficacite de la methode proposée une comparaison avec la methode''perturbe et observe'' (P&O) a été effectuée.

Mots clés : Système photovoltaïque, MPPT, Optimisation par Essaim Particules (PSO), perturbation et observation (P&O), convertisseur Boost, algorithmes metaheuristiques

#### Abstract

Due to the continuousincrease in energydemand and the environmental impact of conventional production methods, thereis a need to

adoptrenewableresourceenergiessuch as solar power.

In thiswork, we have studied a production system based on photovoltaicenergy. In order to maximize the energygenerated by such a generator, we have proposed an MPPT () algorithmbased on the PSO algorithm.

The photovoltaic system considered as well as the adopted MPPT strategyweremodeled and implemented in a co-simulation environmentwhich combines the Simulink of MATLAB and PSIM. To see the effectiveness of the proposedmethod, a comparisonwith the "perturb and observe" (P&O) methodwasimplemented.

# *Dédicaces*

*Avec un énorme plaisir, Un cœur ouvert et une immense joie, que* 

 *Je dédie mon travail a mes très chers, respectueux et magnifiques* 

*Parents (Jamoulti, Da Nacer), pour tous leur sacrifice, leur amour, leur tendresse, Leur soutien et leurs prières tout au long de mes études* 

*A mes frères et mes sœurs pour amour, leur appuis et leur* 

*Encouragement Houssam, Mouad, Mohammed El Amine, Samir , Khaoula, Soumia en plus de mon cher fiance Mohammed Ali* 

*A mes amis abir, chifa, Sarra et collègues A. sadKi, S. rezzik, A. RahmouniDe toujours qui ont marque mon parcours* 

*A tout la famille amiour et la famille youcef en général* 

 *A tous ceux qui m ontencourage de prés ou de loin.* 

*Djihen AMIOUR.* 

# *Dédicaces*

إلى من أهداني حياته دهرا وأحاطني حماه نهرا أبي الغالي المختار إلى تلك التي لم تكن يوما عادية إلى تلك التي حين داهمني اليأس حاربته بها إلى صديقتي الأزلية أمي صليحة قرة العين إلى ذراعي التي أتكئ عليها أينما خطوت أخي جمال الدين... إلى مهجة قـلبي وكيان روحي أختي الحبيبة أمال وصهري العزيز الحسين.. إلى الضلع الثابت الذي لا يميل أسمري أخي محمد الأمين.. إلى صديقـات العمر رفيقة دربي جيهان، توأمي سارة، صغيرتي شفـاء ... إلى زملائي صادقي, رحموني ,رزيق,محمدعلى... إلى كل عائلتي و أصدقـائي إلى كل من دعمني و ساندني ...

عـــبــيــر حمـــــزة

# **Remerciements**

*Tout d'abord, nous remercions dieu de tout puissant de nous avoir donné leCourage et la patience durant toutes les années d'études, et que grâce à lui ce Travail a pu être réalisé.*

*Nous tenons à remercier vivement à notre promoteur Dr Ait Sahed.OUSSAMA d'avoir accepté de nous encadré et qui a fourni des efforts énormes par ses informations ses conseils et ses encouragements.*

*Nous remercierons profondément Dr Boukanoui. RACHID pour son aide, ses conseils etpour le temps qu'il nous a consacré.*

*Nous tenons aussi à remercier les membres du jury d'avoir accepté de jugernotre travail.*

*Nous remercions également tous les enseignants du département des énergies renouvelables qui nous ont donné de leurs savoir et nous ont soutenu tout au longde notre cursus.*

*A toute personne qui a contribué de près ou de loin à l'accomplissement de cemodeste travail.*

## Nomenclature- Symboles-Acronymes

A : Coefficient d'idéalité de la diode. ABC : l'algorithme de la colonie d'abeilles. ACO : l'algorithme de la colonie de fourmie C :le condensateur.  $C_1$  et  $C_2$ : des constantes d'accélération positives qui servent à niveler la contribution des composantes cognitives et sociales, respectivement D : la diode.  $D_{\text{IL}}$ : L'ondulation de courant dans l'inductance. **E** : L'ensoleillement qui représente la puissance lumineuse reçue par unité de surface (W/m<sup>2</sup>) Eg : énergie de gap de la cellule (silicium cristallin Eg =  $1.2 \text{ eV}$ ). F (Pb) : la valeur de fitness de sa meilleure solution. F (Pg) : la valeur de fitness de la meilleure solution connue de tout l'essaim. FF : Le facteur de forme. *fS* :fréquence constante G :l'éclairement solaire. GA :genitic algorithmes GPV : générateur photovoltaïque. Icc :Le courant de court-circuit de la cellule. Id: Courant de diode IL : Le courant dans l'inductance. ILS :Iterated local search. Im: Courant de point de puissance maximale (A). Imin :la valeur minimale du courant dans l'inductance. Iph: Photo courant. Ipv: courant fourni par la cellule [A]. Is: Courant de saturation de la diode . **KB** : Constante de Boltzman (K= $1.38 \times 10^{-23}$ ) L : l'inductance. Ln et Lp : longueurs de diffusion des électrons et trous. MLI : Modulation Largeur d'Impulsion. MPP :point de puissance maximale MPPT : Maximum Power Point Tracking NOCT : La température nominale de fonctionnement de la cellule solaire. Ns : nombre des panneaux en série Np : nombre des panneaux en parallèle. P : puissance. Pin : La puissance du flux lumineux incident. P&O : Méthode perturbation et observation. PM : programmation mathématique. Pmax : Point de puissance maximale. PSO :l' algorithmes à essaims de particule particleSwarmoptimization PV :photovoltaïque.

PWM : Pulse Width Modulation.

q : Charge d'un électron  $(1.6.10^{-19}c)$ .

rand (0,1) :des nombres aléatoires d'après la distribution uniforme.

Rs : Résistance série [Ω].

**Rsh :** Résistance shunt (ou parallèle)  $[\Omega]$ .

S : La surface effective des cellules.

S : le commutateur

SPP : système de production photovoltaïque.

STC : Standard Test Conditions.

T : Température de la jonction.

Ta : La température ambiante.

Tc : Température de jonction.

Tjref: Température de référence [K].

Tj: Température effective de la cellule [Kelvin].

*TS* : la période de commutation

TS :tabusearch

V : La vitesse.

VD<sub>S</sub>: une tension en dents de scie.

Vi :la tension moyenne d'entrie

Voc : La tension en circuit ouvert.

Vm: Tension de point de puissance maximale (V).

Vpv : Tension à la borne de la cellule [V].

Vs : la tension moyenne de sortie

Vth: Tension thermique.

VNS : variable neighborhoodsearch

X : La position dans l'espace de recherche.

η :Le rendement de conversion d'énergie.

 $\emptyset$  et Øref : irradiation effective et de référence [W /m<sup>2</sup>]

α : le rapport cyclique .

.

# Sommaire

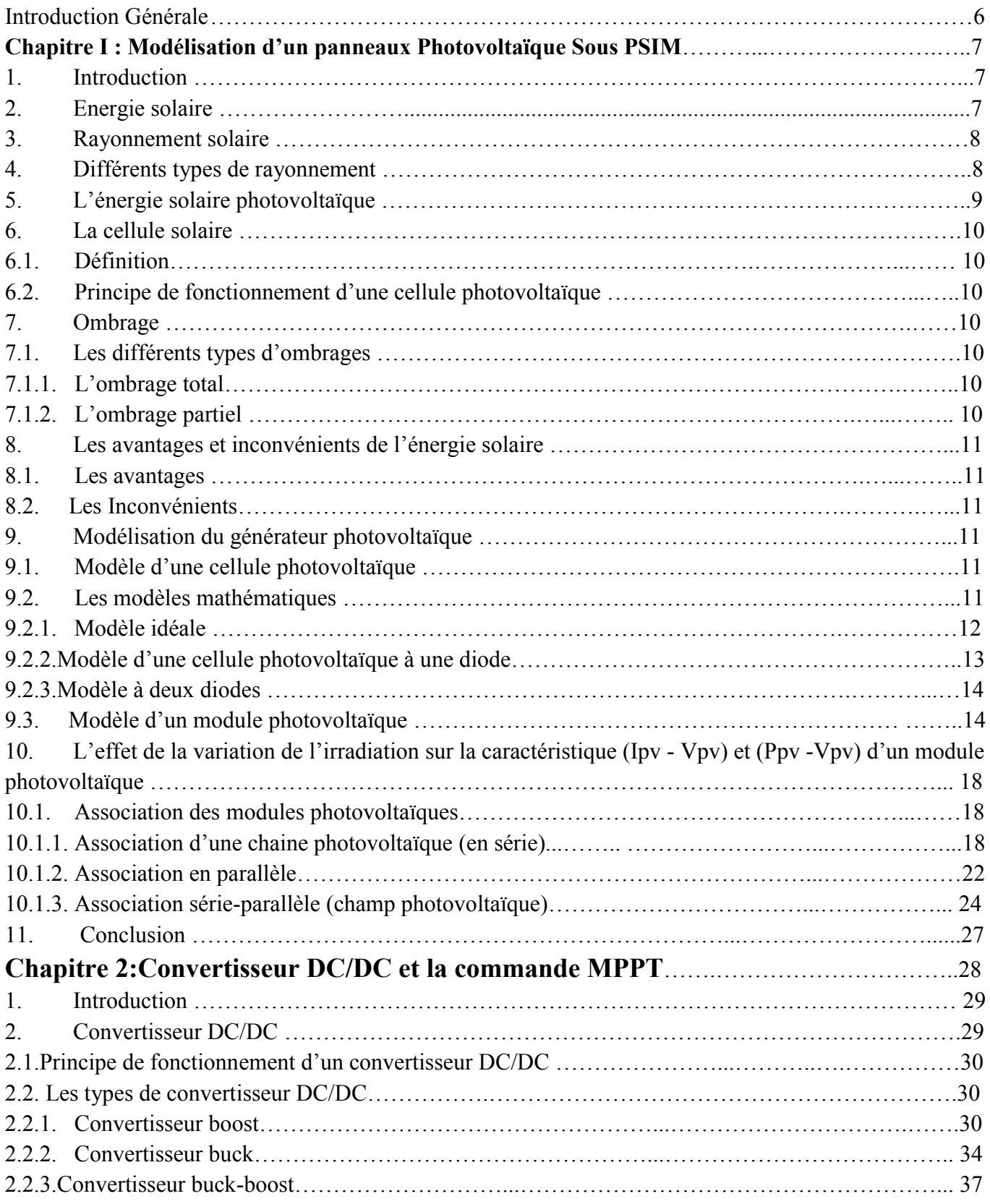

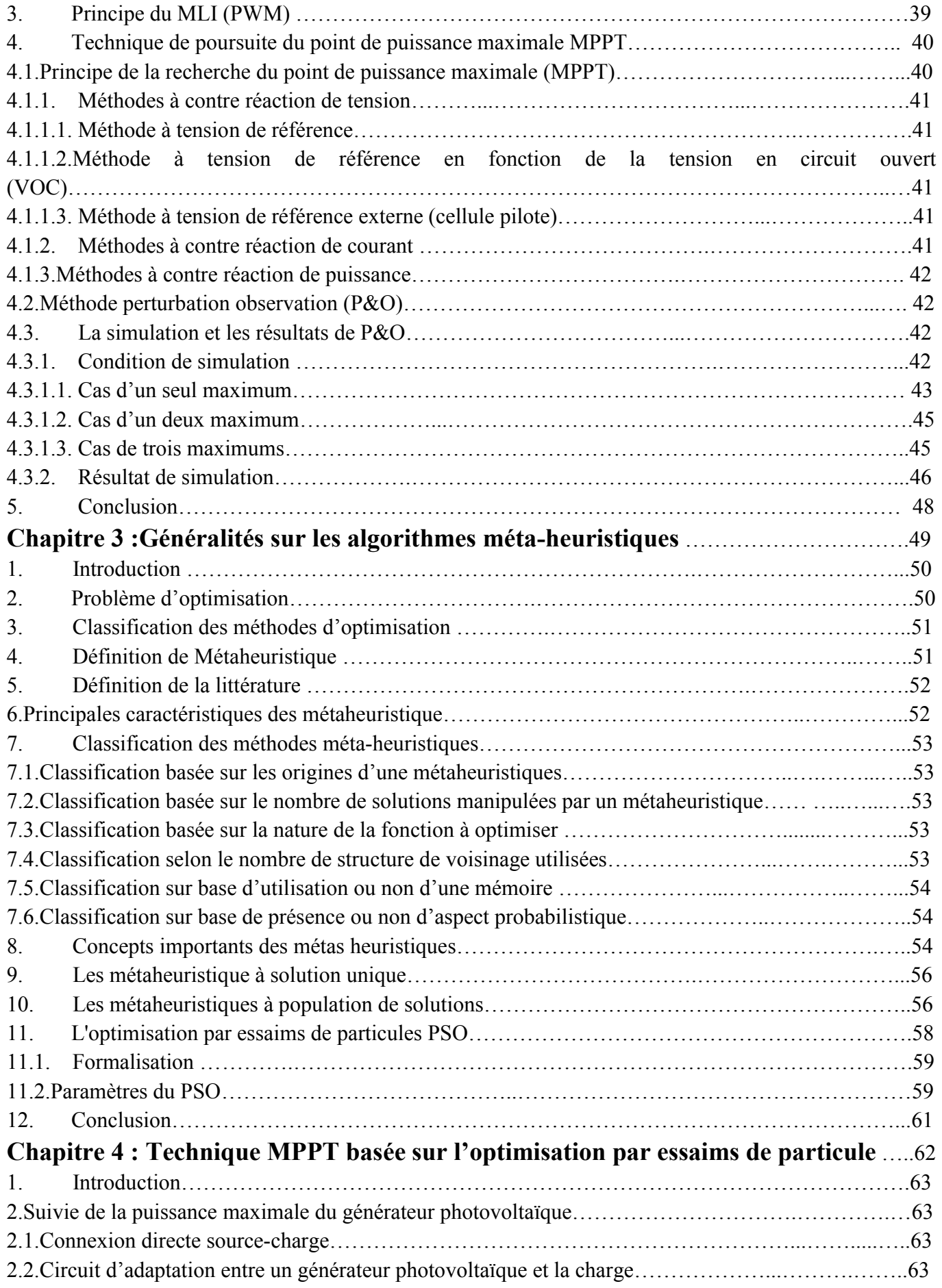

#### *Sommaire*

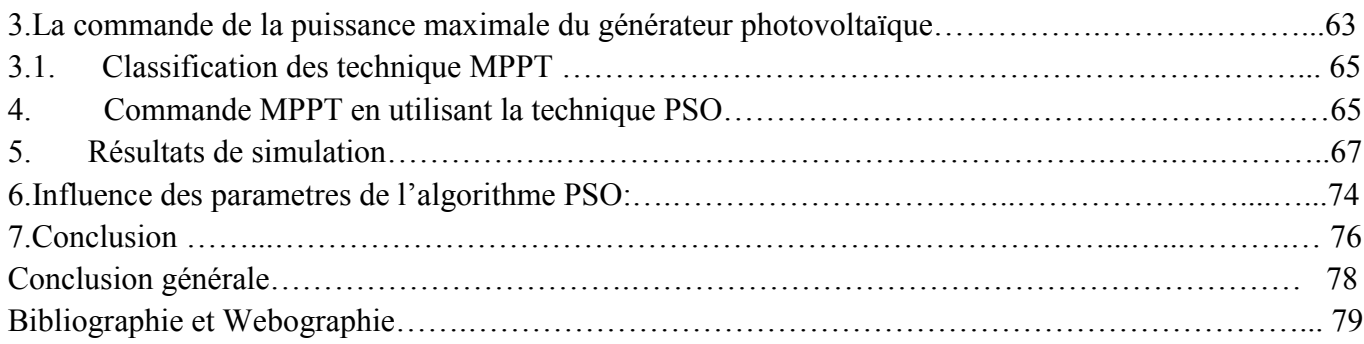

# Liste des figures Chapitre 1

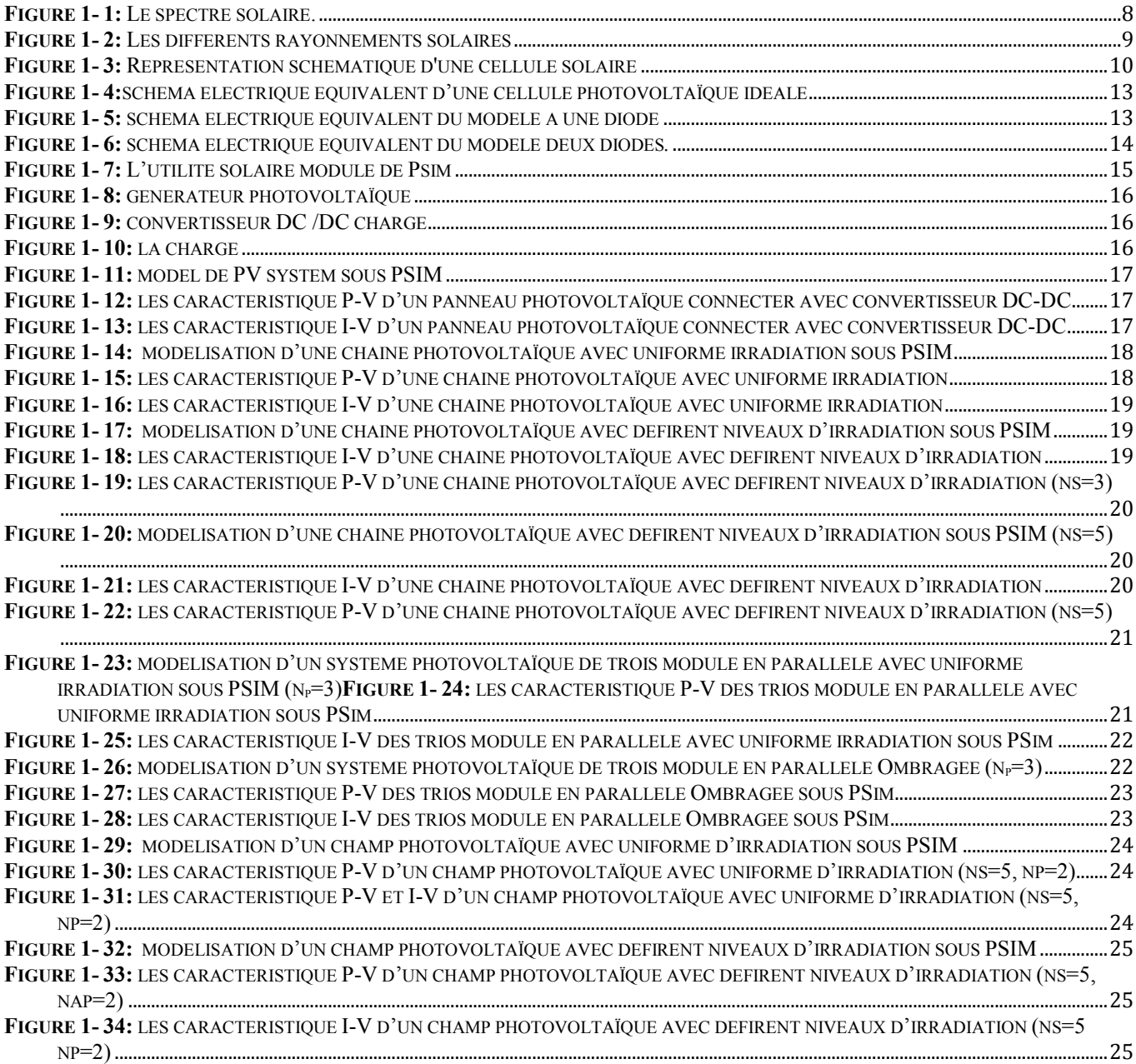

# Chapitre 2

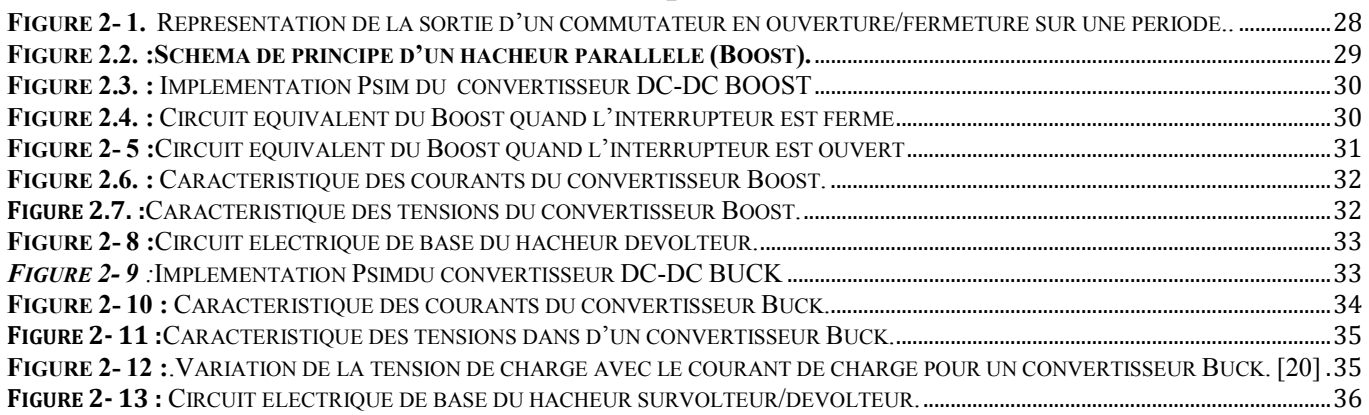

# *Liste des figures*

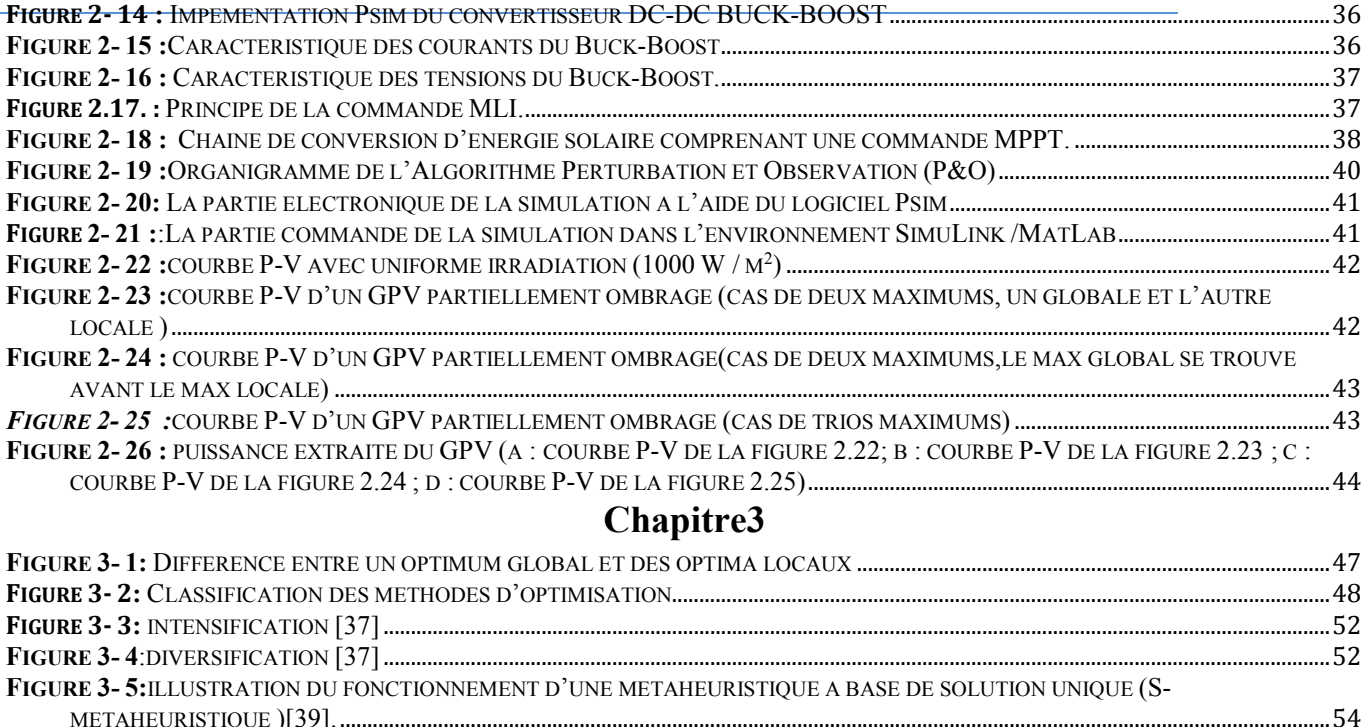

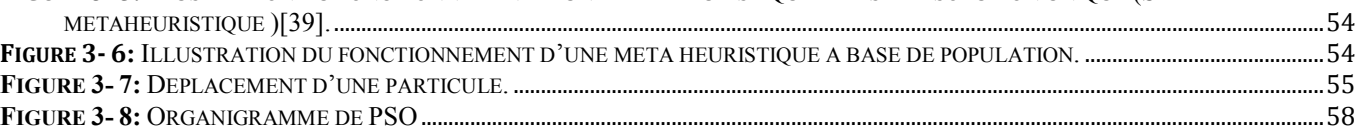

# Chapitre 4

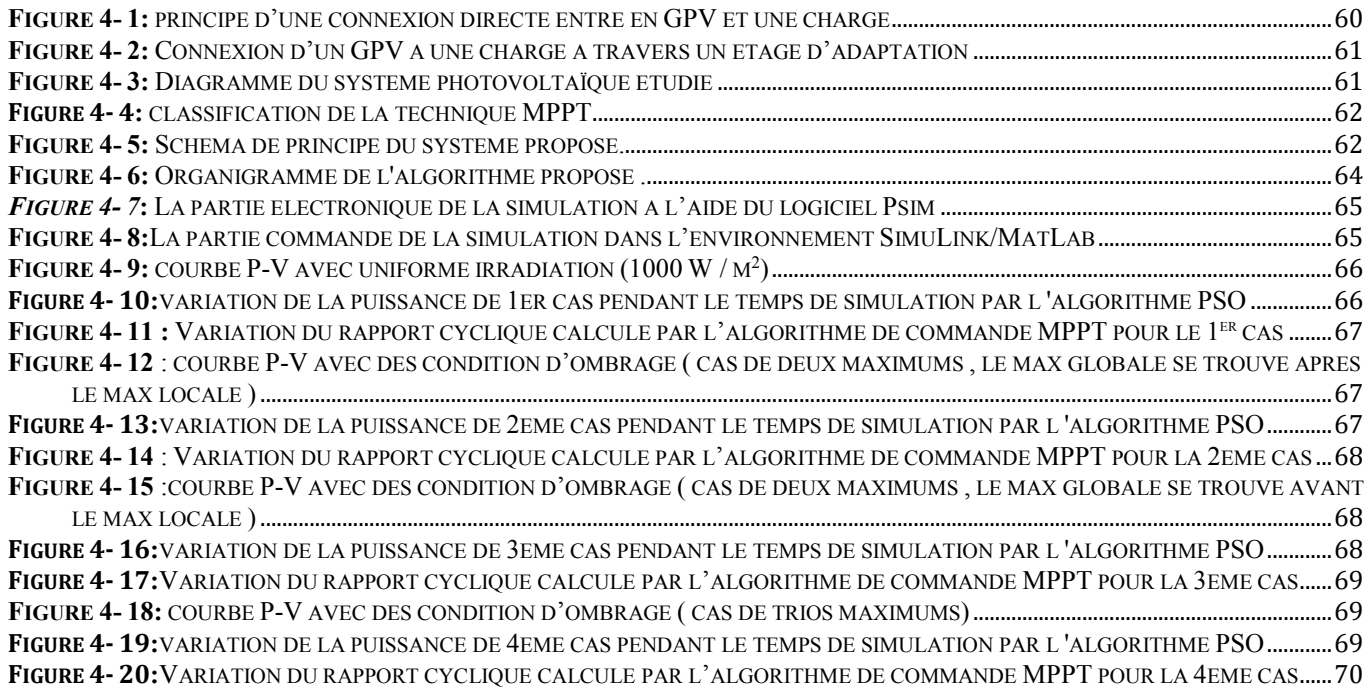

# Liste des tableaux

# Chapitre 1

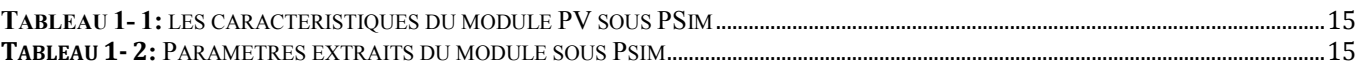

## Chapitre 2

TABLEAU 2- 1TYPE DES CONVERTISSEURS DC/DC...............................................................................................................................................[29](#page-37-1)

## Chapitre 4

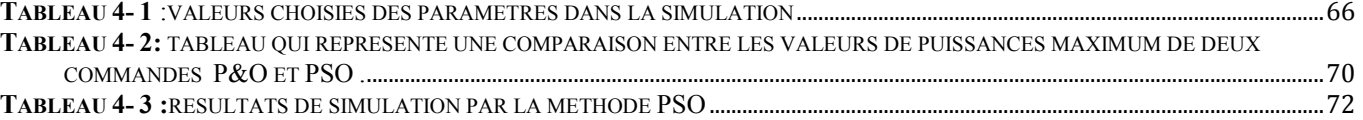

# Introduction Générale

# Introduction Générale

De nos jours, les énergies renouvelables jouent un rôle important dans la production de l'électricité et regroupent un certain nombre de filières technologiques selon la source d'énergie valorisée et l'énergie utile obtenue (biomasse, éolienne, solaire, géothermique), La filière étudiée dans ce mémoire est l'énergie solaire photovoltaïque qui représente la meilleure option pour l'Algérie.

L'énergie solaire photovoltaïque provient de la transformation directe d'une partie du rayonnement solaire en énergie électrique. Cette conversion d'énergie s'effectue par le biais d'une cellule dite photovoltaïque (PV), basée sur un phénomène physique appelé effet photovoltaïque qui consiste à produire une force électromotrice lorsque la surface de cette cellule est exposée à la lumière. La tension générée peut varier en fonction du matériau utilisé pourra fabrication de la cellule. L'association de plusieurs cellules PV en série/parallèle donnent lieu à un générateur photovoltaïque (GPV) qui a une caractéristique courant-tension (I-V) non linéaire présentant un point de puissance maximale.

Les systèmes de génération de PV ont deux problèmes majeurs qui sont liés à une faible efficacité de conversion dans les conditions d'irradiation faible et que la quantité d'énergie électrique générée par des panneaux photovoltaïques varie de façon continue avec les conditions météorologiques.

On a étudié dans ce mémoire les approches disponibles pour maximiser la puissance produite par les panneaux solaires. Un contrôleur est utilisé pour suivre le point de puissance maximale du systèmes PV. Notre objectif est de faire une Implémentation de l'algorithme P&O (perturbation et Observation) et l'algorithme PSO (optimisation par essaim de particules) pour pouvoir évaluer l'approche basée sur le PSO.

Nous avons organisé dans ce mémoire en quatre chapitres :

Au premier chapitre, on s'intéresse à la description générale du phénomène photovoltaïque et le principe de générateur photovoltaïque, l'effet PV, la cellule PV et les paramètres des cellules PV. Et finalement on a représenté la modélisation du module photovoltaïque et les différents circuits électriques équivalents et leur caractéristique.

Dans le deuxième chapitre on y explique brièvement les différents types des convertisseur DC/DC et leurs fonctionnements on va faire un Co-simulation qui combine le Simulink de MATLAB et PSIM pour simuler les algorithme MPPT considérés.

Le troisième chapitre, a été consacré pour présenter un état de l'art sur les métas heuristiques leurs classification et aussi l'utilisation de la technique PSO pour déterminer le point de puissance maximale d'un système de production photovoltaïque (SPP) fonctionnant dans des conditions d'ombrage partiel.

Dans le dernier chapitre nous avons présenté le Circuit d'adaptation entre un générateur photovoltaïque et la charge et les classifications des technique MPPT et on implémenter la technique PSO pour déterminer le point de puissance maximale d'un système de production photovoltaïque (SPP) fonctionnant dans des conditions d'ombrage partielle et on a réalisé une comparaison entre les deux méthode P&O et PSO. On a conclu par une analyse de l'influence des paramétrages de la méthode PSO sur les résultats de la simulation.

# Chapitre I : Modélisation d'un panneau Photovoltaïque Sous PSIM

## 1. Introduction :

L'énergie solaire photovoltaïque (PV) est la conversion directe de la lumière en électricité grâce à des cellules solaires. Les performances d'un système photovoltaïque dépendent fortement des conditions météorologiques, telle que le rayonnement solaire, la température, la vitesse du vent et l'éclairement. Pour fournir l'énergie continuellement durant toute l'année, un système photovoltaïque doit être correctement dimensionné. Cependant les informations fournies par les constructeurs d'équipements photovoltaïques ne permettent de dimensionner qu'approximativement le système. La modélisation mathématique des cellules solaires est indispensable pour toute opération d'optimisation du rendement ou de diagnostic du générateur photovoltaïque.

Le module photovoltaïque est représenté généralement par un circuit équivalent dont les paramètres sont calculés expérimentalement en utilisant la caractéristique courant-tension et peut fonctionner dans une large gamme de tension et de courant de sortie mais il ne peut délivrer une puissance maximale que pour des valeurs particulières du courant et de la tension.

Dans ce chapitre on présentera une étude de modélisation et de simulation d'un système photovoltaïque.

## 2. Energie solaire :

Le soleil est essentiellement constitué de 75% d'hydrogène, 23% d'hélium. Elle est l'étoile la plus proche de notre planète. Ces radiations sont pratiquement la seule source d'énergie qui influe sur l'atmosphère et le climat de la terre. Le rayonnement solaire est un phénomène électromagnétique dont la bande de longueur d'onde varie de 0,22 à 10 µm [1, 2].

L'atmosphère terrestre reçoit un rayonnement solaire d'une puissance moyenne de 1367 W/m<sup>2</sup>. Cependant, l'atmosphère absorbe une partie, de sorte que la quantité d'énergie atteignant la surface terrestre dépasse rarement 1200 W/m<sup>2</sup>.

Ainsi, la rotation et l'inclinaison de la terre font également que l'énergie disponible en un point donné varie selon la latitude, l'heure et la saison [3].

#### 3. Rayonnement solaire :

Le rayonnement solaire est l'ensemble des ondes électromagnétiques émises par le Soleil. Il est composé de toute la gamme des rayonnements, de l'ultraviolet lointain comme les rayons gamma aux ondes radio en passant par la lumière visible. Le rayonnement solaire contient aussi des rayons cosmiques. Il est approximativement décomposé comme suit [3] :

- 9% dans la bande des ultraviolets  $( $0.4 \mu m$ ).$
- $\blacksquare$  47% dans la bande visible (0.4 à 0.8 µm).
- <span id="page-16-0"></span> $\blacksquare$  44% dans la bande des infrarouges (>0.8 µm).

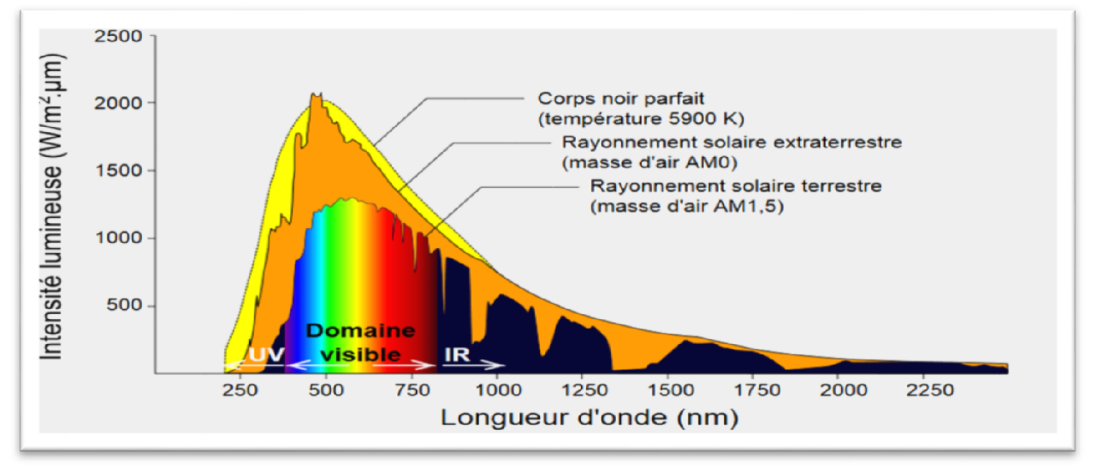

Figure 1- 1: Le spectre solaire.

#### 4. Différents types de rayonnement :

En traversant l'atmosphère, le rayonnement solaire est absorbé et diffusé. Au sol, on distingue plusieurs composantes directe, diffuse et réfléchie. La somme de toutes ces composantes donne le rayonnement global :

- Le rayonnement direct : est le rayonnement reçu directement du soleil. Il peut être mesuré par un pyrhéliomètre.
- Le rayonnement diffus : est le rayonnement provenant de toute la voûte céleste. Ce rayonnement est dû à l'absorption et à la diffusion d'une partie du rayonnement solaire par l'atmosphère et à sa réflexion par les nuages. Il peut être mesuré par un pyranomètre avec écran masquant le soleil.
- Le rayonnement solaire réfléchi ou l'albédo du sol : est le rayonnement qui est réfléchi par le sol ou par des objets se trouvant à sa surface. Cet albédo peut être important lorsque le sol est particulièrement réfléchissant (eau, neige).
- Le rayonnement global : est la somme de tous les rayonnements recus, y compris le rayonnement réfléchi par le sol et les objets qui se trouvent à sa surface. Il est mesuré par un pyranomètre ou un solarimètre sans écran.

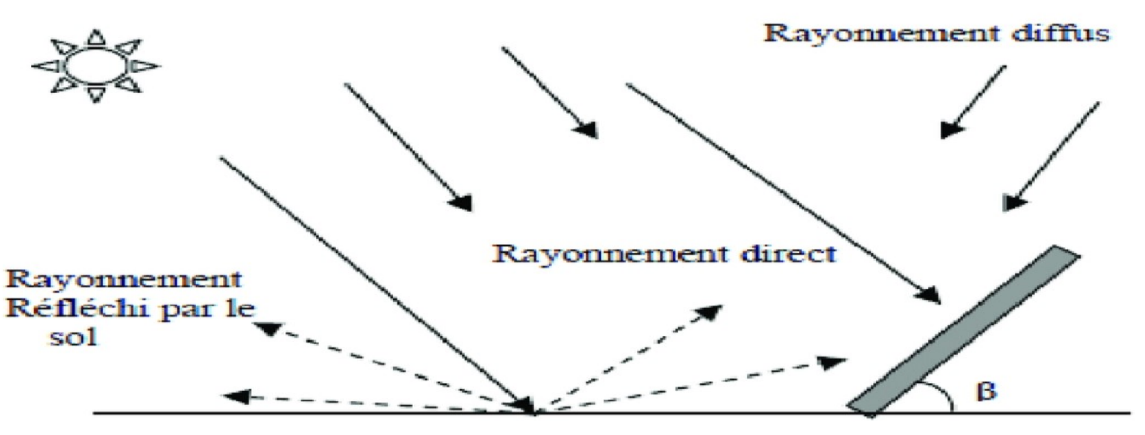

Figure 1- 2: Les différents rayonnements solaires

<span id="page-17-0"></span>L'intensité du rayonnement solaire reçu sur un plan quelconque à un moment donné et appelée irradiation ou éclairement (noté généralement par la lettre G) il s'exprime en watts par mètre carré (W/m²).

La valeur du rayonnement reçu par la surface du module photovoltaïque varie selon la position de ce dernier. Le rayonnement solaire atteint son intensité maximale lorsque le plan du module photovoltaïque est perpendiculaire aux rayons.

#### 5. L'énergie solaire photovoltaïque :

Le terme « photovoltaïque » est associé à la production d'une tension à partir de la lumière, un terme plus courant pour une cellule photovoltaïque, cette dernière génère une énergie électrique renouvelable produite à partir du rayonnement solaire. [4]

#### L'effet photovoltaïque :

Lorsqu'un matériau est exposé à la lumière du soleil, les photons « attaquent » les atomes exposés aux rayonnements. Les électrons des couches électroniques supérieures, appelés aussi électrons de valence ont tendance à être arrachés. Dans les cellules photovoltaïques, une partie des électrons ne revient pas à son état initial et les électrons « arrachés » créent une tension électrique continue et faible. [4]

### 6. La cellule solaire [5] : 6.1.Définition :

On appelle cellule solaire un convertisseur qui permet la conversion de l'énergie solaire en énergie électrique. La photopile ou cellule solaire est l'élément de base d'un générateur photovoltaïque. Une cellule photovoltaïque est constituée par un matériau semi-conducteur de type P-N. La taille de chaque cellule peut varier de quelques centimètres carrés jusqu'à 100 cm<sup>2</sup>. Sa forme est circulaire, carrée ou dérivée des deux géométries.

#### 6.2.Principe de fonctionnement d'une cellule photovoltaïque :

L'effet photovoltaïque correspond à l'apparition d'une différence de potentiel entre les deux cotés d'une jonction semi-conductrice sous l'action d'une radiation lumineuse. Il ne peut se produire que s'il existe une barrière de potentiel dans le semi -conducteur avant qu'il ne soit éclairé, la tension générée peut varier entre « 0.3V »et « 0.7V » en fonction du matériau utilisé et sa disposition ainsi que de la température de la cellule et son vieillissement. Une cellule PV est réalisée à partir deux couches de silicium, une dopée P et l'autre dopée N créant une jonction PN.

Lorsque le semi-conducteur absorbe les photons, ces derniers transmettent leur énergie aux atomes de la jonction PN de telle sorte que les électrons de ces atomes créent des charges négatives.

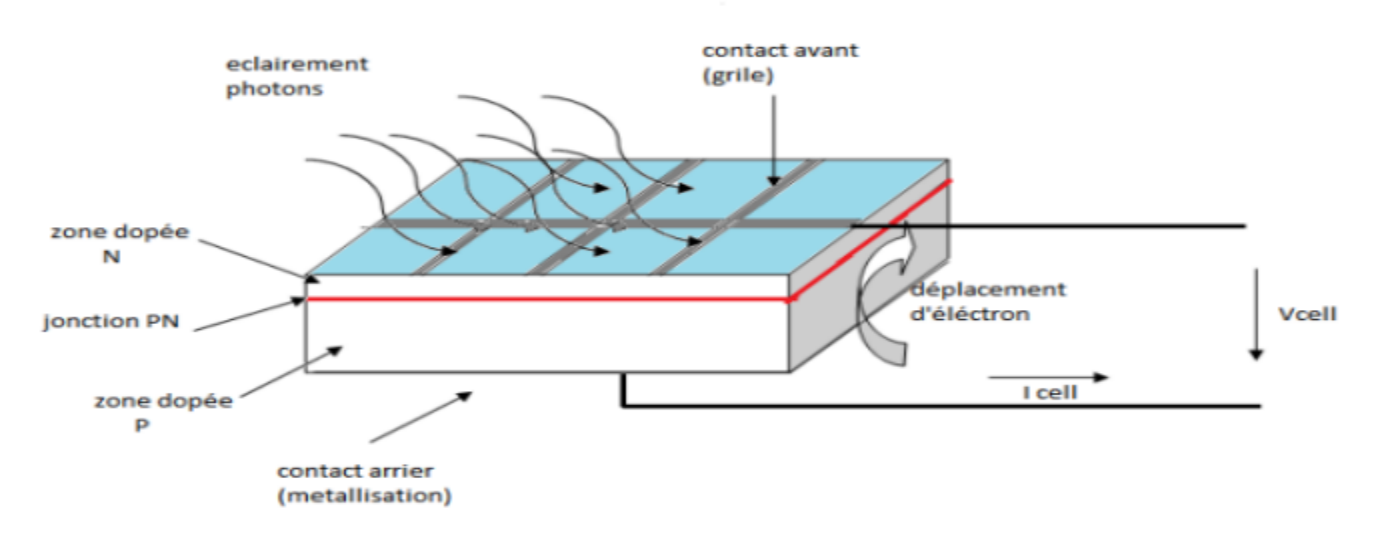

Figure 1- 3: Représentation schématique d'une cellule solaire

#### <span id="page-18-0"></span>7. Ombrage :

Il se peut qu'un obstacle, de quelque nature qu'il soit (bâtiment, arbre, etc.) fasse de l'ombre aux panneaux solaires. De l'ombre sur les capteurs photovoltaïques entraîne une perte de production. Cette perte de production varie en fonction de la taille et de la densité de l'obstacle. Mieux vaut quantifier l'importance de la perte avant d'entreprendre de poser ses panneaux photovoltaïques.

#### 7.1.Les différents types d'ombrages :

#### 7.1.1.L'ombrage total :

On appelle ombrage total ou complet le fait d'avoir le panneau complètement couvert (couverture, branche cassée, saleté de toute nature, etc.). Il faut savoir que les cellules photovoltaïques sont montées en série. La cellule la plus faible va donc avoir un impact sur le rendement des autres cellules. Ainsi, l'ombrage total d'une rangée de cellules peut rendre l'ensemble du module photovoltaïque inefficace.

#### 7.1.2.L'ombrage partiel :

C'est un ombrage qui laisse passer une partie des rayons du soleil. L'ombrage partiel empêche seulement le rayonnement direct d'atteindre une partie de la cellule photovoltaïque (par exemple, une cheminée, un arbre, un nuage). Pendant l'ombrage partiel, une fraction des cellules PV qui reçoivent un éclairement uniforme fonctionnent encore à l'efficacité optimale. Puisque le courant qui traverse la cellule dans une configuration en série est naturellement constant, les cellules ombrées vont fonctionner avec une tension de polarisation inverse pour fournir le même courant que les cellules éclairées. Toutefois ; la polarité de puissance inverse qui en résulte conduit à une consommation d'énergie et à une réduction de la puissance de sortie maximale du module PV partiellement ombragé. L'exposition des cellules ombrées à une tension de polarisation inverse excessive peut également provoquer l'apparition de « points chauds » et créer un circuit ouvert dans l'ensemble du module PV. Ceci est souvent résolu avec l'inclusion d'une diode de dérivation à un nombre spécifique de cellules dans le circuit en série.

## 8. Les avantages et inconvénients de l'énergie solaire

## 8.1.Les avantages :

La technologie photovoltaïque présente un grand nombre d'avantages [6].

- D'abord, une haute fiabilité (elle ne comporte pas de pièces mobiles), qui la rend particulièrement appropriée aux régions isolées. C'est la raison de son utilisation sur les engins spatiaux.
- Ensuite, le caractère modulaire des panneaux photovoltaïques permet un montage simple et adaptable à des besoins énergétiques divers. Les systèmes peuvent être dimensionnés pour des applications de puissances allant du milliwatt au Mégawatt.
- Leurs coûts de fonctionnement sont très faibles vu les entretiens réduits et ils ne nécessitent ni combustible, ni transport, ni personnel hautement spécialisé.
- Enfin, la technologie photovoltaïque présente des qualités sur le plan écologique car le produit fini est non polluant, silencieux et n'entraîne aucune perturbation du milieu, si ce n'est par l'occupation de l'espace pour les installations de grandes dimensions.

## 8.2. Les Inconvénients :

Le système photovoltaïque présente toutefois des inconvénients[6].

- La fabrication du module photovoltaïque relève de la haute technologique et requiert des investissements d'un coût élevé.
- Le rendement réel de conversion d'un module est faible (la limite théorique pour une cellule au silicium cristallin est de 28%).
- Les générateurs photovoltaïques ne sont compétitifs par rapport aux générateurs Diesel que pour des faibles demandes d'énergie en région isolée.
- Enfin, lorsque le stockage de l'énergie électrique sous forme chimique (batterie) est nécessaire, le coût du générateur photovoltaïque est accru. La fiabilité et les performances du système restent cependant équivalentes pour autant que la batterie et les composants de régulations associés soient judicieusement choisis.

## 9. Modélisation du générateur photovoltaïque :

Dans le cadre de l'optimisation du générateur photovoltaïque et pour mieux utiliser L'énergie soutirée, on doit adapter la caractéristique non linéaire (courant-tension) du Générateur photovoltaïque au point de fonctionnement de la charge utilisée. Pour avoir le point optimal qui correspond au point de la puissance maximale, il est évident de modéliser le Générateur photovoltaïque.

## 9.1.Modèle d'une cellule photovoltaïque :

La cellule solaire est l'élément de base d'un générateur photovoltaïque. La modélisation du comportement électrique du module photovoltaïque peut être étendue au générateur photovoltaïque selon sa configuration, nombre de modules en série et en parallèle [7] .

#### Le courant de court-circuit Icc :

Il définit la quantité des paires électron-trou créé et qui traverse la jonction sans recombinaison entre les longueurs de diffusion des électrons et trous (Ln et Lp) respectivement. Il est directement proportionnel à l'énergie rayonnante reçue, c'est-à-dire à l'éclairement G On obtient sa valeur en branchant un ampèremètre aux bornes de la cellule.

$$
Icc = qG (Ln + Lp) \dots (1.1)
$$

Icc : Courant de court-circuit de la cellule.

#### La tension en circuit ouvert Voc:

Pour une cellule donnée, elle ne varie presque pas avec l'intensité lumineuse, au moins pour des éclairements supérieurs à 100 W/m<sup>2</sup> (ce qui correspond au rayonnement solaire sur terre d'une journée très couverte). On l'obtient en branchant directement un voltmètre aux bornes de la cellule [8] Elle est obtenue à partir de l'équation :

 = ℎLn ( ) ……………………………....………….. (1.2) Vth= ……………………………………………………..…………….……….(1.3)

Is: Courant de saturation de la diode .

Vth: Tension thermique.

A : Coefficient d'idéalité de la diode.

q : Charge d'un électron  $(1.6.10^{-19}c)$ .

T: Température de la jonction.

k : Constante de Boltzmann  $1.38.10^{-23}$  (J / K)

#### ■ Le facteur de forme FF :

C'est le rapport entre la puissance optimale et la puissance maximale, il est calculé pour définit l'efficacité de la cellule solaire, il est obte

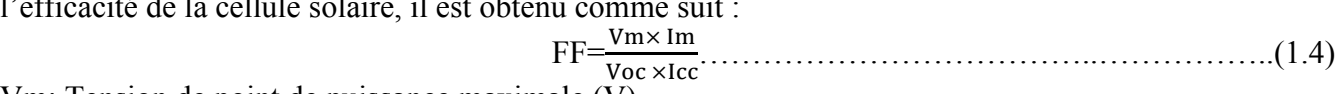

Vm: Tension de point de puissance maximale (V). Im: Courant de point de puissance maximale (A).

# Point de puissance maximale :

Est le point ( Vm ,Im) ou la puissance dissipée dans la charge est maximale.

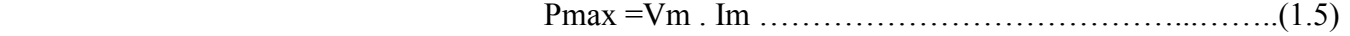

- La puissance du flux lumineux incident :
	- Pin = S .E………………………………..…………….(1.6)
- E : L'ensoleillement qui représente la puissance lumineuse reçue par unité de surface  $(W/m^2)$

S : La surface effective des cellules.

#### Température de jonction [9] :

La température de la jonction Tc de la cellule est donnée par la relation suivante :

$$
Tc = Ta + \frac{NOCT - 20}{800} E
$$

Avec :

NOCT : La température nominale de fonctionnement de la cellule solaire

Ta : La température ambiante.

#### Le rendement de conversion d'énergie η :

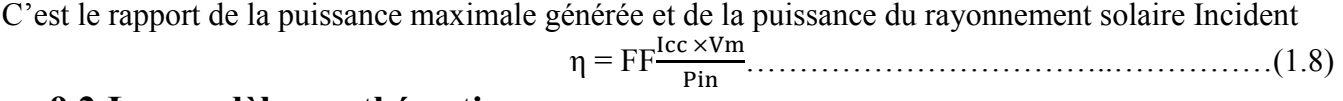

#### 9.2.Les modèles mathématiques :

Plusieurs modèles du générateur photovoltaïque existent dans la litération selon la procédure et le nombre de paramètres intervenants dans le calcul de la tension et du courant finals du générateur photovoltaïque.

9.2.1. Modèle idéale :

La photopile est un composant semi-conducteur qui délivre un courant en excitant ce dernier par des photons, donc en première approximation on a une source de courant qui est court-circuitée par une diode (car la photopile est une jonction P-N)[10].

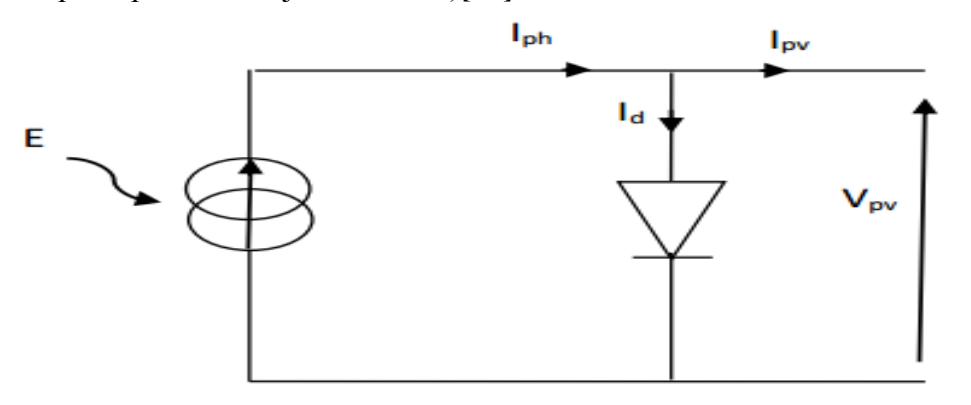

Figure 1- 4:schéma électrique équivalent d'une cellule photovoltaïque idéale

<span id="page-21-0"></span>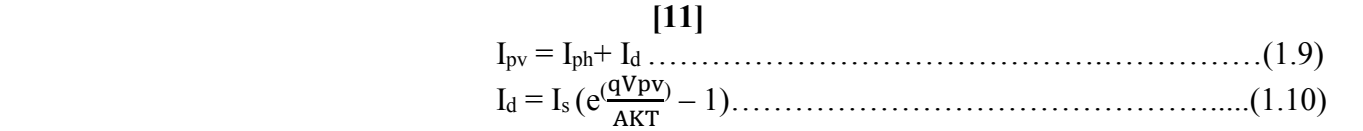

Iph: Photo courant.

Id: Courant de diode

Is: Courant de saturation de la diode.

q: Charge de l'électron  $(1.6\times10^{-19}$  J/K).

T : Température de la cellule (Kelvin).

K : Constante de Boltzman ( $K=1.38\times10^{-23}$ )

A : Facteur de qualité de la diode

#### 9.2.2. Modèle d'une cellule photovoltaïque à une diode [12] :

Le modèle à une diode est le plus utilisé avec une bonne précision. Établit par Shokley pour une seule cellule photovoltaïque est généralisé à un module photovoltaïque en considérant en ensemble de cellules identiques branchées en série ou en parallèle.

La conversion de l'énergie de la lumière en énergie électrique est modélisée par un générateur de courant

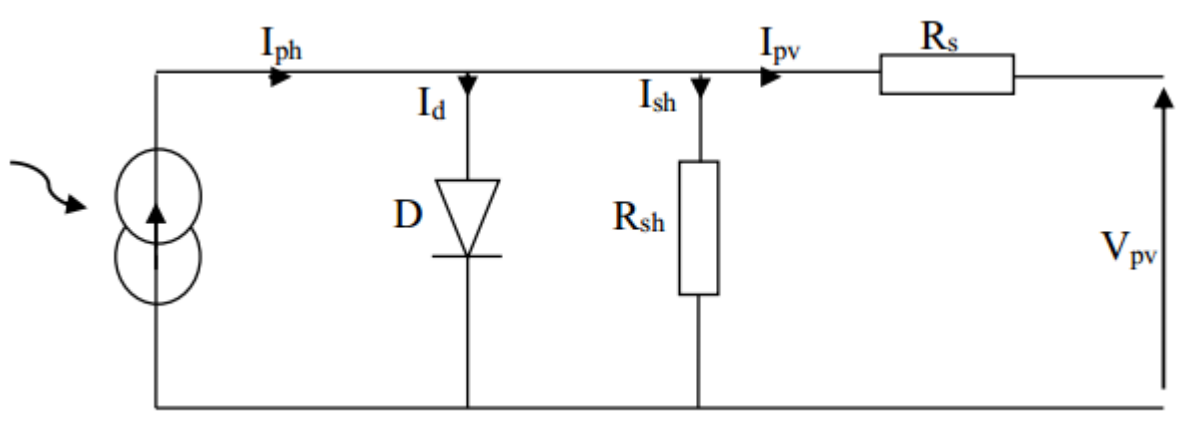

Figure 1- 5: schéma électrique équivalent du modèle à une diode

<span id="page-21-1"></span>Le courant généré par le module est donné par la relation :

 Ipv =Iph + Id + Ish…………………………………………(1.11) Ipv = Iph + × +Is [ exp {(×) } – 1……...(1.12)

Ipv: courant fourni par la cellule [A].

Vpv : Tension à la borne de la cellule [V].

Iph : Photo courant [A] proportionnel à l'irradiante, avec correction selon T.

Is : Courant de saturation de la diode [A], dépendant de la température [A].

Rs : Résistance série [Ω].

**Rsh** : Résistance shunt (ou parallèle)  $[\Omega]$ .

q : Charge de l'électron =  $1,602$ .  $10^{-19}$  Coulomb.

k: Constante de Boltzmann =  $1,38$ .  $10^{-23}$  J/K.

A : Facteur de qualité de la diode.

Ti: Température effective de la cellule [Kelvin].

Il faut noter que ces deux résistances sont liées à la technologie d'élaboration des électrodes. Il faut minimiser Rs de telle sorte que Rsh soit très importante.

Le photo-courant Iph varie avec l'irradiation, il est déterminé par rapport à des valeurs données aux conditions de référence :

 Iph = <sup>∅</sup> ∅ × [ Iphref+ μics ×(Tj – Tjref )…………..……………..(1.13)

 $\emptyset$  et  $\emptyset$ ref : irradiation effective et de référence [W /m<sup>2</sup>]

TjetTjref: Température effective et de référence [K].

ics : coefficient de température du photo-courant (ou courant de court-circuit), il est souvent donné par le fabricant, il est en général positif mais très faible .

Le courant de saturation de la diode est supposé variable avec la température selon l'expression :

 Is = Isref× × exp[ ( × × ) <sup>×</sup> <sup>−</sup> ( ) ]………………..(1.14)

Eg : énergie de gap de la cellule (silicium cristallin Eg =  $1.2 \text{ eV}$ ).

Les conditions de référence IsrefetTjrefsont les conditions extérieures pour lesquelles sont spécifiées les données de base utilisées pour l'établissement du modèle (Vco, Ico ,Vmp ,Imp) sontt toujours établies dans les conditions de teste standard (1000 W/m², 25°C, spectre AM1,5).

#### 9.2.3. Modèle à deux diodes [13] :

Ce modèle est représenté par son schéma électrique équivalent de la figure (1-6) il se compose d'une source de courant modélisent le flux lumineux, les pertes sont modélisées par deux résistances, une résistance shunt Rsh une résistance série Rset de deux diodes pour la polarisation de la cellule et le phénomène de la recombinaison des porteurs minoritaires.

L'avantage de ce modèle c'est qu'il établit en appliquant seulement des données standard

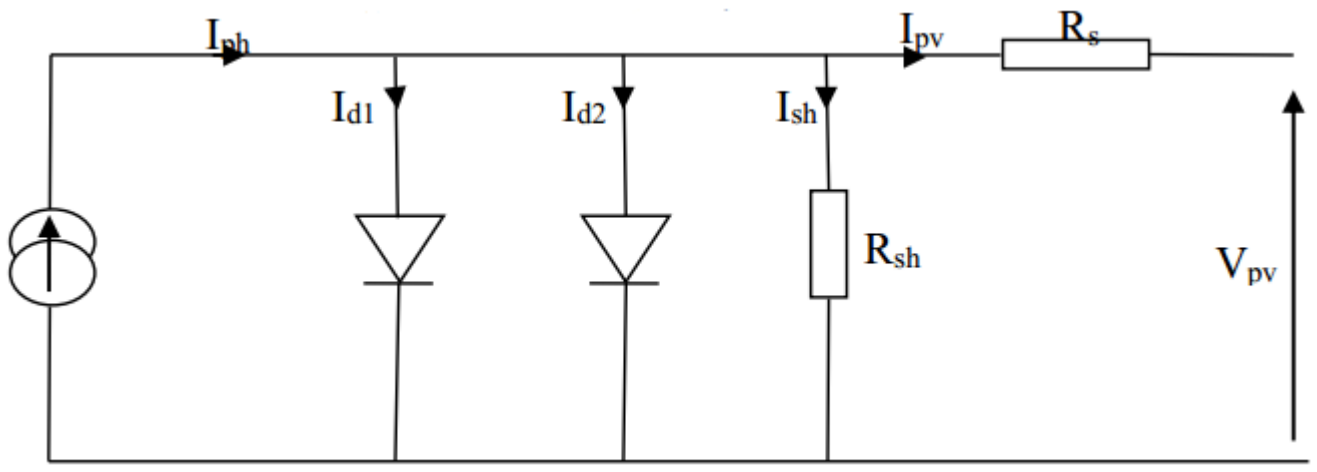

Figure 1- 6: schéma électrique équivalent du modèle deux diodes*.*

<span id="page-22-0"></span>Le courant fourni par la cellule est donné par la relation :

$$
\text{Ipv} = \text{Iph} - \frac{Vpv + Rs \times lpv}{Rsh} + \text{I}_{S1} \left[ \exp \left\{ \frac{q(Vpv + Rs)}{AKTj} \right\} - 1 \right] + \text{I}_{S2} \left[ \exp \left\{ \frac{q(Vpv + Rs)}{2AKTj} \right\} - 1 \right] \dots \dots \dots \dots \dots \dots \dots \tag{1.15}
$$

#### 9.3.Modèle d'un module photovoltaïque :

L'équation de base (1.12) de la cellule photovoltaïque élémentaire ne représente pas la caractéristique I-V d'un module photovoltaïque.

Les modules sont composés de plusieurs cellules photovoltaïques connectées en série ou en parallèle, les cellules connectées en série augmentent la tension et les cellules connectées en parallèle augmentent le courant. Le logiciel Psim offre ses paramètres et ses caractéristiques I-V, P-V, donc nous pouvons valider notre modélisation en se basant sur tout ce qu'est fourni par le logiciel Psim

Alors dans notre travailles nous avons utilisé un panneau des caractéristiques électriques suivants :

Tableau 1- 1: les caractéristiques du module PV sous PSim

<span id="page-23-1"></span>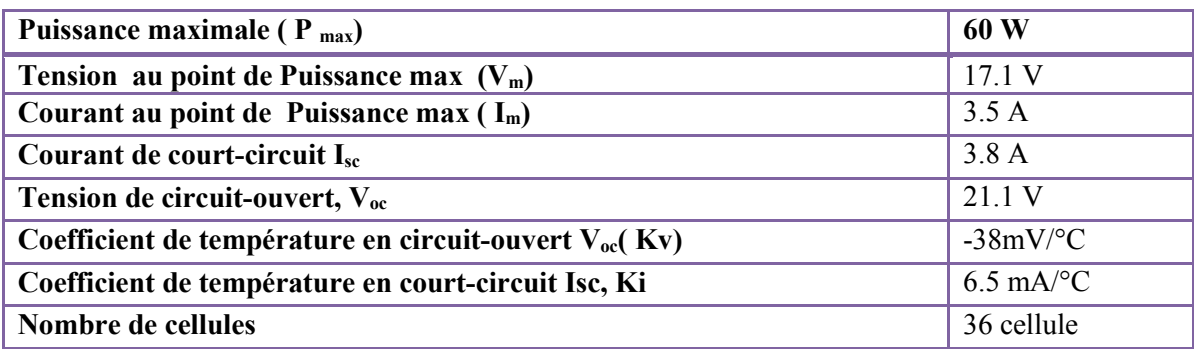

Le comportement physique du module photovoltaïque est en relation avec Iph, I0, Rs et de Rsh d'une part, et d'une autre part avec deux autres paramètres Environnementaux à savoir la température et l'irradiation solaire. Puisque les cellules sont connectées en série alors

<span id="page-23-2"></span> $I_{ph} = I_{ph, c \text{ et }} I_0 = I_{0, c}$  et  $Vp=V_c*N_s$  et  $R_s=R_{s, c} * N_s$  et  $R_{sh}=R_{sh, c} * N_s$  avec  $N_s$  nombre de cellule on série En utilisant l'utilité fournie par Psim, nous avons pu extraire les paramètres du module présentés sur le tableau (1-2) et les caractéristiques I-V et P-V pour que nous puissions les comparer avec les caractéristiques obtenues par notre modélisation :

Tableau 1- 2: Paramètres extraits du module sous Psim

| <b>Rs</b> | $0.008 * 36 \Omega$ |
|-----------|---------------------|
| A         | $\sqrt{2}$<br>.     |
| Io,n      | $2.16e-8A$          |

Le logiciel PSIM nous permet de configuer les paramètres avançais du model PV à adapter à travers l'utilitaire solaire module.la figure (1.7), illustré la fenêtre du module.

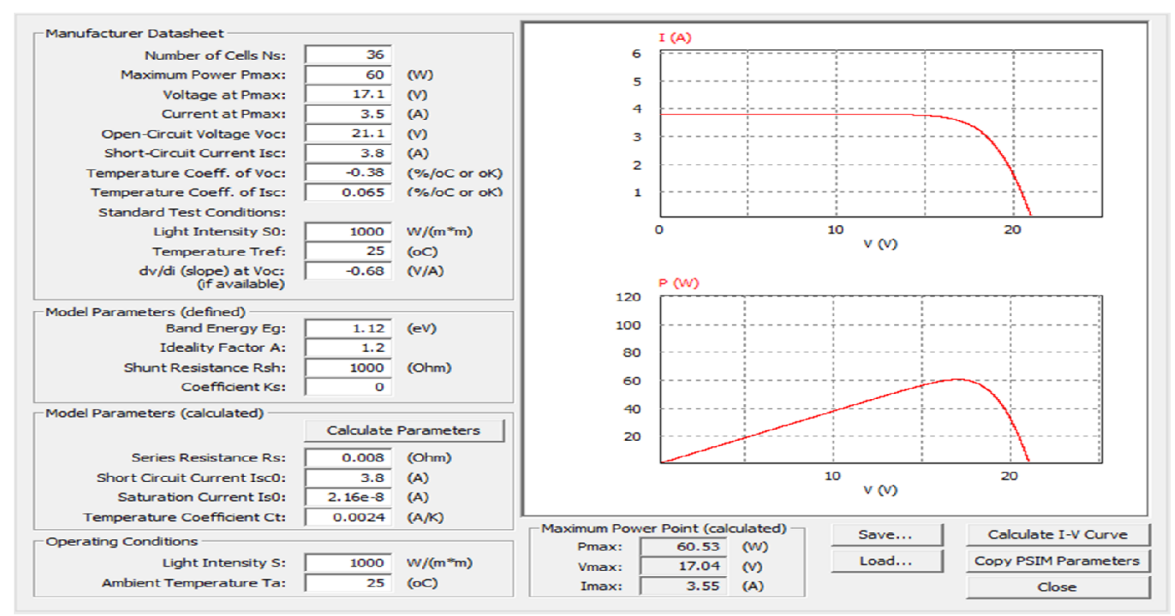

<span id="page-23-0"></span>Figure 1- 7: L'utilité solaire module de Psim

À travers le logiciel PSIM ; on a pu simuler une chaine GPV-charge. Le système considéré a été partagé en trois paramètres.

Cette dernier système elle est composée de trios partie :

• 1<sup>er</sup> partie : le générateur photovoltaïque avec les caractéristiques montré dans le tableaux (1-1)

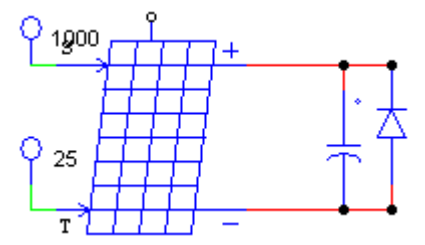

Figure 1- 8: générateur photovoltaïque

<span id="page-24-0"></span>2eme parie : convertisseur DC /DC charge

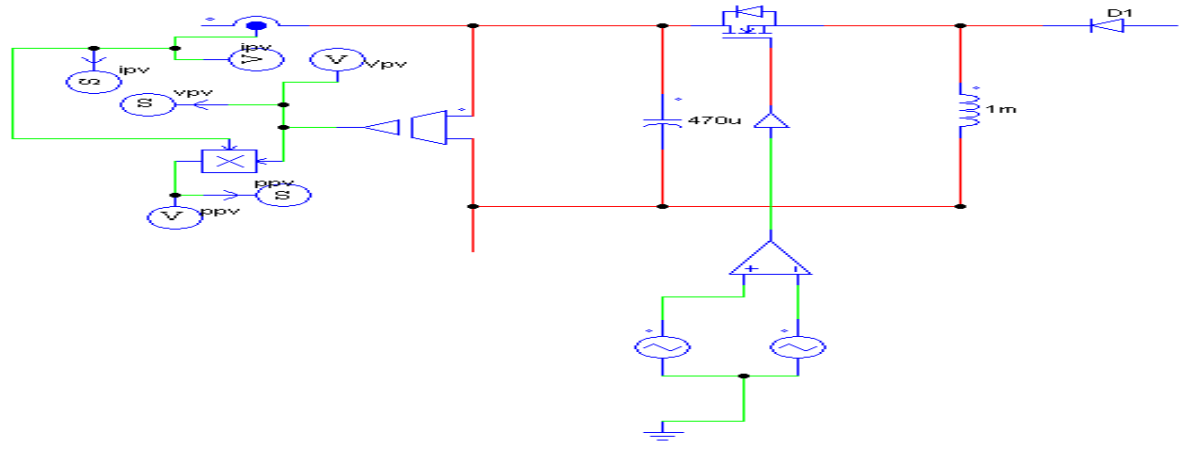

Figure 1- 9: convertisseur DC /DC charge

<span id="page-24-1"></span>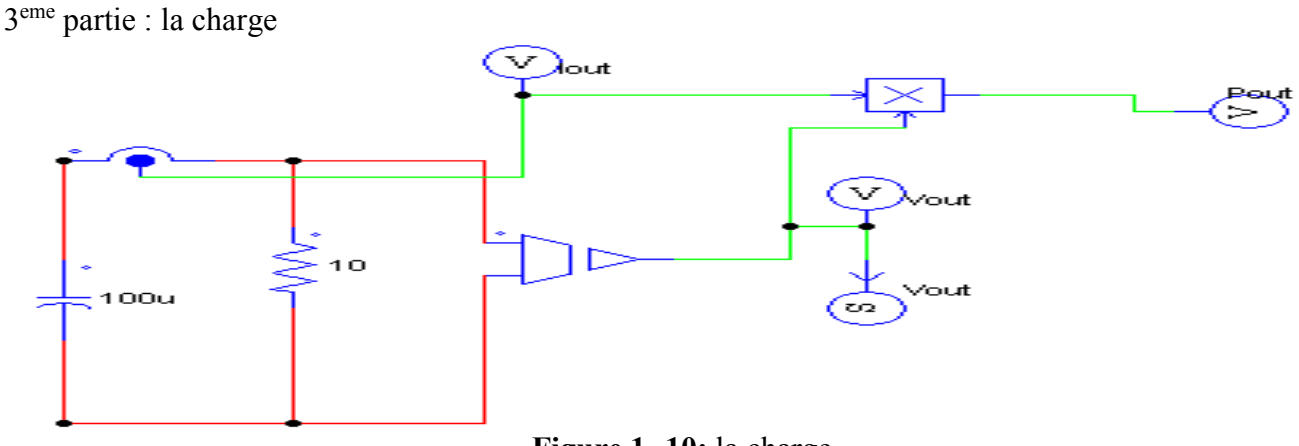

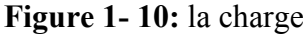

<span id="page-24-2"></span>D'où le système GPV-charge complet sous PSIM aura la forme suivant :

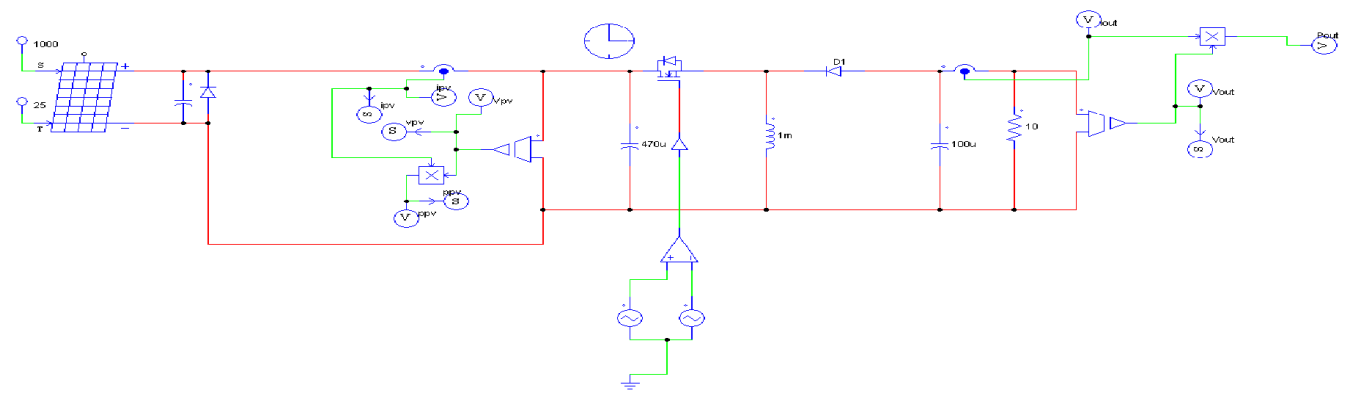

Figure 1- 11: model de PV system sous PSIM

<span id="page-25-0"></span>En exécutant la simulation PSIM réalisée, on a pu extraire les caractéristiques( $P_{PV}$ -V<sub>PV</sub>) et ( $I_{PV}$ -V<sub>PV</sub>). Les résultats obtenus sont représentés par les figures (1.12) et (1.13) respectivement.

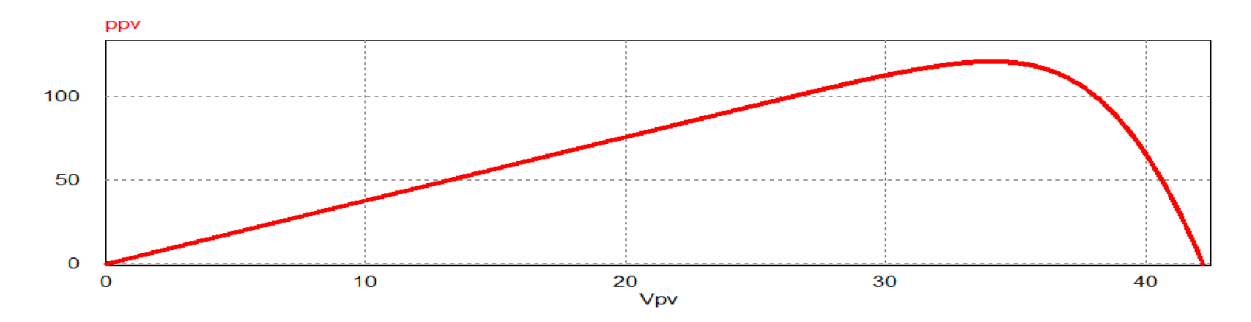

<span id="page-25-1"></span>Figure 1- 12: les caractéristique P-V d'un panneau photovoltaïque connecter avec convertisseur DC-DC

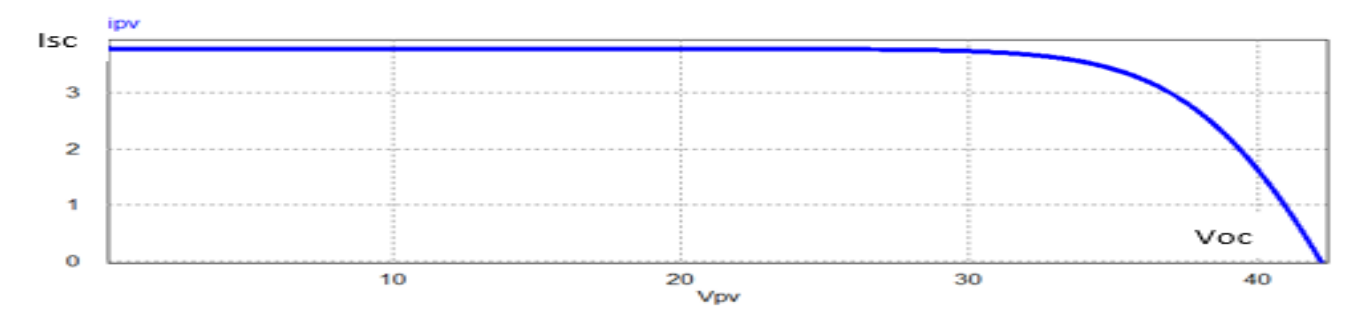

<span id="page-25-2"></span>Figure 1- 13: les caractéristique I-V d'un panneau photovoltaïque connecter avec convertisseur DC-DC

La caractéristique courant-tension illustrée dans la Figure 1-13 et La caractéristique P-V illustrée dans la Figure 1-12 décrit le comportement du module photovoltaïque sous l'influence des conditions météorologiques spécifiques (niveau d'éclairement G=1000 W/m<sup>2</sup>et température ambiante T=25°C).

La courbe I-V du module photovoltaïque passe par deux points importants qui sont :

- Le courant de court-circuit Isc.
- La tension de circuit ouvert Voc.

On remarque sur cette courbe P-V une puissance maximale de 120 W.

## 10.L'effet de la variation de l'irradiation sur la caractéristique (Ipv - Vpv) et (Ppv - Vpv) d'un module photovoltaïque :

Pour visualiser l'influence de l'éclairement sur les caractéristiques (Ipv -Vpv) et (Ppv -Vpv), on fixe la température ambiante (T=25°C) est on fait varier l'éclairement dans une gamme suffisante.

Le courant produit par le module est pratiquement proportionnel à l'éclairement solaire G. par contre, La tension de circuit ouvert ne diminue que légèrement avec l'éclairement. Ceci implique donc que [14].la puissance optimale de module Pm est pratiquement proportionnelle à l'éclairement. La point de puissance maximal se situent à peu près à la même tension.

#### 10.1. Association des modules photovoltaïques :

Les modules peuvent également être connectés en série et en parallèle afin d'augmenter la tension et l'intensité du courant d'utilisation. Toutefois il est important de prendre quelques précautions car l'existence de cellules moins efficaces ou l'occlusion d'une ou plusieurs cellules (dues à de l'ombrage, de la poussière, etc.) peuvent endommager les cellules de façon permanente.

#### 10.1.1. Association d'une chaine photovoltaïque (en série) :

Une chaîne photovoltaïque est l'association des modules en séries. On considère que toutes les modules sont identiques et fonctionnent dans les mêmes conditions, la chaîne photovoltaïque de la figure (1-14) contient trois modules connectés en séries, chaque module est connecté en parallèle avec une diode bypass et une capacité (1uF)

#### $\triangleright$  Irradiation uniforme (sans ombrage) :

Dans la figure (1-13) on a trios module connecte en série avec une irradiation uniforme de  $1000$ W/m<sup>2</sup>. Les caractéristiques I-V et P-V sont illustré respectivement dans le figure  $(1.15)$   $(1.16)$ .

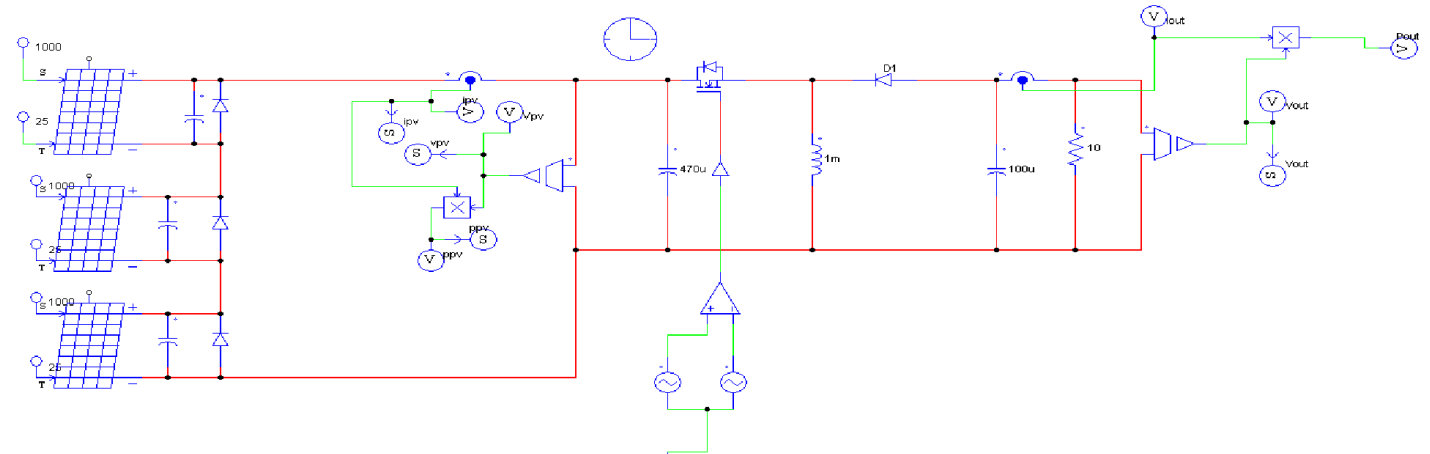

<span id="page-26-0"></span>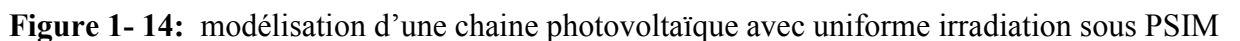

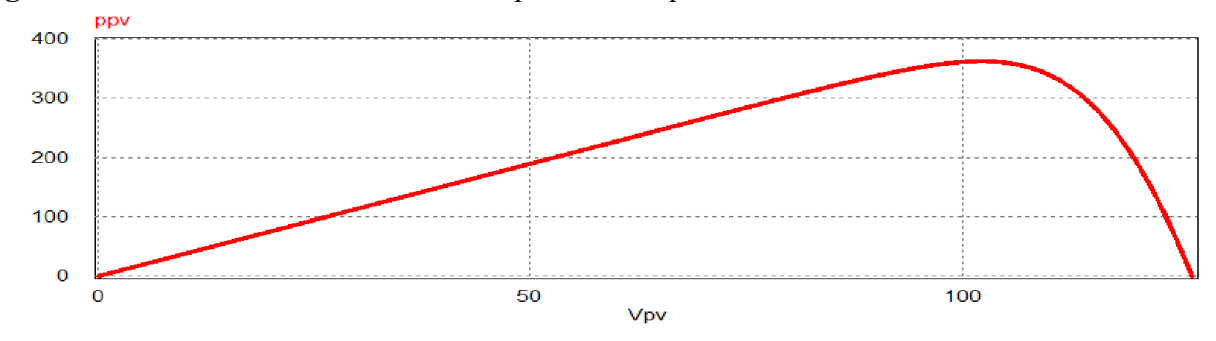

<span id="page-26-1"></span>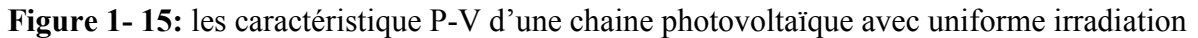

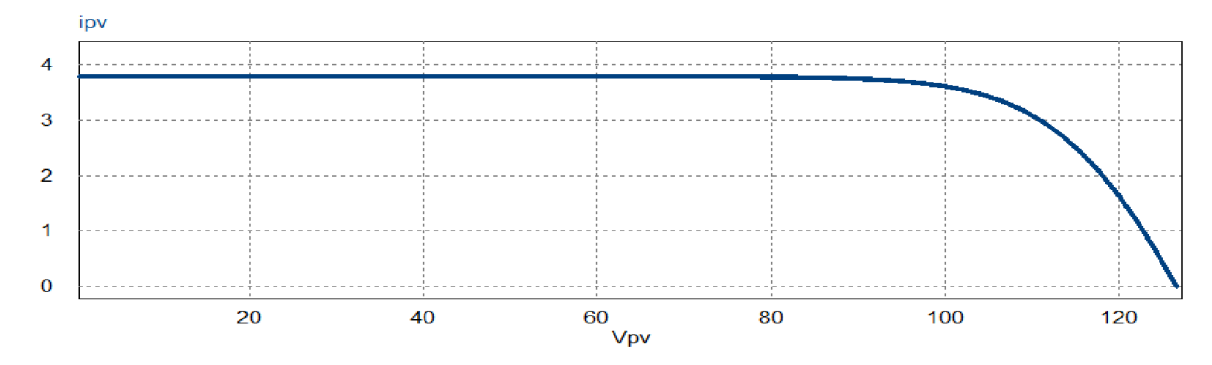

Figure 1- 16: les caractéristique I-V d'une chaine photovoltaïque avec uniforme irradiation

<span id="page-27-0"></span>Après d'additionnant des modules identiques en série on remarques que le courant de la branche reste le même dans les environs de 3.9A, tandis que les valeurs de la tension et la puissance ont triplées. On a une augmentation. Proportionnellement au nombre des modules en série.

#### $\triangleright$  Avec différant niveaux d'irradiation : (ombrage partiel)

Dans cette situation on a gardé la configuration de trois panneaux en série, cependant chaque panneau reçoit un niveau d'irradiation diffèrent des deux autres figure (1.17). Le premier panneau du haut reçoit 1000W/m2 , le deuxième reçoit 500W/m2 tandis que le dernier panneau du bas reçoit 700W/m2 .

Les résultats obtenus sont illustrés dans les figures (1.18) et (1.19) ou on peut observer l'apparition de trois sommets dès la caractéristique de puissance dans la figure (1.19). Ces sommets correspondent aux valeurs 120W ,181W et 201W.

Et dans la figure (1-20) on a cinq module connecte en série avec différant niveaux irradiation et on a extrait les caractéristiques I-V et P-V indiquées dans les figure (1.21) et (1.22). Ou on peut observer l'apparition de cinq sommets dès la caractéristique de puissance dans la figure (1.22). Ces sommets correspondent aux valeurs 120W ,180W,201W ,216W et 139W.

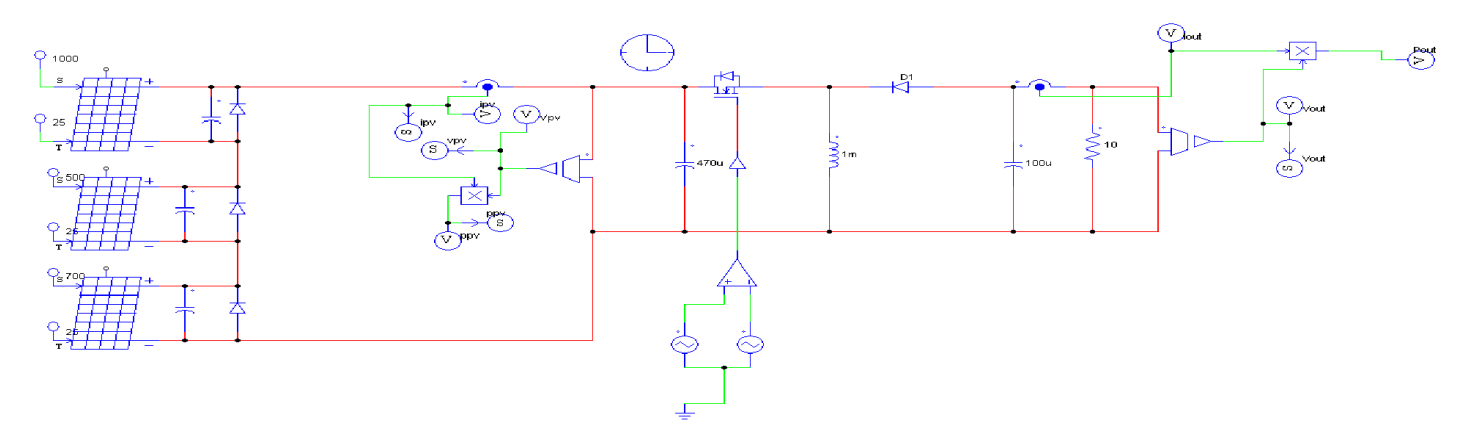

<span id="page-27-1"></span>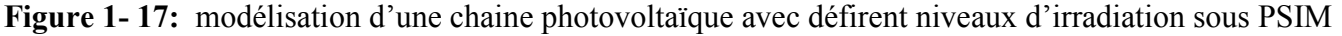

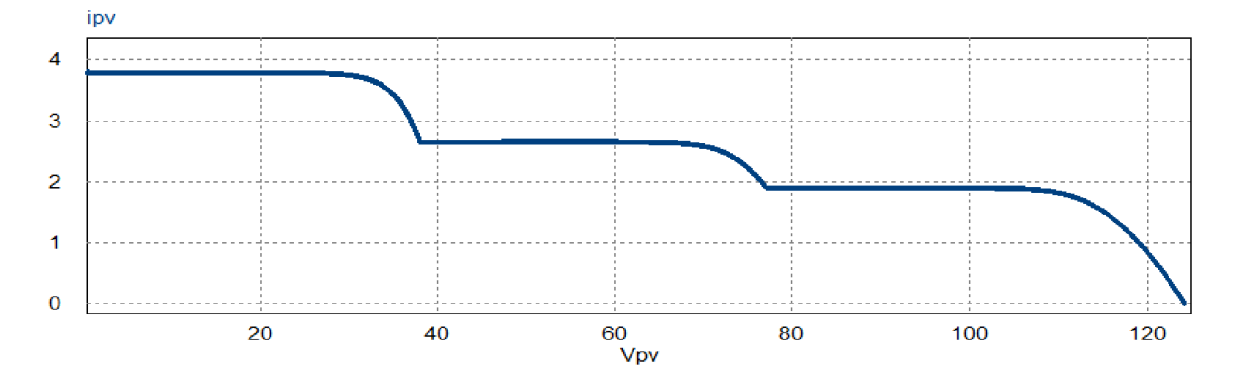

<span id="page-27-2"></span>Figure 1- 18: les caractéristique I-V d'une chaine photovoltaïque avec défirent niveaux d'irradiation

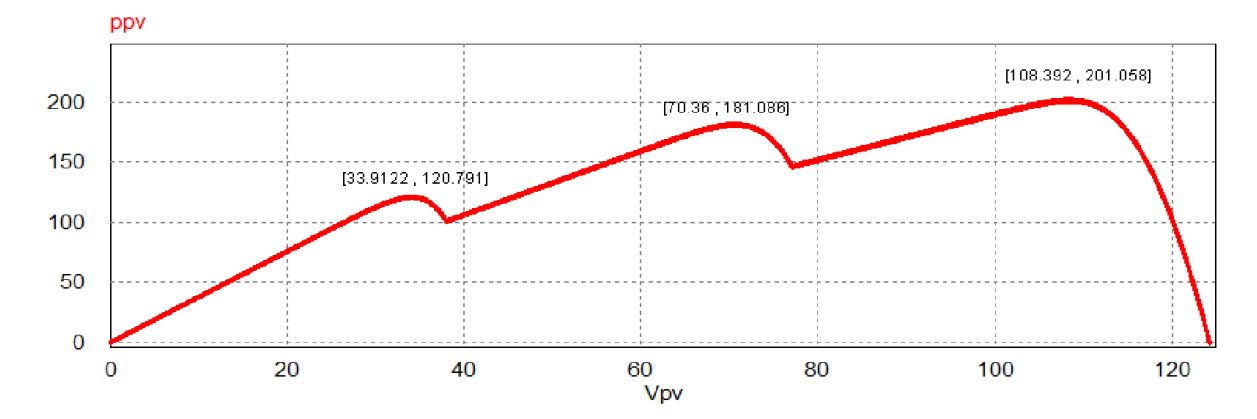

Figure 1- 19: les caractéristique P-V d'une chaine photovoltaïque avec défirent niveaux d'irradiation  $(ns=3)$ 

<span id="page-28-0"></span>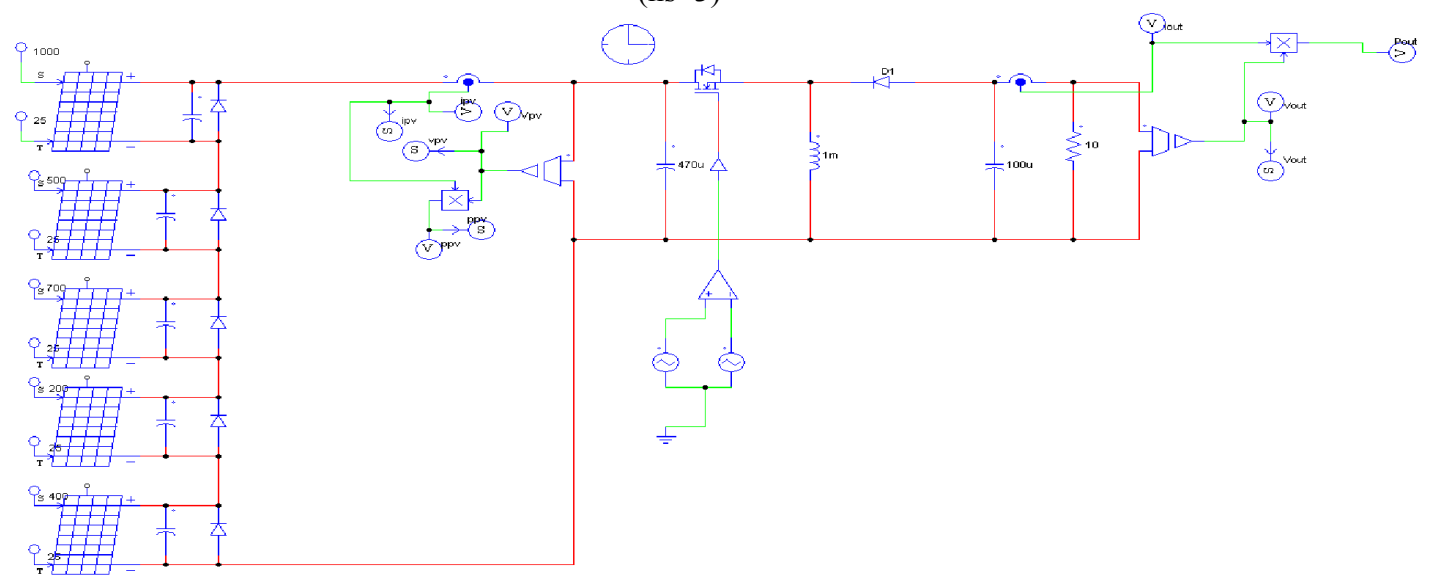

<span id="page-28-1"></span>Figure 1- 20: modélisation d'une chaine photovoltaïque avec défirent niveaux d'irradiation sous PSIM  $(ns=5)$ 

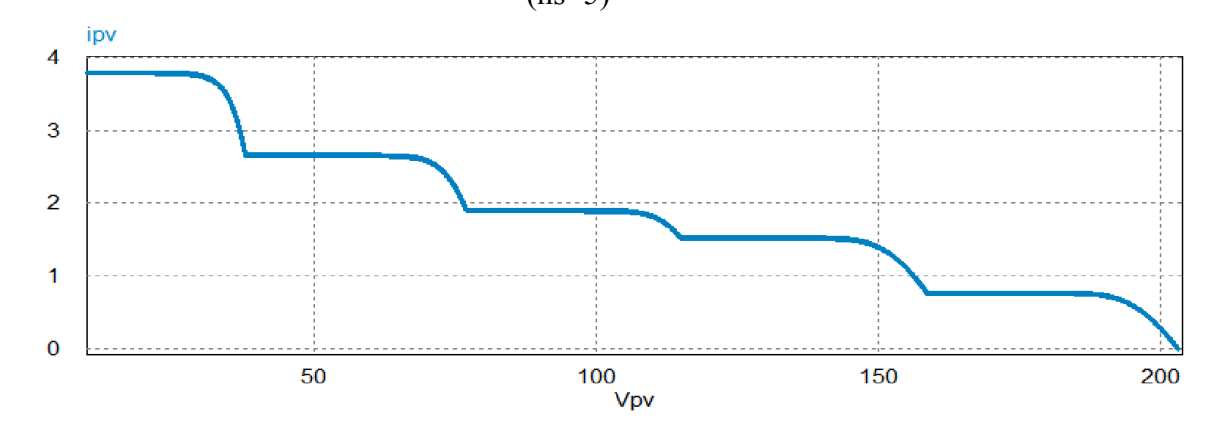

<span id="page-28-2"></span>Figure 1- 21: les caractéristique I-V d'une chaine photovoltaïque avec défirent niveaux d'irradiation  $(ns = 5)$ 

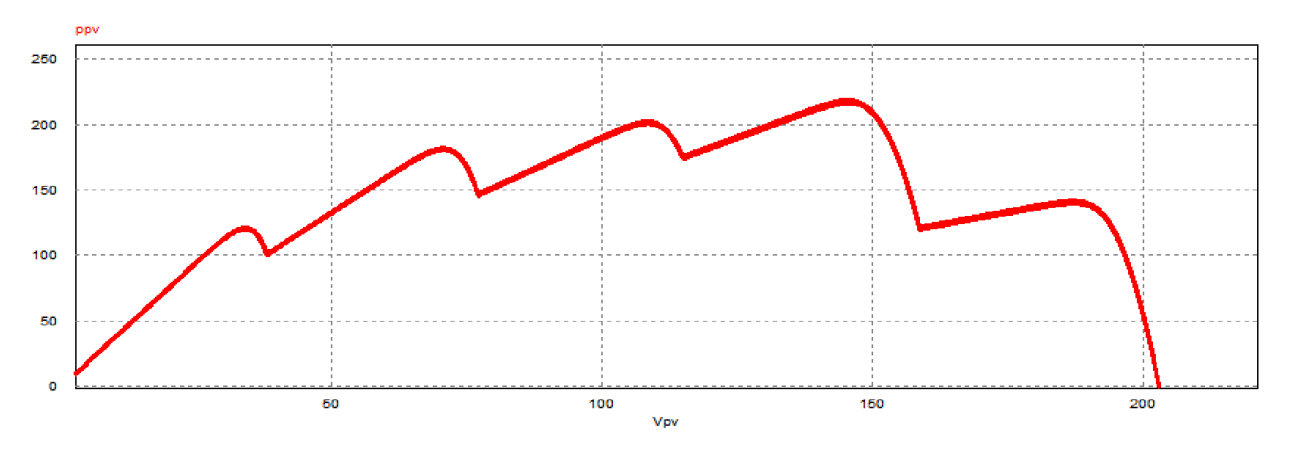

<span id="page-29-0"></span>Figure 1- 22: les caractéristique P-V d'une chaine photovoltaïque avec défirent niveaux d'irradiation  $(ns=5)$ 

Si les modules en série ne sont pas identiques ou si certain module sont partiellement ombragées, la tension d'utilisation des modules en série sera légèrement diminuée. Pour une impédance de charge faible, les modules moins efficaces peuvent devenir réceptrices si le courant d'utilisation est inférieur au courant produit par ces modules. Ainsi, pour une impédance nulle (court-circuit), un module ombragé sera soumis à une tension inverse importante et la puissance qu'elle devra dissiper sera trop grande, ce qui va engendrer l'échauffement de la cellule (hot spot), ce qui est susceptible de la détruire par claquage. Il convient donc de limiter la tension inverse maximale susceptible de se développer aux bornes d'une module en plaçant une diode parallèle (by-pass) au niveau de chaque module (voir figure 1-20) [15]

La diode parallèle limite la tension inverse par sa tension directe puisqu'elle devient passante. En courtcircuit, la puissance dissipée par la cellule moins efficace sera limitée, ce qui évite toute destruction. La diode parallèle est inopérante en fonctionnement normal et ne diminue donc pas le rendement des modules [15].

#### 10.1.2. Association en parallèle :

On considère que toutes les modules sont identiques et fonctionnent dans les mêmes conditions, la figure (1-23) et la figure (1-26) contient trois modules connectés en parallèles, chaque module est connecté en parallèle avec une diode bypass et une capacité (1uF)

#### $\triangleright$  Irradiation uniforme (sans ombrage):

Avec une irradiation uniforme de 1000W/m<sup>2</sup> pour les trois panneaux on a pu obtenir les caractéristiques illustrées dans les figures (1.24) et (1.25). On peut observer que la puissance totale est égale à la même de la puissance de chaque panneau, même remarque peut être faite pour le courant totale.

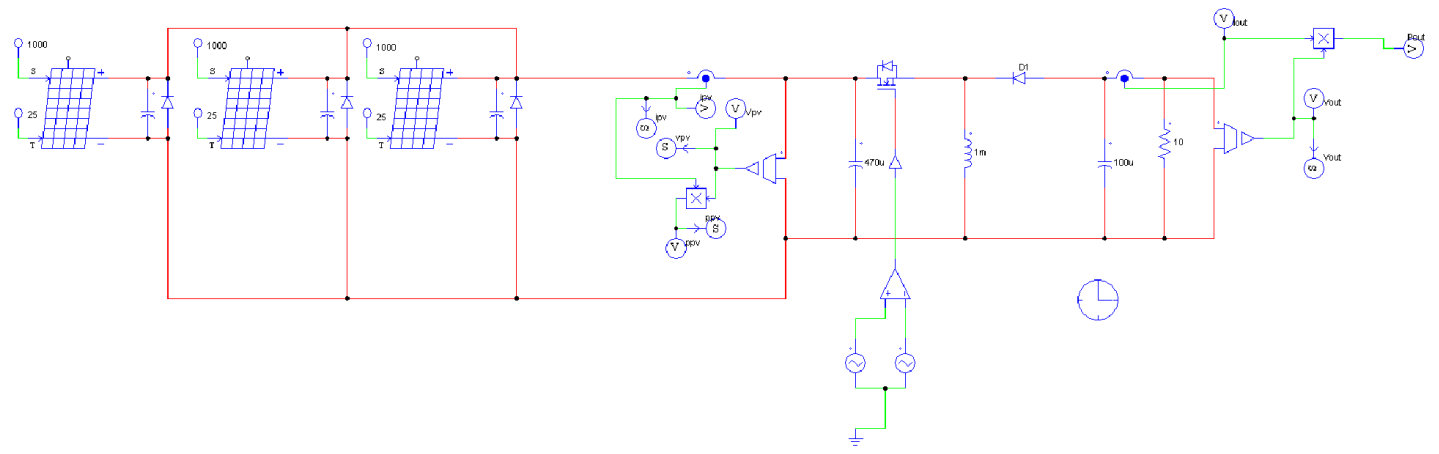

Figure 1- 23: modélisation d'un système photovoltaïque de trois module en parallèle avec uniforme irradiation sous PSIM  $(n_p=3)$ 

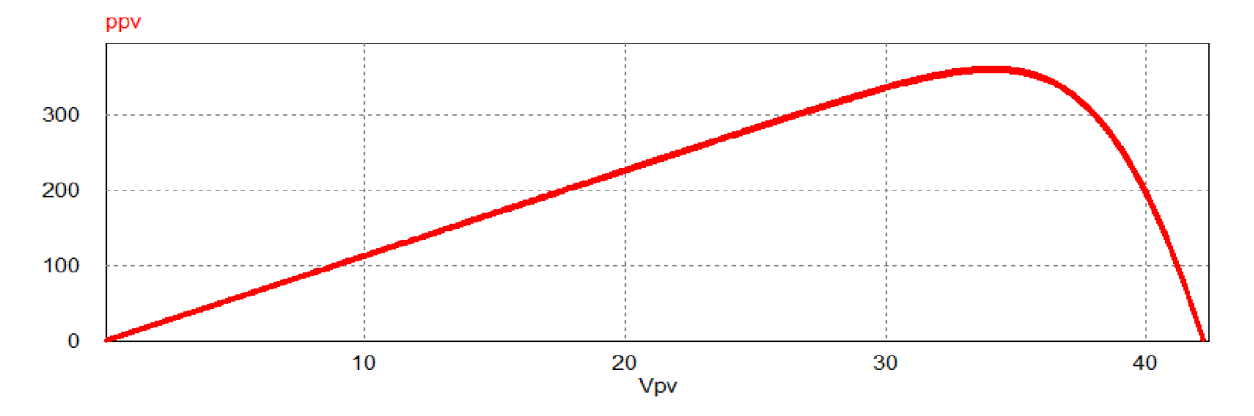

Figure 1- 24: les caractéristique P-V des trios module en parallèle avec uniforme irradiation sous PSim

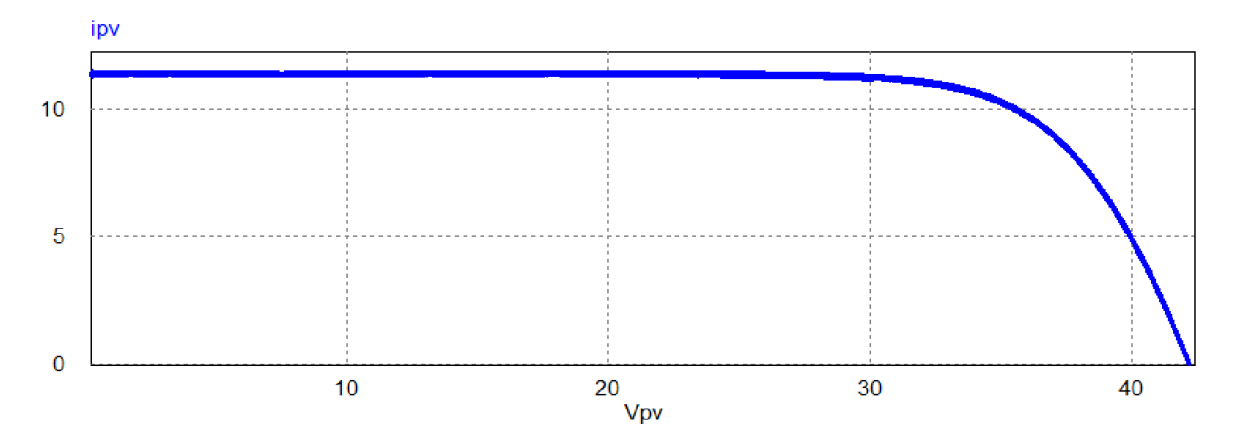

<span id="page-30-1"></span>Figure 1- 25: les caractéristique I-V des trios module en parallèle avec uniforme irradiation sous PSim

En additionnant des modules identiques en parallèle, la tension de la branche est égale à la tension de chaque module et l'intensité augmente proportionnellement au nombre de modules en parallèle dans la branche.

#### $\triangleright$  Avec différant niveaux d'irradiation : (ombrage partiel)

On a additionné des modules en parallèles avec différant niveaux d'irradiation). Le premier panneau du reçoit 1000W/m<sup>2</sup>, le deuxième reçoit 500W/m<sup>2</sup> tandis que le dernier panneau du reçoit 700W/m<sup>2</sup>. Les résultats obtenus sont illustrés dans les figures (1.27) et (1.28) ou on peut observer l'apparition d'un seul sommet de la caractéristique de puissance dans la figure (1.27). Ce sommet correspond aux valeur 260W.

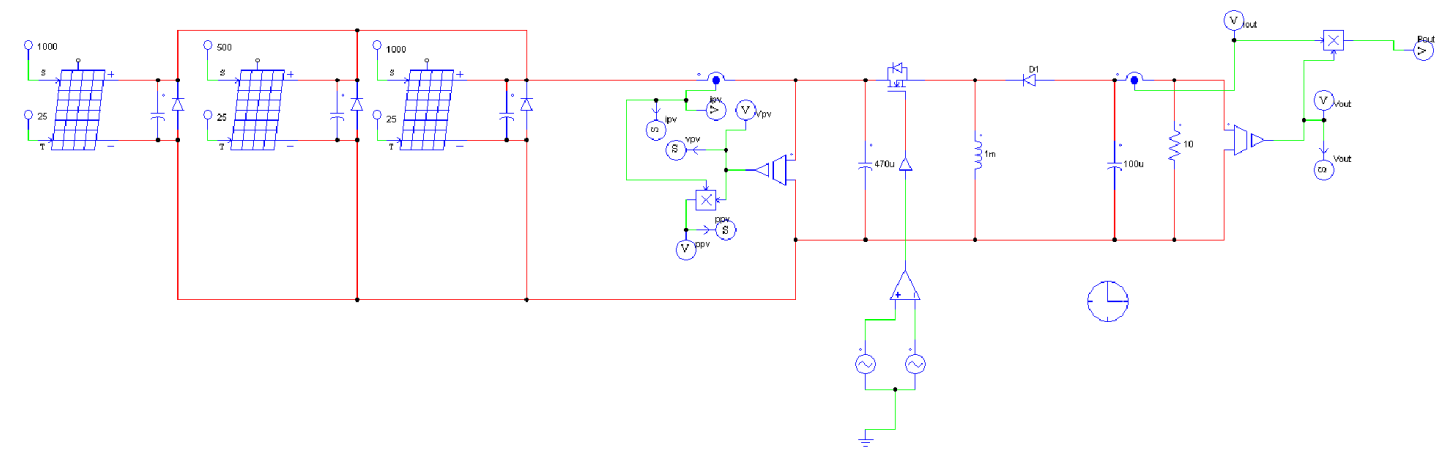

<span id="page-30-2"></span><span id="page-30-0"></span>Figure 1- 26: modélisation d'un système photovoltaïque de trois module en parallèle Ombragée ( $n_p=3$ )

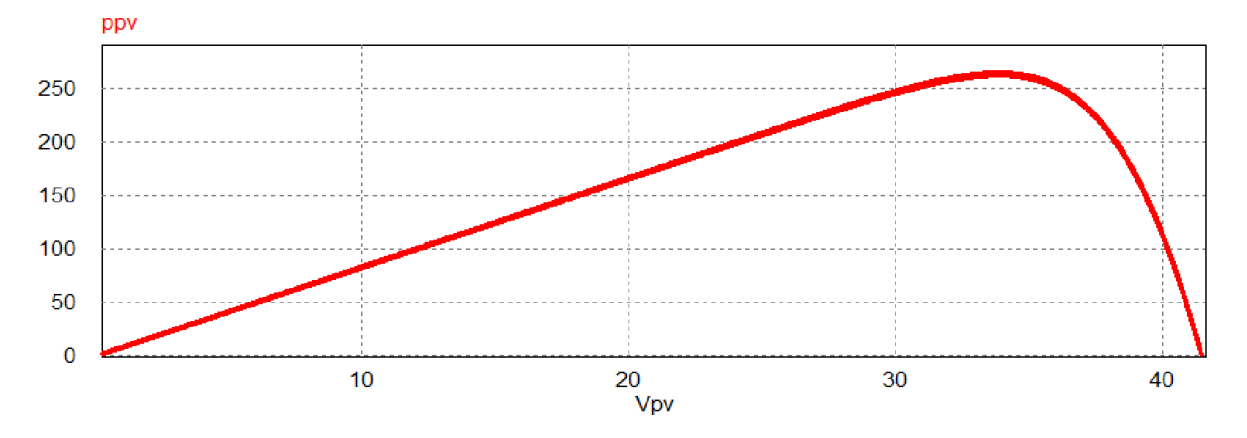

<span id="page-31-0"></span>Figure 1- 27: les caractéristique P-V des trios module en parallèle Ombragée sous PSim

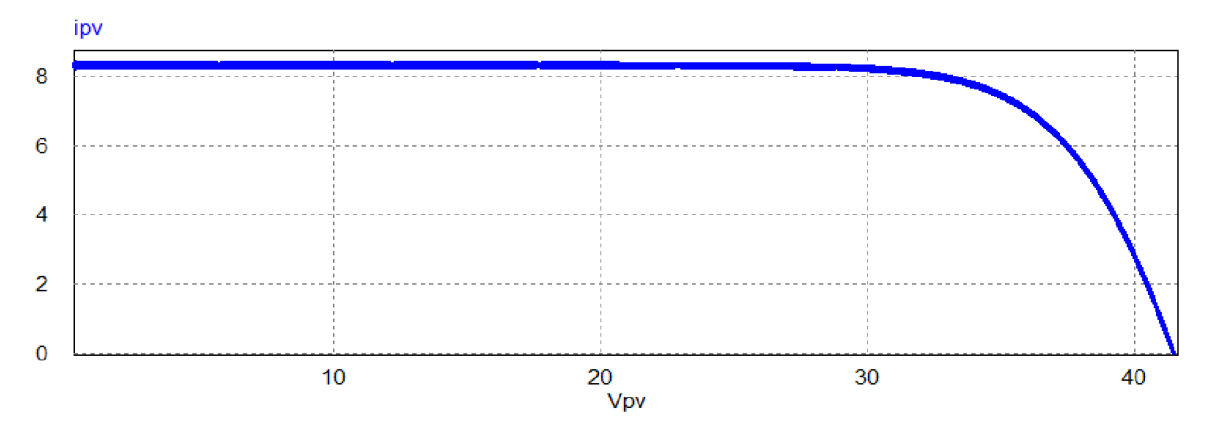

Figure 1- 28: les caractéristique I-V des trios module en parallèle Ombragée sous PSim

<span id="page-31-1"></span>Lorsque les cellules sont ombragées, le courant d'utilisation total des modules sera plus faible. Pour une impédance de charge élevée, les modules moins performants deviendront récepteurs si la tension d'utilisation est supérieure à la tension produite par ces modules. Une dissipation de puissance importante peut devenir dangereuse au niveau de la cellule la plus faible de ces modules. Ainsi pour le cas le plus critique où la charge est nulle et le circuit ouvert, le courant des branches des modules performants se dissipera dans la branche le moins performante.

Bien que la cellule puisse dissiper un courant important sans être altérée, il est préférable de disposer d'une diode anti-retour. Celle-ci empêche aussi de gaspiller dans le module occulté une partie de la puissance produite par les modules fonctionnant normalement. Cette solution n'est valable que si la chute de tension provoquée par cette diode est négligeable devant la tension produite par les modules de la branche.

En effet, cette diode est traversée, en fonctionnement normal, par le courant de la branche, ce qui introduit une perte de puissance permanente [15].

#### 10.1.3. Association série-parallèle (champ photovoltaïque) :

Un champ photovoltaïque peut avoir plusieurs configurations à savoir, (SP) série–parallèle bridge (BL) ...etc. La configuration la plus utilisé et série/parallèle

La figure (1-29) et la figure (1-32) représente une configuration série/parallèle avec (ns=5 et nap =2). Considère que les modules sont identiques et fonctionnent dans les mêmes conditions.

#### $\triangleright$  Avec uniforme irradiation (sans ombrage):

Dans cette situation on adeux chaine connecter en parallèle pour former un champ photovoltaïque avec une uniforme irradiation de 1000W/m2. Les résultats obtenus sont illustrés dans les figures (1.30) et (1.31) ou on peut observer l'apparition d'un seul sommet de la caractéristique de puissance. Ce sommet correspond aux valeur 1210W.

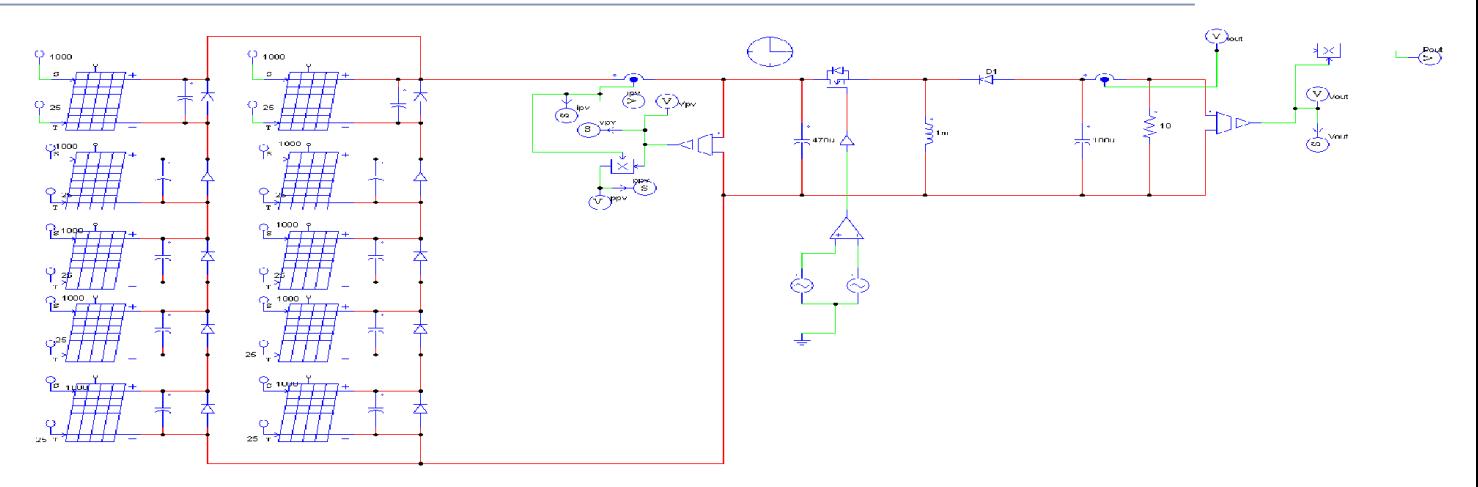

<span id="page-32-0"></span>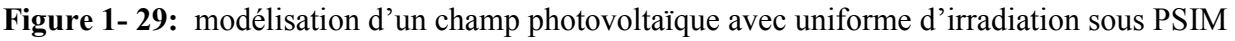

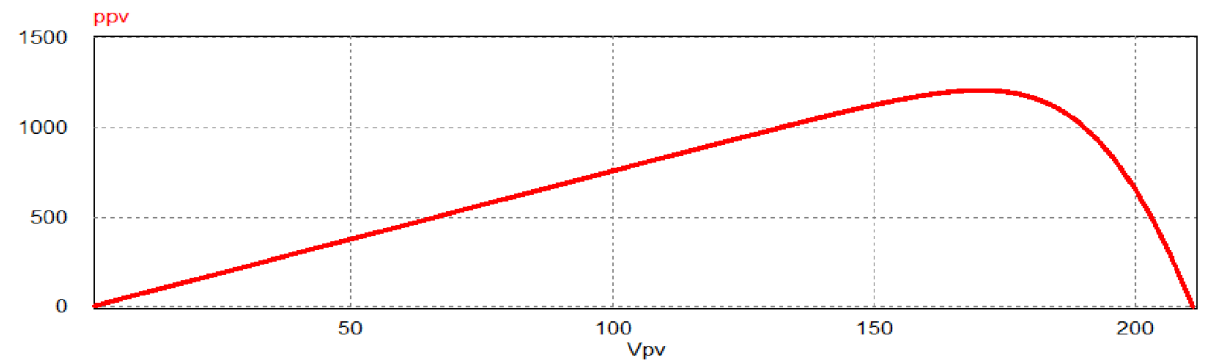

<span id="page-32-1"></span>Figure 1- 30: les caractéristique P-V d'un champ photovoltaïque avec uniforme d'irradiation (ns=5,  $np=2)$ 

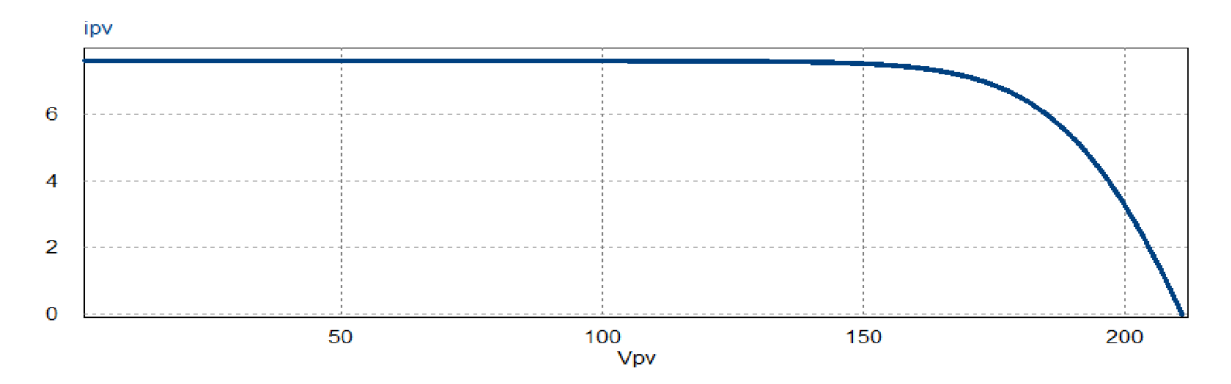

Figure 1- 31: les caractéristique P-V et I-V d'un champ photovoltaïque avec uniforme d'irradiation  $(ns=5, np=2)$ 

<span id="page-32-2"></span>Généralement, on utilise un montage série-parallèle qui nous permet de régler à la fois la tension et le courant selon les caractéristiques de la charge.

 $\triangleright$  Avec différant niveaux d'irradiation (partiellement ombragées) :

Dans cette situation on a gardé la configuration de deux chaine connecter en parallèle, cependant chaque panneau reçoit un niveau d'irradiation diffèrent 1000W/m2 ,700W/m2 ,500W/m2, 200W/m2 et 400W/m2 figure (1.32).

Les résultats obtenus sont illustrés dans les figures (1.33) et (1.34) ou on peut observer l'apparition de cinq sommets dès la caractéristique de puissance dans la figure (1.33). Ces sommets correspondent aux valeurs 253W ,420W ,404W ,435W et280W.

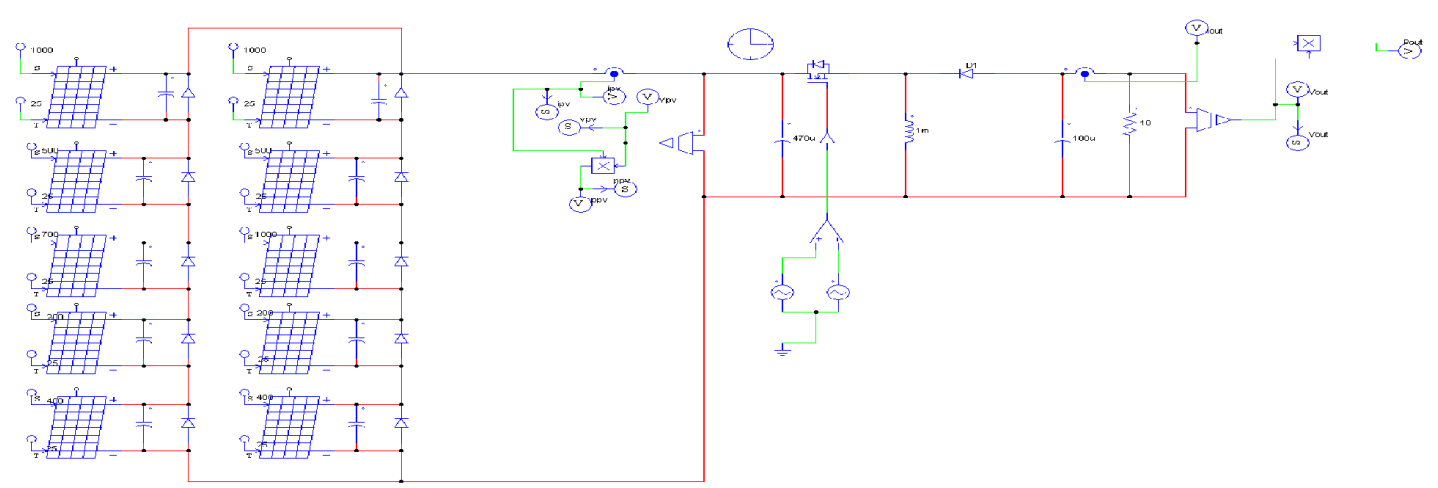

<span id="page-33-0"></span>Figure 1- 32: modélisation d'un champ photovoltaïque avec défirent niveaux d'irradiation sous PSIM

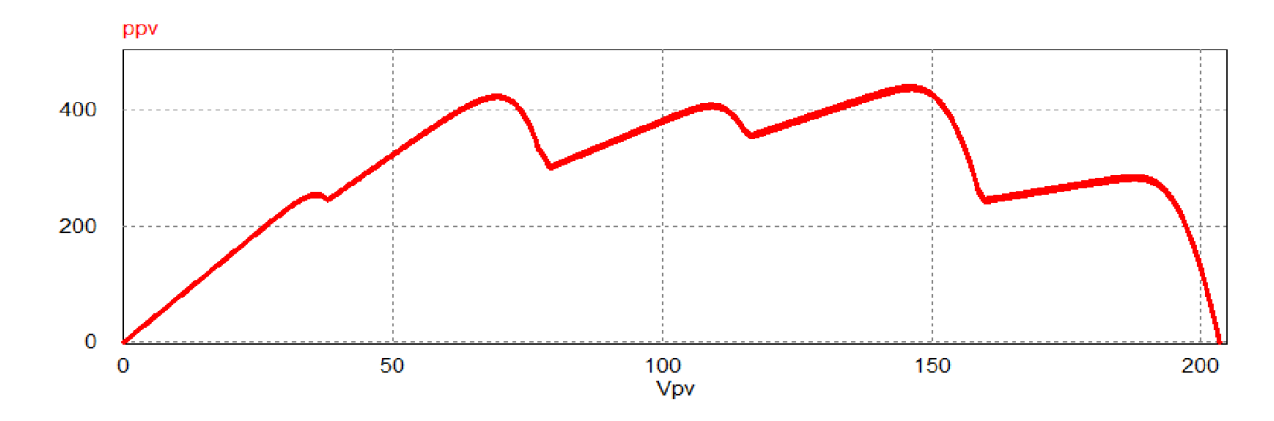

<span id="page-33-1"></span>Figure 1- 33: les caractéristique P-V d'un champ photovoltaïque avec défirent niveaux d'irradiation  $(ns=5, nap=2)$ 

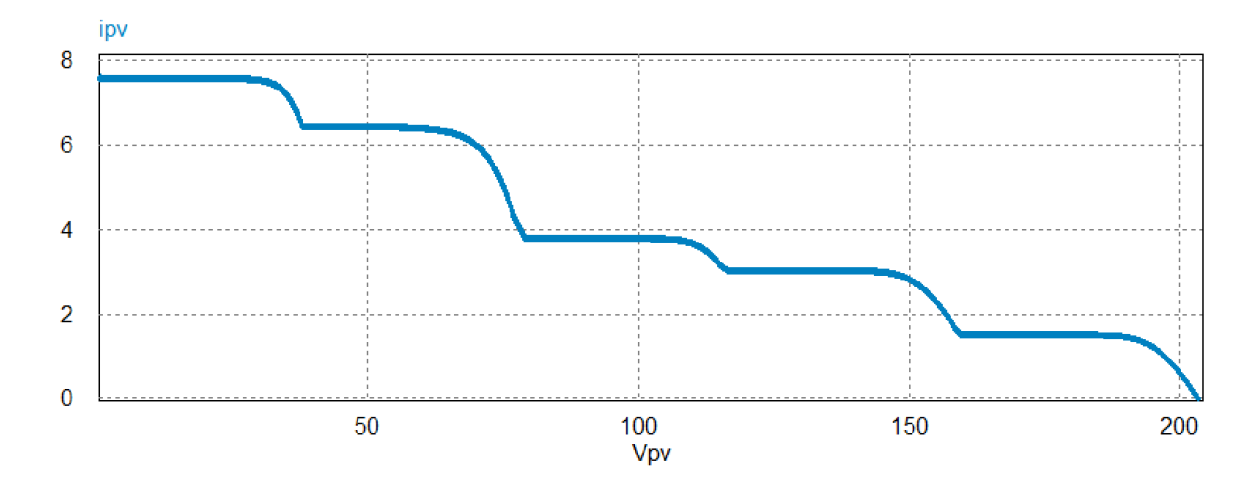

Figure 1- 34: les caractéristique I-V d'un champ photovoltaïque avec défirent niveaux d'irradiation  $(ns=5 np=2)$ 

<span id="page-33-2"></span>On utilise alors les diodes (by-pass) pour éviter que les cellules les moins performantes deviennent consommatrices, et les diodes anti-retour pour éviter le retour du courant des autres modules lorsqu'un module est mal ensoleillé.

L'influence de l'ensoleillement non homogène sur les caractéristiques P-V et I-V est respectivement illustrée dans la figure 1-(33-34) On constate l'existence des PPM locaux et un PPM global.

En conclusion, l'effet de l'ensoleillement non homogène se résume par une perte de puissance. Si on considère que les modules opèrent indépendamment l'un de l'autre et sous leurs propres conditions, Avec l'éclairement non homogène on peut tirer que 70% de la puissance que normalement on doit avoir

#### 11. Conclusion :

Dans ce chapitre, nous avons donné un aperçu général sur l'énergie solaire photovoltaïques. Et nous nous sommes intéressés à la production photovoltaïque qui est à base d'un semi-conducteur (silicium), assurant la conversion directe de l'énergie lumineuse en énergie électrique.

Nous avons vu que la modélisation d'un panneau photovoltaïque relativement aux conditions météologique tels que, l'ensoleillement est indispensable pour fournir une puissance maximale. Cette modélisation est une étape essentielle pour évaluer les caractéristiques d'un panneau solaire.

# Chapitre 2: Convertisseur DC/DC et la commande MPPT
#### 1. Introduction :

Comme exposé au premier chapitre, un GPV présente des caractéristiques I-V non linéaires et qui admettent un seul point de fonctionnement optimal dans les conditions homogènes d'éclairement et de température. Une adaptation d'impédance s'impose et cela peut se faire par un couplage direct d'une charge adaptée ou en insérant entre le GPV et la charge électrique un dispositif électronique. Ce dispositif n'est autre qu'un convertisseur statique muni d'une commande de poursuite du PPM.

 Dans le but de concevoir une interface de puissance plus performante, une étude détaillée est faite sur les convertisseurs statiques DC-DC non isolés en mode de conduction continu. L'analyse porte sur le gain en courant et en tension du convertisseur ainsi que sur les contraintes sur les semi-conducteurs. Le convertisseur Boost est choisi dans cette étude grâce à sa structure simple et son rapport de transformation en tension le plus élevé par rapport aux autres topologies.

 Après avoir déterminé la structure du convertisseur adopté, on présentera quelques techniques MPPT existantes qui permettent de faire fonctionner le GPV à sa puissance maximale. La conception d'un étage d'adaptation muni d'un algorithme MPPT permet d'optimiser la conversion énergétique et de relier aisément un GPV à sa charge.

#### 2. Convertisseur DC/DC :

 L'utilisation des convertisseurs DC-DC permet le contrôle de la puissance dans les circuits fonctionnant en courant continu avec une très grande souplesse et un rendement élevé qui dans notre cas va nous permettre de poursuivre le point de fonctionnement optimum.

Les circuits des hacheurs se composent de condensateurs, d'inductances et de commutateurs. Qui dans le cas idéal, ne consomment aucune énergie, c'est la raison pour laquelle on a de bons rendements [16]. Le commutateur est réalisé avec un dispositif semi-conducteur, habituellement un transistor MOSFET fonctionnant en mode (bloqué/saturé).

 Si le dispositif semi-conducteur est bloqué, son courant est zéro d'où une dissipation de puissance nulle. Si le dispositif est dans l'état saturé, la chute de tension à ses bornes sera presque nulle et par conséquent la puissance perdue sera très faible [17].

Pendant le fonctionnement du hacheur, le transistor sera commuté à une fréquence constante *fsavec* un temps de fermeture égal à *αT<sub>S</sub>* et un temps d'ouverture égal  $(I - α)T<sub>S</sub>($ voir la figure 2.1).

- $\triangleright$  *Ts* est la période de commutation qui est égale à  $\frac{1}{f_s}$ .
- $\triangleright$  *α* est le rapport cyclique du commutateur *(*  $\alpha \in [0,1]$ *)*.

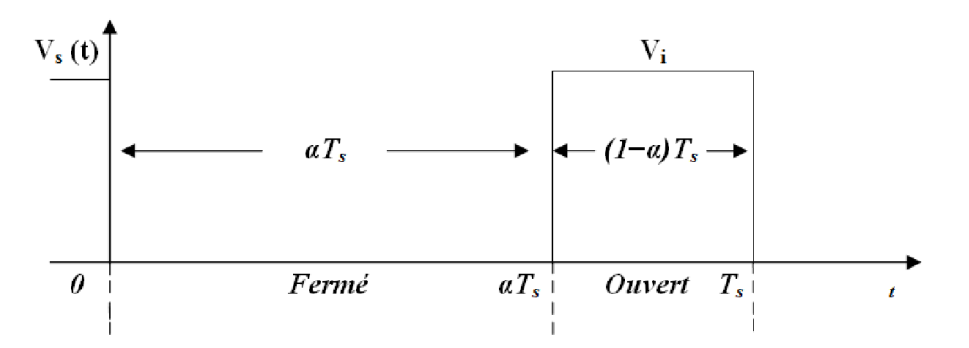

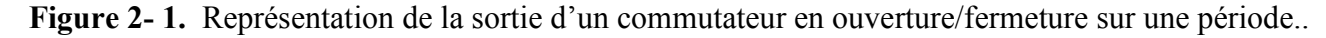

Dans les convertisseurs à stockage d'énergie, on distingue:

- $\triangleright$  Les élévateurs (Boost) dans lesquels  $V_s \rightarrow V_e$ .
- $\triangleright$  Les abaisseurs (Buck) dans lesquels  $V_s \prec V_e$ .

Il y a aussi un type (Buck-Boost), mélange entre les deux précédents.

#### 2.1.Principe de fonctionnement d'un convertisseur DC/DC :

 Le rôle du convertisseur DC/DC (dans le cadre du PV) est de faire l'adaptation entre la source (GPV) et la charge pour un transfert de puissance maximal. Ceci est fait en assez proche du MPP pour n'importe quelles conditions de fonctionnement (rayonnement, température, caractéristique de charge, etc.). Contrairement au cas général où le convertisseur DC/DC est utilisé pour réguler la tension de sortie, ici c'est plutôt la tension d'entrée qui est régulée. La tension de référence (consigne) est alors constante ou imposée par un algorithme de commande.

 Si les pertes internes du convertisseur sont négligeables, alors les puissances d'entrée et de sortie sont égales. Le commutateur du convertisseur est commandé par un signal PWM (i.e.,PulseWidth Modulation) ou MLI (i.e.,Modulation Largeur d'Impulsion), avec une fréquence de commutation *fs* fixe et un rapport cyclique α variable. Dans ce qui suit, le principe de fonctionnement de quelques types de convertisseurs DC/DC est décrit [18].

#### 2.2.Les types de convertisseur DC/DC :

Le Tableau 2.1 représenté la complexité de chaque type de convertisseur. Dans ce chapitre, on s'intéresse particulièrement au convertisseur statique continu-continu de type Boost, connu par son caractère élévateur de tension[19].

| Type              | <b>Fonction</b>      | Interrupteur | <b>Diode</b> | Transformateur | Complexité |  |  |
|-------------------|----------------------|--------------|--------------|----------------|------------|--|--|
| <b>Buck</b>       | Abaisseur de tension |              |              | Non            | Faible     |  |  |
| <b>Boost</b>      | Elévateur de tension |              |              | Non            | Faible     |  |  |
| <b>Buck-boost</b> | Abaisseur/élévateur  |              |              | Non            | Moyenne    |  |  |
|                   | de tension           |              |              |                |            |  |  |

Tableau 2- 1Type des convertisseurs DC/DC.

#### 2.2.1. Convertisseur boost :

Ce nom est lié au fait que la tension moyenne de sortie  $V_s$  est supérieure à celle de l'entrée  $V_i$ . La figure ci-dessous (2.2) montre le principe d'un Boost, Pour un rapport cyclique «α» donné, et en régime de conduction continu, la tension moyenne à la sortie est donnée par :

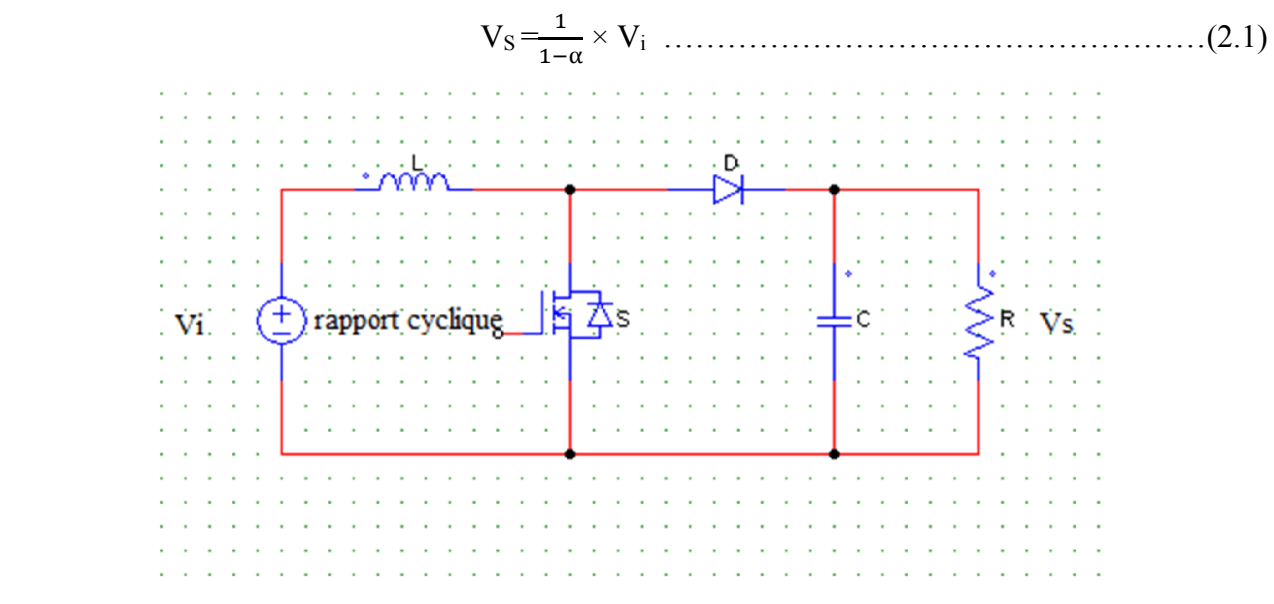

Figure 2.2. :Schéma de principe d'un hacheur parallèle (Boost).

Le convertisseur Boost est connu par le nom d'élévateur de tension. Le schéma de la figure (2.3), représente le circuit électrique du Boost. Au premier temps (αT), le transistor (S) est fermé, le courant dans l'inductance croit progressivement, et au fur et à mesure, elle emmagasine de l'énergie, jusqu'à la fin de la première période. Ensuite, le transistor (S) s'ouvre et l'inductance (L) s'opposant à la diminution de courant (IL), génère une tension qui s'ajoute à la tension de source,qui s'applique sur la charge (R1) à travers la diode (D).

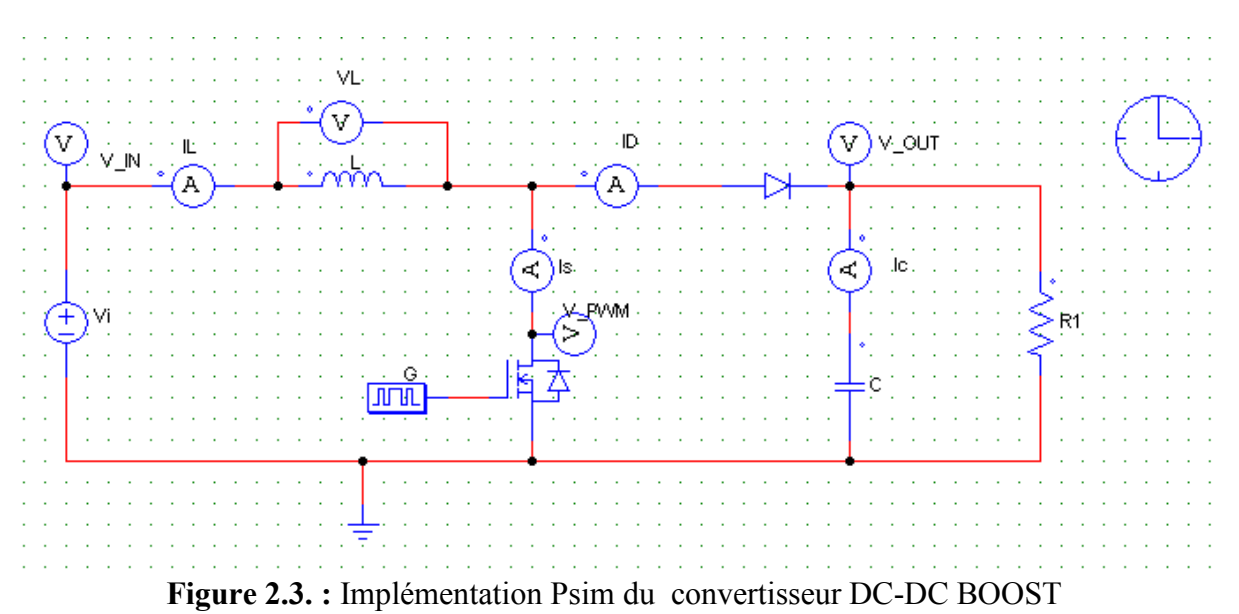

Lorsque l'interrupteur K est fermé ( $0 \le t \le \alpha T_s$ ), le circuit du convertisseur devient (Figure 2.4) :

| $\sim$           |                  |        |                                   |     |              |              |              |                        |                                   |              |                    |  |                   |                              |              |                  |                  |             |        |                                 |                     |        |        |  |        |        |        |             |  |                             |
|------------------|------------------|--------|-----------------------------------|-----|--------------|--------------|--------------|------------------------|-----------------------------------|--------------|--------------------|--|-------------------|------------------------------|--------------|------------------|------------------|-------------|--------|---------------------------------|---------------------|--------|--------|--|--------|--------|--------|-------------|--|-----------------------------|
| $\sim$           |                  |        |                                   |     |              | .            |              |                        | $\sim$                            | $\mathbf{r}$ |                    |  |                   |                              |              |                  |                  |             |        |                                 |                     |        |        |  |        |        |        |             |  |                             |
|                  |                  |        |                                   |     |              |              |              |                        |                                   |              |                    |  |                   |                              |              |                  |                  |             |        |                                 |                     |        |        |  |        |        |        |             |  |                             |
|                  |                  |        |                                   |     |              |              |              |                        |                                   |              |                    |  |                   |                              |              |                  |                  |             |        |                                 |                     |        |        |  |        |        |        |             |  |                             |
| $\sim$           | $\sim$           |        |                                   |     |              |              |              |                        |                                   |              |                    |  |                   |                              |              |                  |                  |             |        |                                 | $\sim$              |        |        |  |        | $\sim$ |        |             |  |                             |
| $\sim$           | $\sim$           | $\sim$ |                                   |     |              |              |              |                        |                                   |              | $\cdots$           |  | $\sim$            | $\sim$                       |              |                  |                  | . .         |        |                                 | $\sim$              | $\sim$ |        |  |        | $\sim$ | $\sim$ |             |  |                             |
| $\mathbf{r}$ .   | $\sim$           | $\sim$ |                                   |     |              | $\mathbf{r}$ | $\mathbf{r}$ |                        |                                   | $\mathbf{r}$ | .                  |  | $\sim$ $\sim$     | $\sim$                       | . .          |                  |                  | $\sim$      |        |                                 | $\sim$              |        |        |  |        | $\sim$ |        |             |  |                             |
|                  |                  |        |                                   |     |              |              |              |                        |                                   |              |                    |  |                   |                              |              |                  |                  |             |        |                                 |                     |        |        |  |        |        |        |             |  |                             |
| $\sim$           | $\sim$           | . .    |                                   | . . | $\mathbf{r}$ | $\sim$       | $\sim$       | $\sim$                 | . .                               |              | .                  |  |                   | <b>All Contract Contract</b> |              | $\mathbf{r}$     | $\sim$           | $\sim$      |        | the contract of the contract of |                     | $\sim$ | $\sim$ |  |        |        |        | $\cdots$    |  |                             |
|                  |                  |        | <b>Contract Contract Contract</b> |     |              | $\sim$       | $\sim$       |                        | the company of the company of the |              |                    |  | <b>Service</b>    | <b>Service</b>               | $\sim$       |                  | $\sim$<br>$\sim$ | $\sim$      | $\sim$ | $\sim$                          |                     |        |        |  |        |        |        |             |  |                             |
|                  |                  |        |                                   |     |              |              |              |                        |                                   |              |                    |  |                   |                              |              |                  |                  |             |        |                                 |                     |        |        |  |        |        |        |             |  |                             |
|                  |                  |        | <b>Contract Contract</b>          | . . | $\sim$       | $\sim$       |              | <b>Service Control</b> |                                   | $\sim$       | <b>State State</b> |  | $\sim$ 100 $\sim$ |                              | $\sim$       | $\sim$           | $\sim$<br>$\sim$ | $\sim$      | $\sim$ | $\sim$                          | $\sim$              | $\sim$ |        |  |        |        |        | $N_{\rm s}$ |  |                             |
| Vi.              |                  |        |                                   |     |              |              |              |                        |                                   |              |                    |  |                   | $\sim$                       |              |                  |                  |             |        |                                 |                     |        |        |  |        |        |        |             |  |                             |
| $\alpha = 1$     | $\sim$<br>$\sim$ | $\sim$ | $\sim$                            |     |              | $\sim$       | $\sim$       |                        |                                   |              | .                  |  |                   | and a state of               |              | $\sim$<br>$\sim$ |                  | $\sim$      | $\sim$ |                                 | <b>Service</b>      | $\sim$ |        |  |        |        |        |             |  |                             |
| $\sim$           | $\mathbf{r}$     |        |                                   | . . | $\sim$       | $\sim$       | $\sim$       | $\sim$                 | $\mathbf{r}$                      | $\mathbf{r}$ | .                  |  | $\sim$            | $\sim$                       | . .          | $\sim$           | $\sim$           | $\sim$      | $\sim$ | $\sim$<br>$\mathbf{r}$          | $\sim$              | $\sim$ |        |  |        | $\sim$ | $\sim$ |             |  |                             |
| $\mathbf{r}$ .   | $\sim$           | $\sim$ |                                   |     |              | $\sim$       | $\sim$       | $\sim$                 | $\sim$                            | $\sim$       | $\sim$             |  | $\sim$            |                              | $\mathbf{r}$ | $\sim$           | $\sim$           | $\sim$      | $\sim$ | .                               |                     | $\sim$ |        |  | $\sim$ |        | $\sim$ |             |  |                             |
|                  |                  |        |                                   |     |              |              |              |                        |                                   |              |                    |  |                   |                              |              |                  |                  |             |        |                                 |                     |        |        |  |        |        |        |             |  |                             |
| <b>All State</b> | $\sim$           | $\sim$ | $\mathbf{r}$                      |     |              | $\sim$       | $\sim$       | $\mathbf{r}$           |                                   |              | .                  |  | $\sim$            | $\sim$                       | $\sim$       | $\sim$           | $\sim$           | $\sim$      | $\sim$ | $\sim$ $\sim$ $\sim$            |                     | $\sim$ |        |  | . .    |        | $\sim$ |             |  |                             |
| $\sim$ 100 $\pm$ | $\sim$<br>$\sim$ | $\sim$ |                                   |     |              | $\sim$       | $\mathbf{r}$ |                        |                                   |              |                    |  | $\mathbf{r}$      |                              |              |                  |                  | <b>1999</b> |        |                                 | <b>State Street</b> | $\sim$ |        |  |        | $\sim$ | $\sim$ |             |  | $\mathcal{L}_{\mathcal{A}}$ |
| 18.1             |                  |        |                                   |     |              |              |              |                        |                                   |              |                    |  |                   |                              |              |                  |                  |             |        |                                 |                     |        |        |  |        |        |        |             |  |                             |
|                  |                  |        |                                   |     |              |              |              |                        |                                   |              |                    |  |                   |                              |              |                  |                  |             |        |                                 |                     |        |        |  |        |        |        |             |  |                             |
| $\sim$           |                  |        |                                   |     |              |              |              |                        |                                   |              |                    |  |                   |                              |              |                  |                  |             |        |                                 |                     |        |        |  |        |        |        |             |  |                             |
| $\sim$           |                  |        |                                   |     |              |              |              |                        |                                   |              |                    |  |                   |                              |              |                  |                  |             |        |                                 |                     |        |        |  |        |        |        |             |  |                             |

Figure 2.4. : Circuit équivalent du Boost quand l'interrupteur est fermé

$$
L\frac{di_L}{dt} = V_i \quad \dots \quad \dots \quad \dots \quad \dots \quad \dots \quad \dots \quad \dots \quad \dots \quad (2.2)
$$

$$
i_L = I_{min} + \frac{v_i}{L} t \dots (2.3)
$$

avec Imin la valeur minimale du courant dans l'inductance.

A l'instant  $t = \alpha T_s$ , le courant dans l'inductance atteint sa valeur maximale I<sub>max</sub>

$$
I_{max} = I_{min} + \frac{v_i}{L} \alpha T_s \quad \dots \quad \dots \quad \dots \quad \dots \quad \dots \quad (2.4)
$$

• Lorsque l'interrupteur K est ouvert  $(\alpha T_s < t < T_s)$ , le circuit du convertisseur sera comme montré dans la Figure 2.5

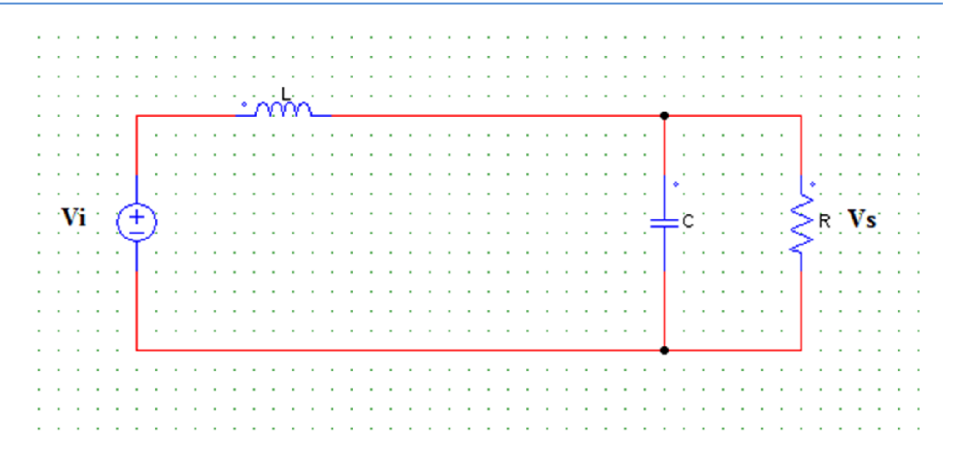

Figure 2- 5 :Circuit équivalent du Boost quand l'interrupteur est ouvert

 <sup>=</sup> <sup>−</sup> ………………………..………………..(2.5)

 <sup>=</sup> <sup>+</sup> ( <sup>−</sup> ) ………………………………(2.6)

A l'instant  $t=T_s$ , le courant dans l'inductance revient à sa valeur minimale  $I_{min}$ .

 <sup>=</sup> <sup>+</sup> (1 <sup>−</sup> ) ……………………………. (2.7)

Soit  $\Delta i_L = I_{max} - i_{min}$ l'ondulation du courant dans l'inductance.

En faisant l'égalité des valeurs de l'ondulation du courant tirées des équations (2.4) et (2.7), on peut déduire la valeur moyenne de la tension de sortie  $V_s$ :

$$
V_{s} = \frac{1}{1 - \alpha} V_{i} \tag{2.8}
$$

On remarque qu'on peut contrôler la tension de sortie du convertisseur en faisant varier sa tension d'entrée ou son rapport cyclique. Celui-ci étant toujours compris entre 0 et 1, alors le montage fonctionne en élévateur de tension.

En appliquant le principe de conservation de puissance entre l'entrée et la sortie du convertisseur, on peut établir la valeur moyenne du courant dans l'inductance en fonction du courant moyen dans la charge et du rapport cyclique :

 <sup>=</sup> ……………………………………….….. (2.9)

 $I<sub>S</sub>$ : Le courant moyen dans la charge.

De l'expression (2.4), on exprime l'ondulation de courant dans l'inductance :

 ∆ <sup>=</sup> <sup>=</sup> ………………………..……………..…..(2.10)

Avec *f* la fréquence de découpage.

Pendant la première séquence de fonctionnement (  $0 < t < \alpha T_s$ ), seul le condensateur donne de l'énergie à la charge, on peut écrire :

 <sup>=</sup> −…………..………………….………….(2.11)

Alors l'ondulation de la tension de sortie peut être exprimée par:

 ∆ <sup>=</sup> . <sup>=</sup> () ……………………………..….(2.12)

D'après l'analyse des deux séquences de fonctionnement, on constate que les contraintes sur l'interrupteur commandé et la diode sont les mêmes en courant et en tension.

 , <sup>=</sup> , <sup>=</sup> <sup>=</sup> <sup>+</sup> ∆ <sup>=</sup> <sup>+</sup> ∆ ……………….…….(2.13)

$$
V_{K,max} = |V_{d,max}| = V_{s,max} = V_s + \frac{\Delta V_s}{2} = \frac{V_i}{1-\alpha} + \frac{\Delta V_s}{2} \dots \dots \dots \dots \dots \dots \dots \dots \dots \tag{2.14}
$$

Les caractéristiques des courants et les tensions représentant le fonctionnement du hacheurBoost sont données par les figures (2.6) et (2.7)

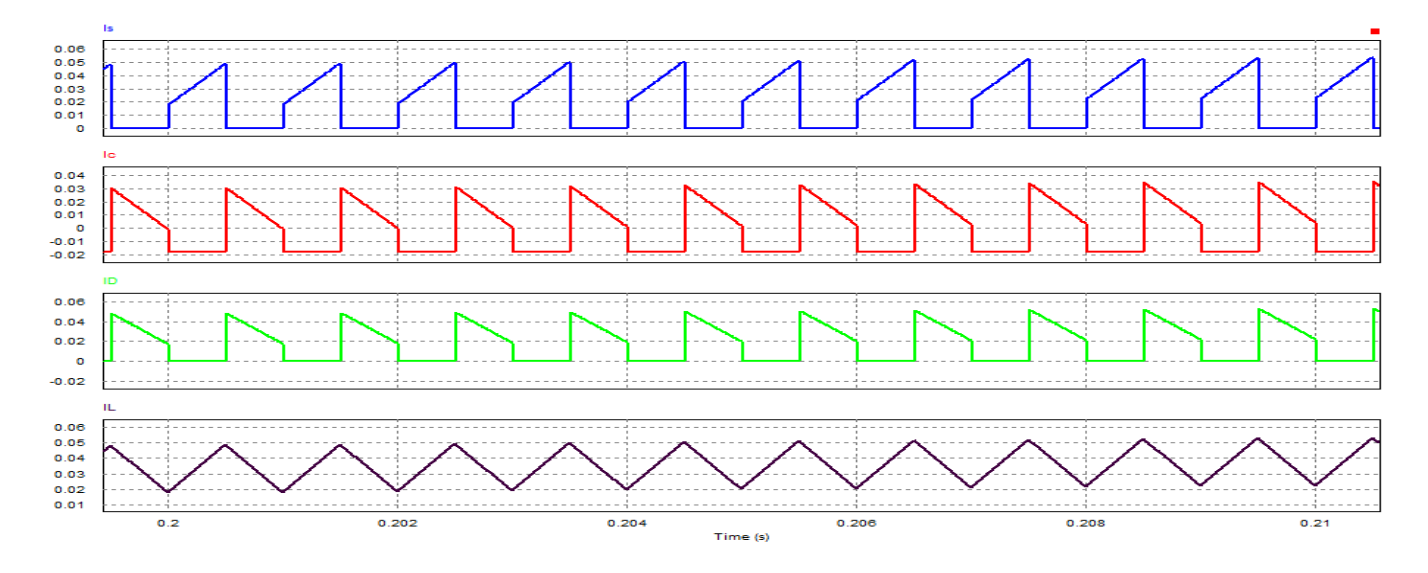

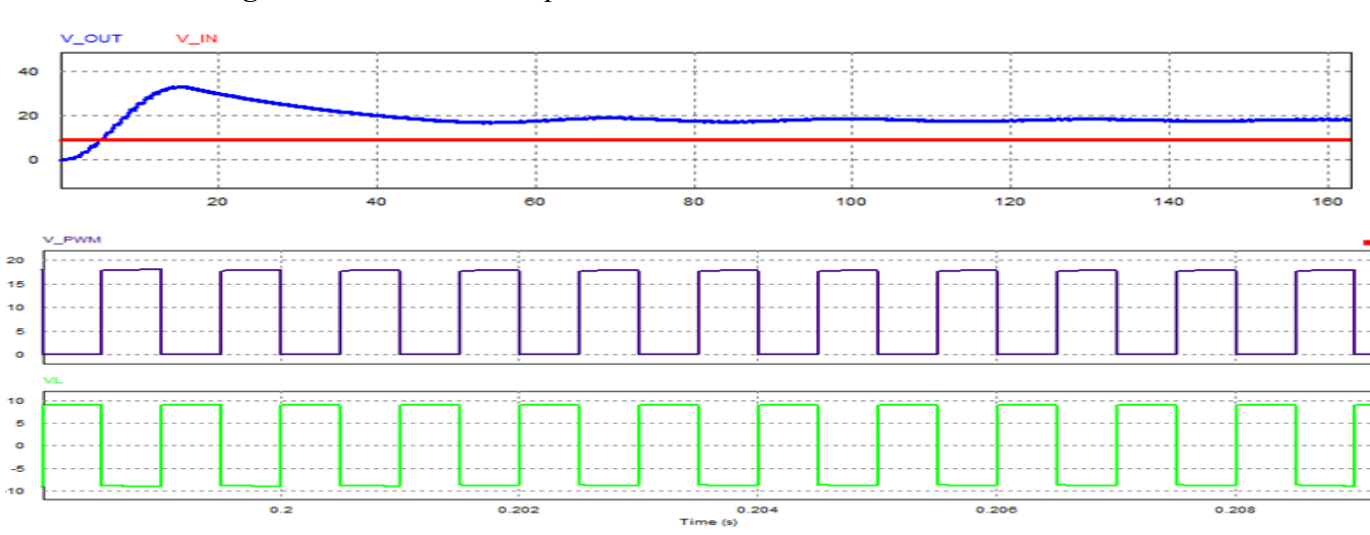

Figure 2.6. : Caractéristique des courants du convertisseur Boost.

Figure 2.7. :Caractéristique des tensions du convertisseur Boost.

#### 2.2.2. Convertisseur buck :

L'hacheur dévolteur, sous sa forme de base est présenté par la figure (2.8). Les composantes clés sont l'inductance (L), le commutateur (Transistor) (S), la diode (D,) et le condensateur (C).

Celui-ci se charge par le commutateur (S) qui maintient la tension à ces bornes jusqu'à l'ouverture ce qui fait décharger son énergie à travers la diode sur la charge pour un cycle de période de fonctionnement.

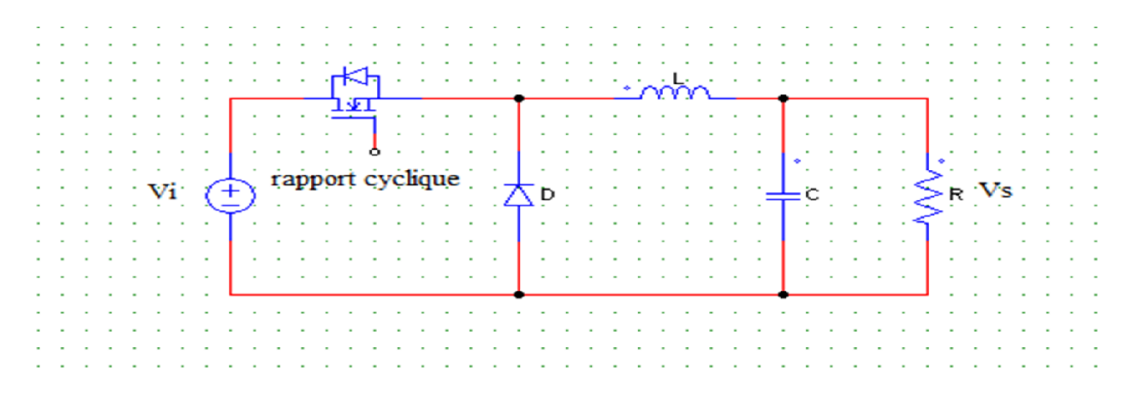

Figure 2- 8 :Circuit électrique de base du hacheur dévolteur.

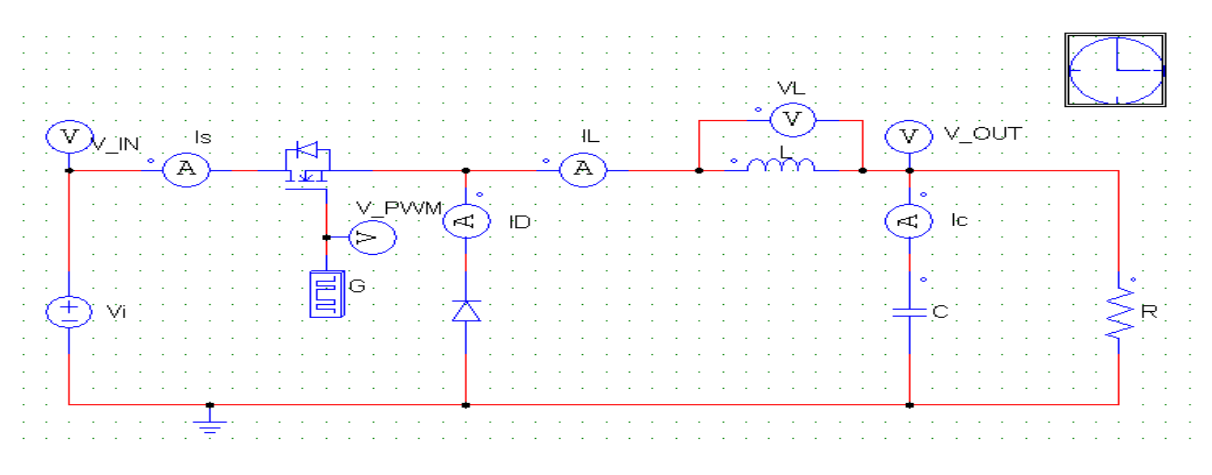

*Figure 2- 9 :*Implémentation Psimdu convertisseur DC-DC BUCK

Le commutateur peut être un transistor MOSFET ou un IGBT qui peut se commuter sur deux positions, marche ou arrêt rapidement. La tension de la source doit être plus grande que la tension aux bornes de la charge. L'équation mathématique caractérisant le courant de l'inductance est donnée par l'équation suivante :

 = …………………………………………... (2.15)

 $I_L$ : Le courant dans l'inductance

Le processus de commutation est décrit par la position de l'interrupteur (S). Dans le premier laps de temps (αT) le transistor est dans un état de saturation, alors l'inductance (L) se charge d'énergie avec augmentation du courant I<sub>L</sub>. Dans le deuxième laps de temps  $(1-\alpha)T$ , l'inductance(L) libère cette énergie à la charge avec une diminution de courant IL.En négligeant la chute de tension à travers la diode, le taux de changement du courant est donné par :

$$
\frac{\partial I}{\partial t} = \frac{-V_i}{L} \dots \dots \dots \dots \dots \dots \dots \dots \dots \dots \dots \dots \dots \dots \tag{2.16}
$$

Lorsque le courant de l'inductance ne se décroit pas vers zéro avant la commutation du transistor, le convertisseur fonctionne dans le mode de conduction continu, comme illustré sur les figures (2.10) et (2.11), et dans ce cas, si la tension de charge dépend seulement de la tension de source et du rapport cyclique  $\alpha = T_{ON}/T$  la tension aux bornes de la charge :

VS = αVi …………………….. ……………… ………(2.17)

Dans le mode de conduction discontinu le courant de l'inductance s'annule dans un cycle de commutation entre le transistor (S) et la diode. Dans ce cas, la tension de charge dépend d'une manière plus complexe du rapport cyclique et le courant de la charge, la figure (2.12) montre comment la tension de charge varie avec le courant de charge. Les caractéristiques des courants et les tensions représentant le fonctionnement du hacheur dévolteur sont données par les figures (2.10) et (2.11)

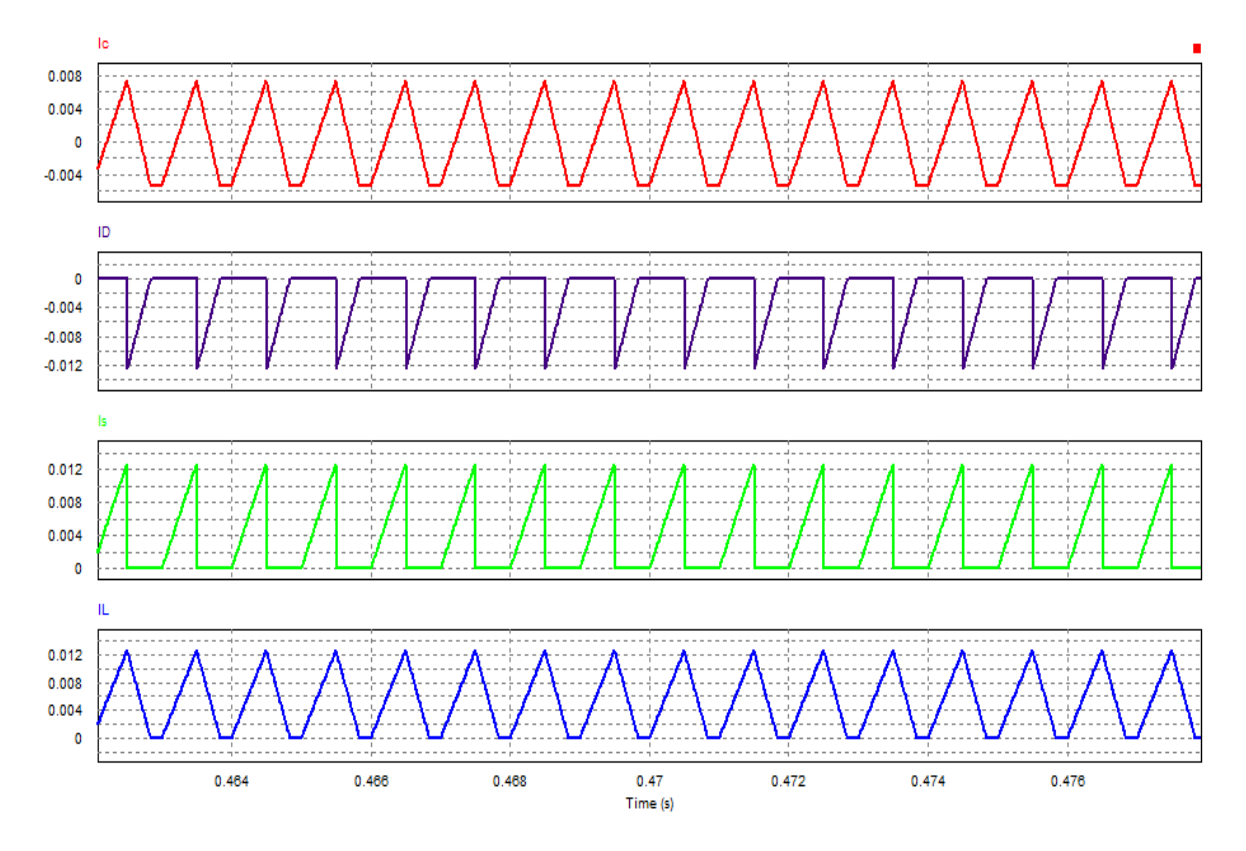

Figure 2- 10 : Caractéristique des courants du convertisseur Buck.

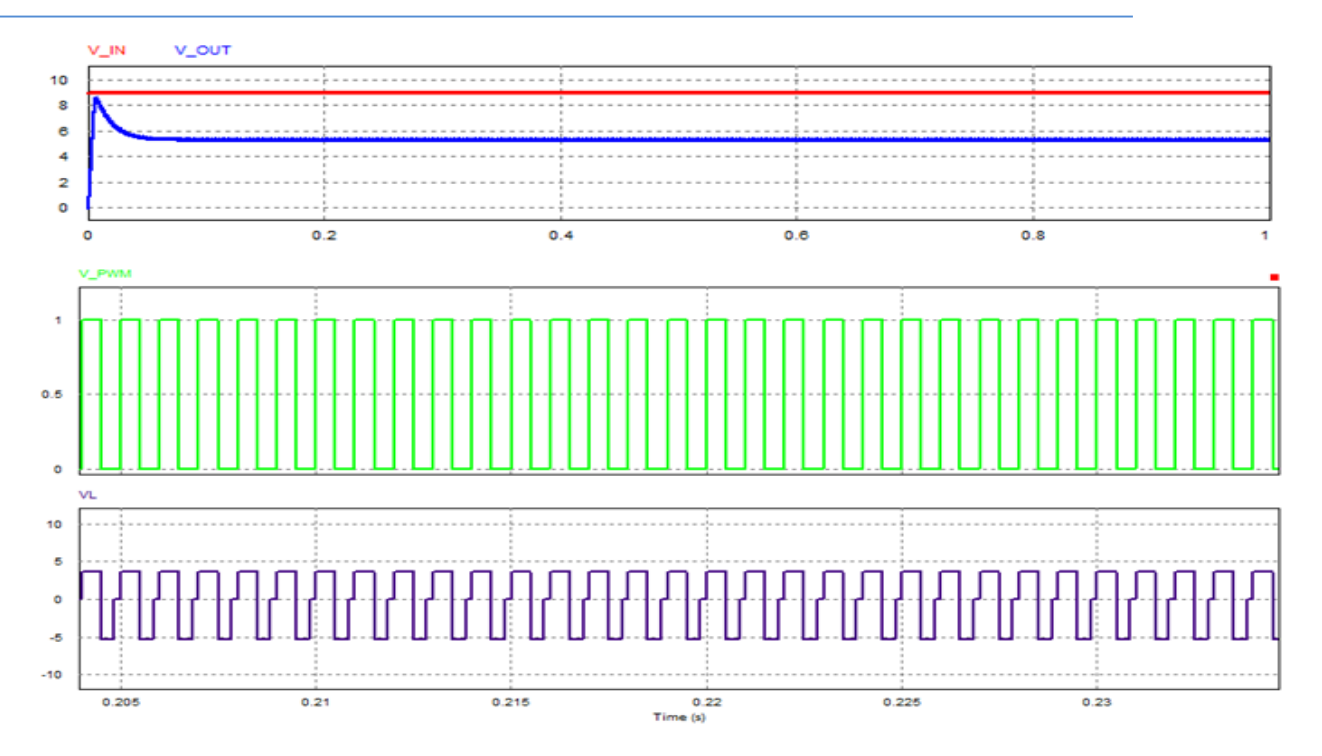

Figure 2- 11 :Caractéristique des tensions dans d'un convertisseur Buck.

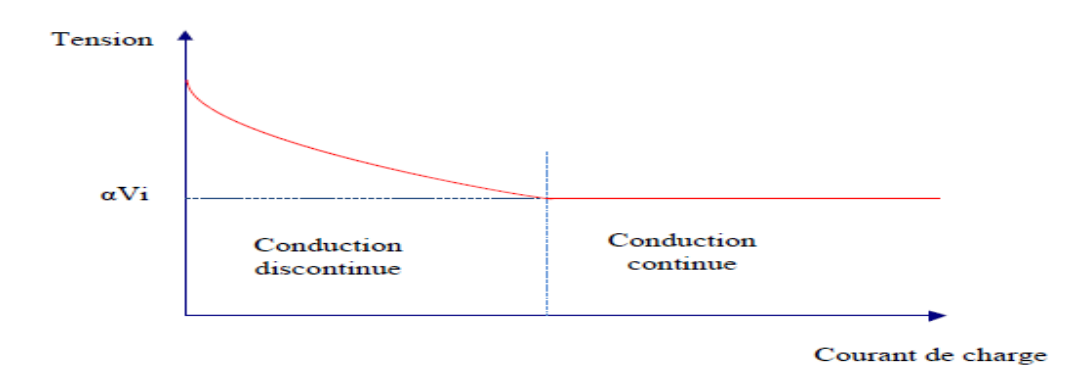

Figure 2- 12 :.Variation de la tension de charge avec le courant de charge pour un convertisseur Buck. [20]

#### 2.2.3. Convertisseur buck-boost

La troisième topologie de base de ce convertisseur est donnée par la figure (2.13). Dans ce dispositif, la tension peut être augmentée ou diminuée selon le mode de commutation. Cependant, la tension de sortie est de signe opposé à la tension d'entrée.

Tandis que, lorsque le transistor est sur la position (ON) le courant dans l'inductance augmente, l'énergie est stockée ; et quand le commutateur se met sur la position (OFF). La tension à travers l'inductance est inversée et l'énergie stockée se transfert vers la charge via la diode. Dans ce cas, l'équation de la tension aux bornes de la charge décrivant le fonctionnement en conduction continue est donnée comme suit:

 VS = Vi ………………. ……………………………….(2.18)

Le circuit électrique de base du hacheur dévolteur-survolteur présenté par la figure (2.13), et les caractéristiques du courant et de la tension de charge sont données par les figures (2.15) et (2.16).

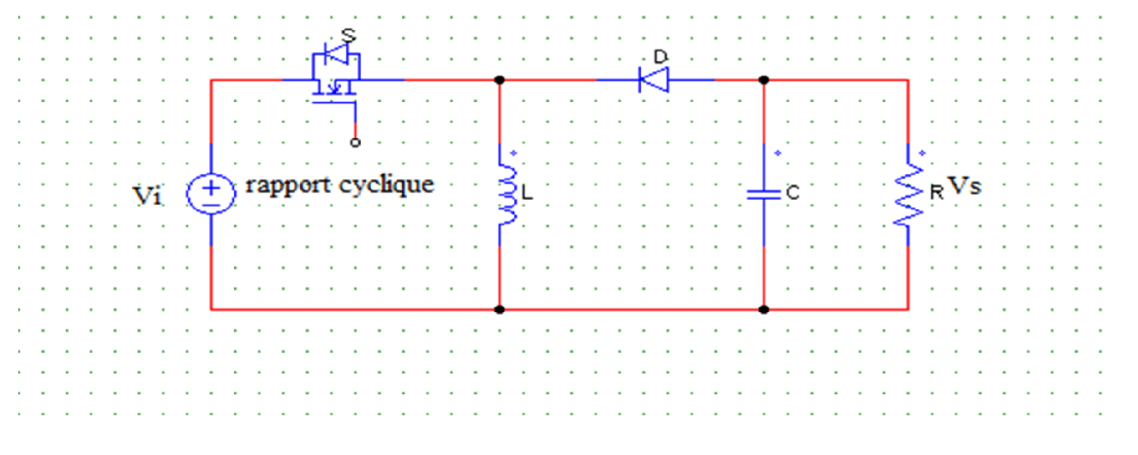

Figure 2-13 : Circuit électrique de base du hacheur survolteur/dévolteur.

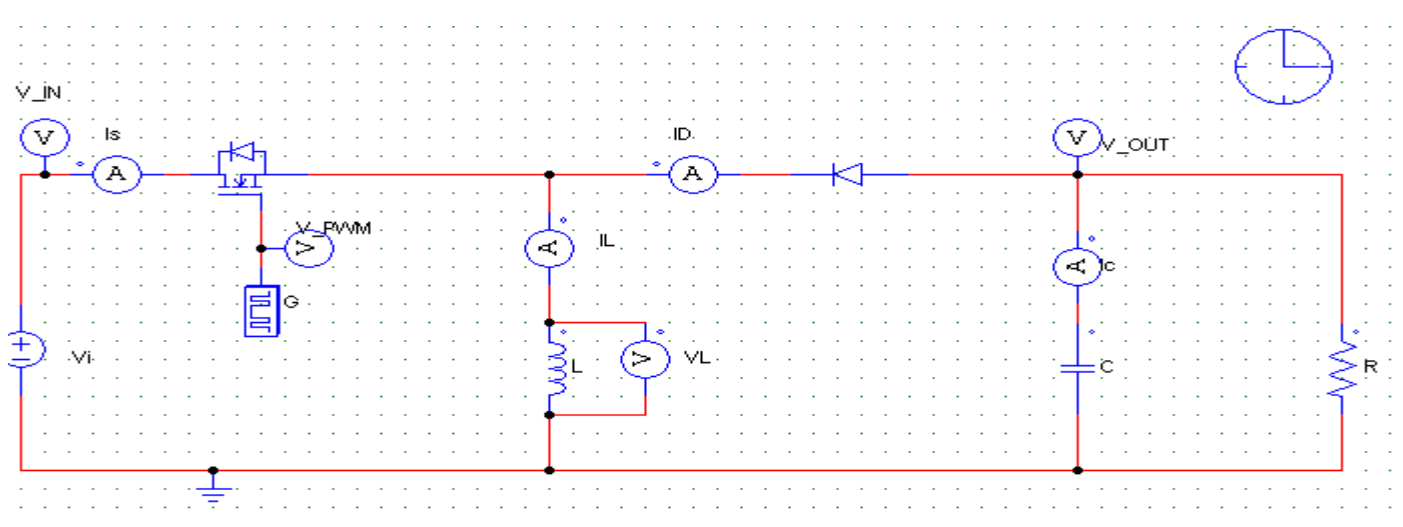

Figure 2- 14 : ImpémentationPsim du convertisseur DC-DC BUCK-BOOST

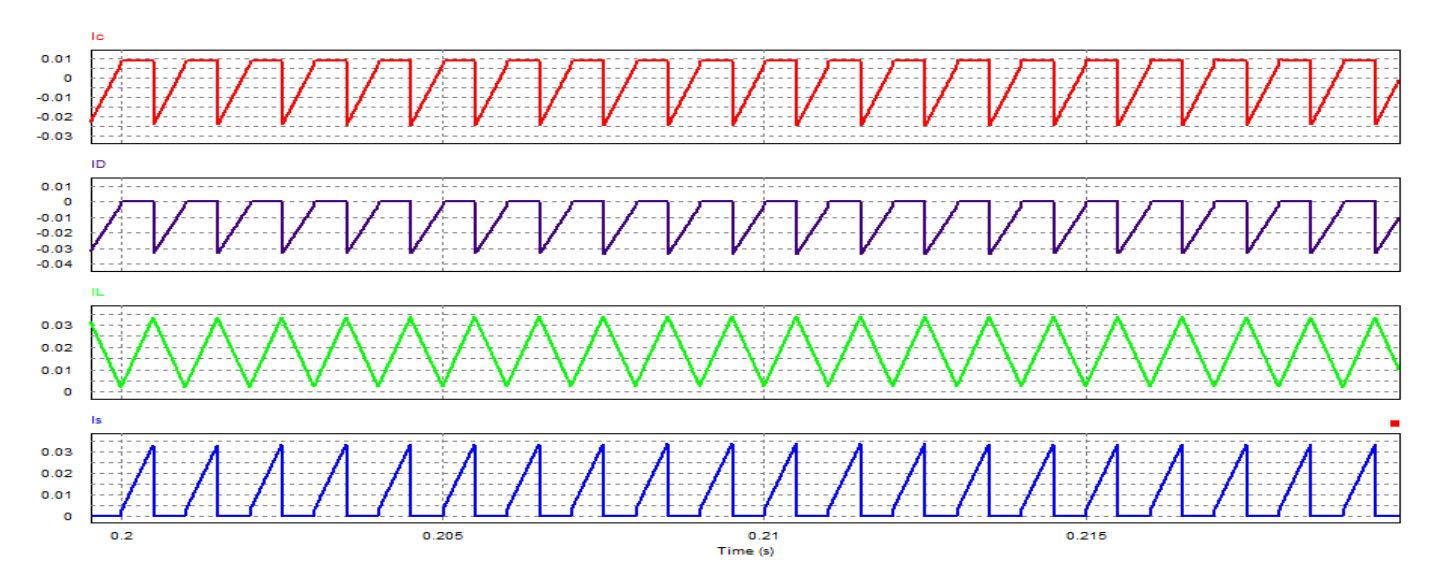

Figure 2- 15 :Caractéristique des courants du Buck-Boost

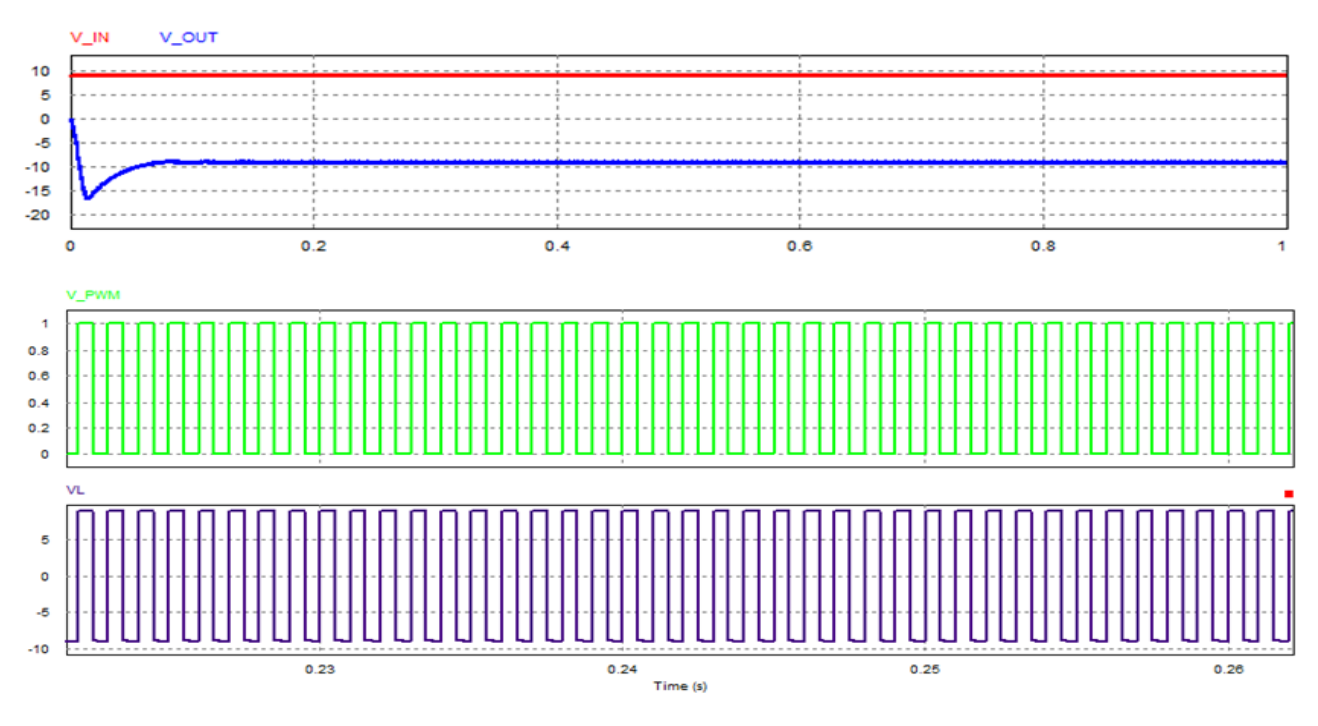

Figure 2- 16 : Caractéristique des tensions du Buck-Boost.

## 3. Principe du MLI (PWM)

Dans les convertisseurs DC-DC, la tension de sortie doit être régulée pour être constamment égale à une tension de référence, du fait que la tension d'alimentation et les caractéristiques de la charge peuvent varier.

Une méthode pour réguler la tension de sortie afin d'obtenir une tension moyenne fixe consiste à ajuster en permanence le rapport cyclique de commande de D sans modifier Ts.

Cette méthode qui consiste à faire varier la largeur des impulsions de commande de l'interrupteur est appelée méthode de Modulation de Largeur d'Impulsion (MLI) ou encore PWM (i.e.,PulseWidth Modulation).

Le signal de contrôle de l'interrupteur S devra être élaboré par comparaison entre le rapport cyclique α et une tension en dents de scie VDS.

- $\triangleright$  Lorsque α > VD<sub>S</sub> : S = 1, l'interrupteur S est commandé à la fermeture (état ON) [21].
- $\triangleright$  Lorsque  $\alpha$  < VD<sub>S</sub> : S = 0, l'interrupteur S est commandé à l'ouverture (état OFF) [21].

Le schéma de principe est donné par la figure 2.17 :

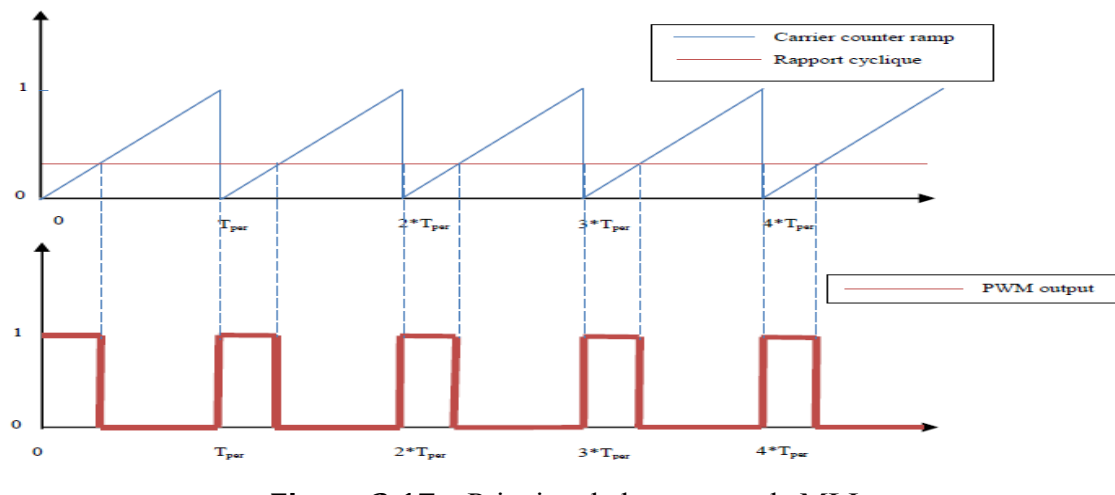

Figure 2.17. : Principe de la commande MLI.

## 4. Technique de poursuite du point de puissance maximale MPPT :

#### 4.1. Principe de la recherche du point de puissance maximale (MPPT) :

Par définition, une commande MPPT, associée à un étage intermédiaire d'adaptation, permet de faire fonctionner un générateur PV de façon à produire en permanence le maximum de sa puissance. Ainsi, quels que soient les conditions météorologiques (température et éclairement), la commande du convertisseur place le système au point de fonctionnement maximum (*Vmpp*, *Impp*). [22]

L'adaptation d'impédance est souvent sous forme d'un convertisseur DC – DC comme représenté sur la figure (2.18)

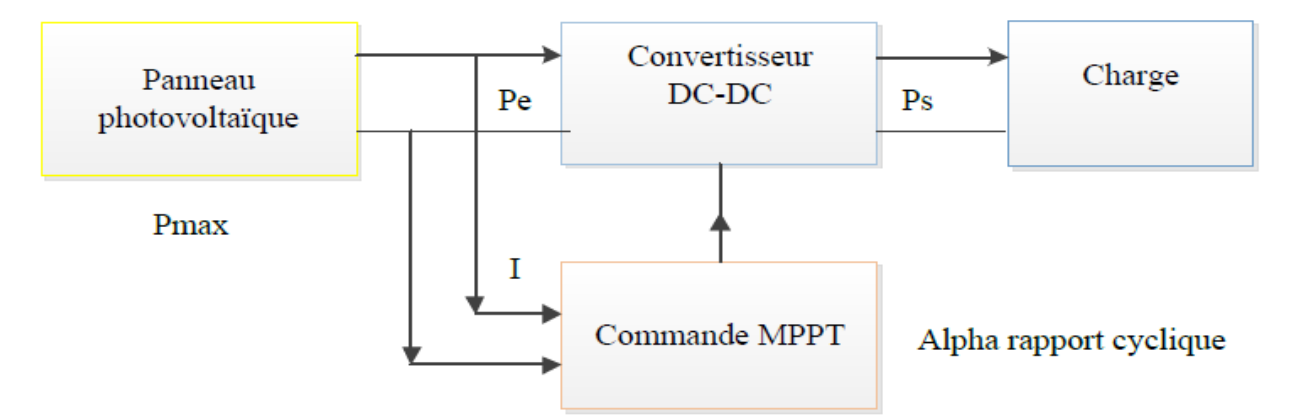

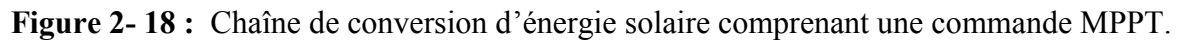

Avant d'aborder l'étude de la commande que nous allons utiliser, nous présenterons les différentes lois de commandes MPPT possibles étudiées dans la littérature. Pour effectuer la poursuite du point de puissance maximale, on peut appliquer l'une des méthodes suivantes :

- Méthodes à contre réaction de tension.
- Méthodes à contre réaction de courant.
- Méthodes à contre réaction de puissance.

#### 4.1.1. Méthodes à contre réaction de tension :

Ces méthodes repose sur le contrôle de la tension de fonctionnement des panneaux par la comparaison de cette tension avec une tension de référence [23-24]. Cela génère une tension d'erreur qui fait varier le rapport cyclique de la commande PWM afin d'annuler cette erreur. Selon la nature de la tension de référence (i.e.,fixe ou variable), on trouve trois types de cette méthode [25]

#### 4.1.1.1. Méthode à tension de référence fixe :

Cette méthode est basée sur une simple comparaison entre la tension de sortie du panneau avec une tension de référence prédéfinie. Cette dernière correspond à la tension moyenne de l'intervalle des points de puissances maximales relevées par des tests sous différentes conditions d'ensoleillement et de température.

A cause de la dépendance de la tension du panneau avec l'ensoleillement et la température, la tension de puissance maximale est déviée, alors la tension de référence doit être corrigée pour différents ensoleillements et températures au long des périodes de l'année .

#### 4.1.1.2. Méthode à tension de référence en fonction de la tension en circuit ouvert (VOC ) :

Pour un ensoleillement et une température donnés, la tension qui correspond à la puissance maximale du panneau est exprimée comme une fonction linéaire de la tension en circuit ouvert du panneau [26].

On utilise dans cette méthode la relation linéaire qui existe entre la tension de Fonctionnement *Vmp*et la tension en circuit ouvert *V<sub>OC</sub>* de la forme : *V<sub>mp</sub>*=*K.V<sub>OC</sub>*. La tension V<sub>OC</sub> est prélevée régulièrement par le débranchement du panneau pour une courte durée pour ajuster la tension de référence précédente par une certaine proportionnalité généralement égale à 0.77. En traçant la fonction  $V_{mp} = f(V_{OC})$ , on remarque que cette fonction est pratiquement linéaire, en exploitant cette propriété on peut traquer en permanence le PPM.

#### 4.1.1.3. Méthode à tension de référence externe (cellule pilote) :

La méthode précédente présente l'inconvénient des pertes causées par l'interruption du fonctionnement du circuit pour la mesure de *Vref*. Pour éviter ces pertes, une cellule pilote est ajoutée au panneau solaire (C'est une cellule photovoltaïque simple qui est électriquement indépendante du reste de la rangée). La tension à circuit ouvert de cette cellule mesurée continuellement permet de nous informer de la tension en circuit ouvert de l'ensemble des panneaux solaires, en multipliant cette tension avec le nombre de cellules en série.

Cette méthode évite l'interruption du système, mais le problème qui se pose, c'est qu'il est difficile de trouver un endroit idéal à la cellule pilote pour qu'elle donne une information parfaite de la tension  $V_{OC}$ de l'ensemble, pour différents ensoleillements et températures.

Cette méthode utilise un facteur fixe pour estimer la tension  $V_{mn}$ à partir de la tension  $V_{OC}$ , ce qui fait que le MPP n'est pas suivi correctement.

#### 4.1.2. Méthodes à contre réaction de courant :

Il existe une certaine analogie entre les méthodes à contre réaction de courant et celles de tension. Comme pour la méthode à tension de référence en fonction de *V<sub>OC*</sub>, il y a une méthode basée sur le courant de court-circuit du panneau solaire. Ce courant permet de connaître la valeur du courant optimal à laquelle doit fonctionner le panneau solaire pour l'extraction du PPM. Le courant optimal est proportionnel au courant de court-circuit, cette proportionnalité nous permet de suivre le PPM.

Mais généralement la méthode à tension de référence fixe n'est pas applicable à cause de la grande déviation du courant optimal pour différents ensoleillements et températures.

L'utilisation d'une cellule pilote comme source d'information de courant de court-circuit de l'ensemble des panneaux est impossible par le fait que court-circuiter en permanence cette cellule cause un échauffement supplémentaire qui va fausser l'information générée par cette cellule et emmenés sa destruction rapide [25].

#### 4.1.3. Méthodes à contre réaction de puissance :

Ces méthodes sont basées sur des algorithmes de recherche itératifs, pour trouver le point de fonctionnement du système. Elles ne sont pas basées sur des valeurs de références prédéfinies mais sur la maximisation permanente de la puissance générée par les panneaux solaires.

Ainsi, pour un point donné on fait la recherche dans un certain sens, si on a une augmentation de la puissance du panneau, on maintient cette direction de recherche, sinon on cherche dans l'autre sens. C'est le principe général de poursuite par maximisation de puissance [27]. La puissance extraite du panneau est calculée à partir des mesures du courant *I*, de la tension *V* du panneau et de la multiplication de ces deux grandeurs *P=V.I*. Le sens de variation de la puissance *P* est déduit par le calcul de manière approximative du dérivé.

#### 4.2. Méthode perturbation observation (P&O) :

C'est l'algorithme de poursuite du PPM le plus utilisé [28-30]. Et comme son nom l'indique il est basé sur la perturbation du système par l'augmentation ou la diminution du rapport cyclique *α* du convertisseur DC-DC, puis l'observation de l'effet sur la puissance desortie du panneau. La figure (2.19) donne l'organigramme de cet algorithme.

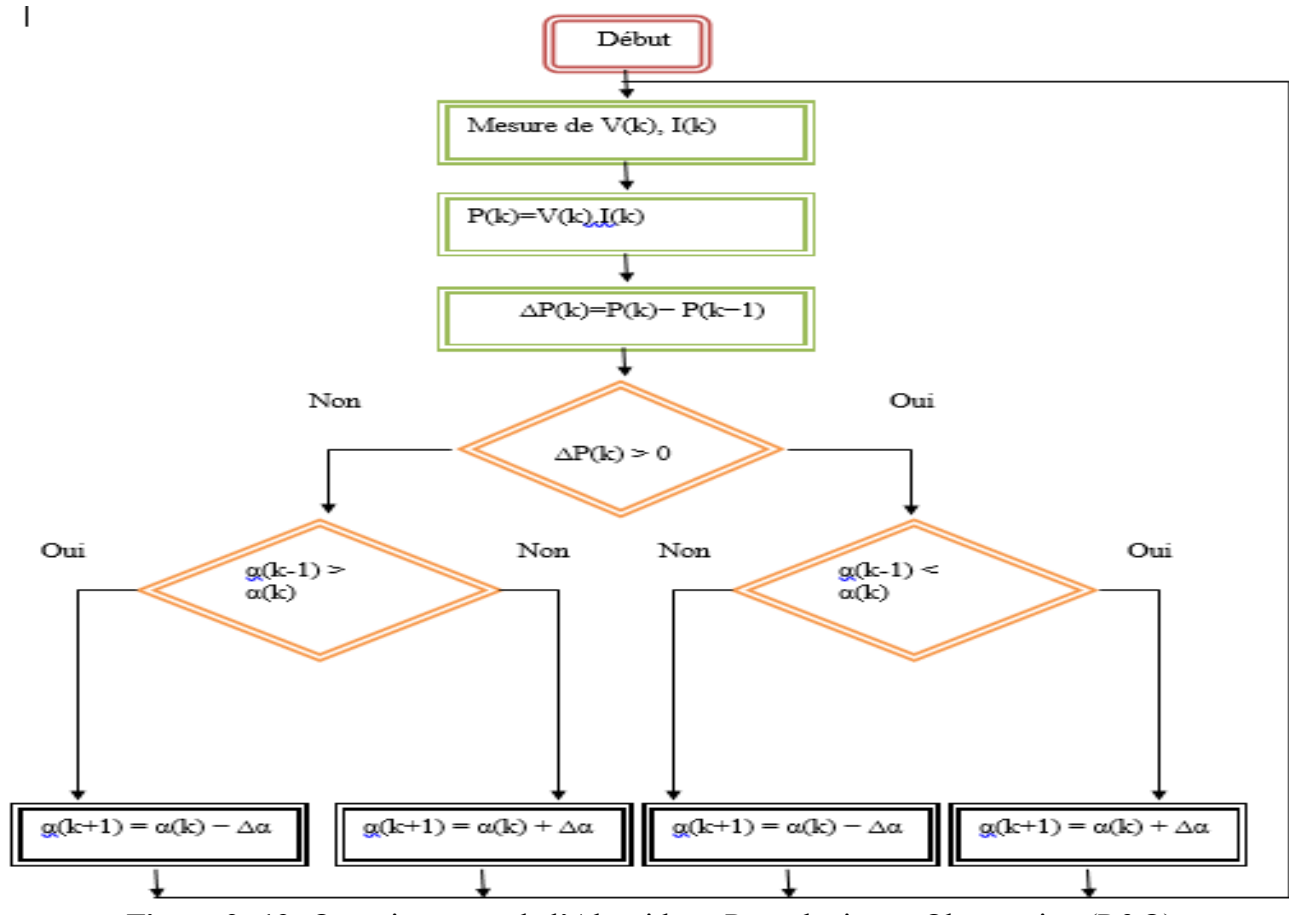

Figure 2- 19 :Organigramme de l'Algorithme Perturbation et Observation (P&O)

Si la valeur de la puissance actuelle *P(k)* du panneau est supérieure à la valeur précédente *P(k-1)* alors on garde la même direction de perturbation précédente sinon on inverse la perturbation du cycle précédent. D'abord la tension *V* et le courant *I* sont mesurés pour calculer la puissance *P(k)*.

Cette valeur *P(k)* est comparée à la valeur de la puissance obtenue durant la dernière mesure *P(k-1)*.

Si la puissance fournie par le panneau a augmenté depuis la dernière mesure, l'incrémentation ou décrémentation du rapport cyclique *α* continuera dans le même sens que lors du dernier cycle et ceci est fait par le test sur *dV*. Si la puissance fournie par le panneau a diminué depuis la dernière mesure, l'incrémentation ou la décrémentation du rapport cyclique *α* sera en sens inverse par rapport au dernier cycle et ceci est fait aussi par le test sur *dV*.

Avec cet algorithme la tension de fonctionnement *V* est perturbée dans chaque cycle.

Dés que le PPM sera atteint, *V* oscillera autour du point de fonctionnement idéal *Vmp. Mais* ceci cause des pertes de puissances qui dépendent de la largeur du pas d'une simple perturbation *∆d.*

Si la largeur du pas est grande, l'algorithme de MPPT répondra rapidement aux changements brusques et rapides des conditions de fonctionnement mais occasionnera des pertes dans les conditions de variations lentes et dans les états stables.

Si la largeur du pas est très petite les pertes dans les états stables ou les conditions de variations lentes seront réduites, mais le système aura une réponse lente aux changementsrapides de la température ou d'insolation.

Un inconvénient de la méthode de P&O est décrit par [31], Si une augmentation brutalede l'ensoleillement est produite on aura une augmentation de la puissance du panneau, l'algorithme précédent réagit comme si cette augmentation est produite par l'effet deperturbation précédente, alors il continue dans la même direction, ce qui l'éloigne du vraipoint de puissance maximale. Ce processus continue jusqu'à la stabilité de l'ensoleillement oùil revient au point correct de puissance maximale. Ceci cause un retard de réponse lors deschangements soudains des conditions de fonctionnement et des pertes de puissance.

#### 4.3. La simulation et les résultats de P&O :

Dans cette partie nous avons effectué une Co-simulation à l'aide de deux logiciels :

- Le simulateur Psim pour la simulation dynamique de la partie électronique (Hacheur Boost et Panneaux solaires). Le schéma de simulation est donné par la figure( 2.20)
- Simulink/Matlab pour programmer l'algorithme de la commande MPPT. Le schéma de simulation est donné par la figure (2.21).

Où

- le bloc Sim Coupler permet de faire le couplage entre les deux logiciels.

- le bloc « Matlab Function » permet de faire appel à un fichier m-file (.m) contenant le programme de la commande MPPT à base de la technique P&O

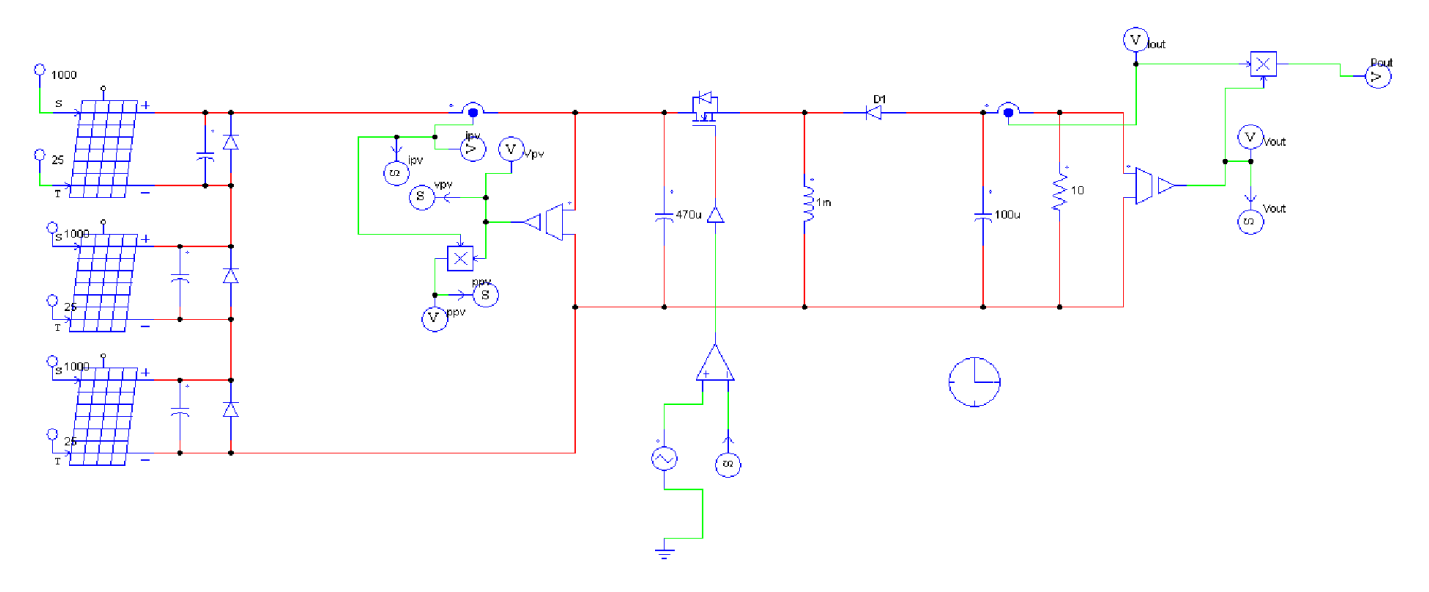

Figure 2- 20: La partie électronique de la simulation à l'aide du logiciel Psim

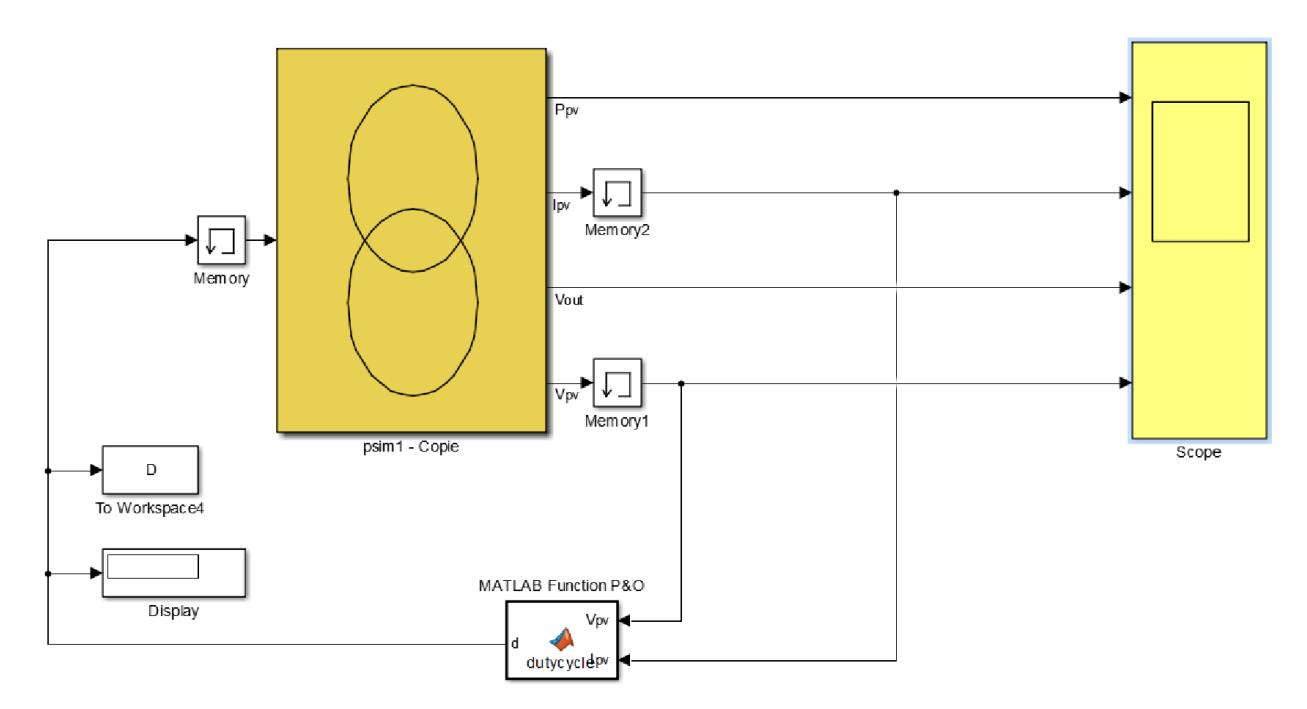

Figure 2- 21 ::La partie commande de la simulation dans l'environnement SimuLink /MatLab

#### 4.3.1. Condition de simulation :

Dans les exemples de simulation suivantes, nous allons faire une comparaison entre la puissance délivrée par le générateur photovoltaïque en cas de l'absence et celle en présence d'ombrage en appliquant la technique classique de la commande MPPT à base de P&O.

#### 4.3.1.1. Cas d'un seul maximum :

Dans un première temps, nous avons soumis le système à une radiation de 1000 W/m<sup>2</sup> et une température égale à 25 degrés, et la puissance maximale dans ces conditions est de 363W (voir la figure(2.22) ).

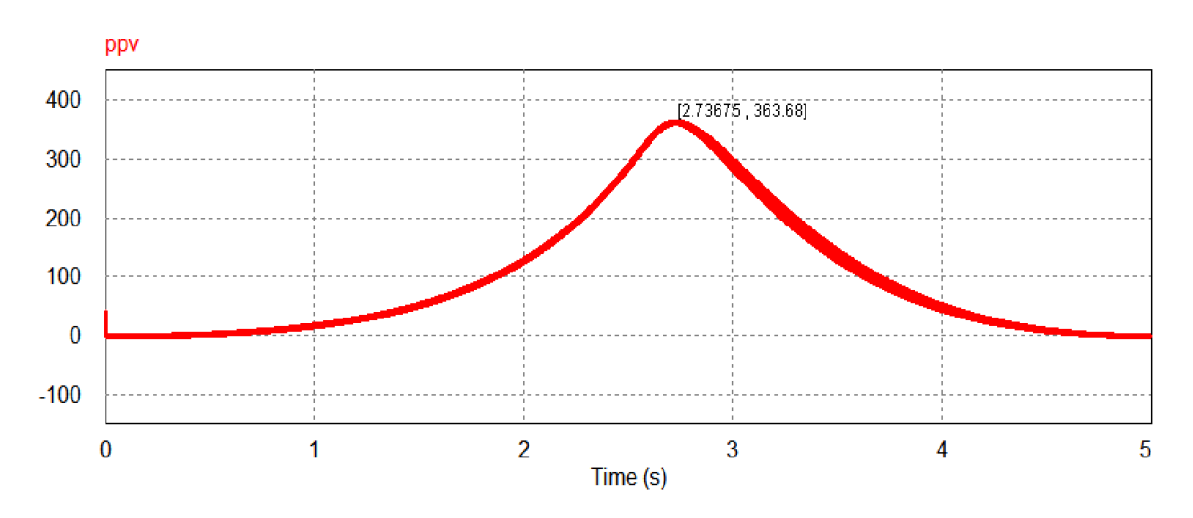

Figure 2-22 : courbe P-V avec uniforme irradiation (1000 W / m<sup>2</sup>)

#### 4.3.1.2. Cas d'un deux maximum :

Dans un deuxième test nous considérons les valeurs de l'ensoleillement appliquées sur notre GPV 400 W/m<sup>2</sup>,1000 W/m<sup>2</sup> et 400 W/m<sup>2</sup>. Ce qui va donner une courbe P-V à deux maximums, comme il est indiqué sur la figure 2.23, la puissance maximale délivrée par le GPV dans ce cas est de la valeur 153 W.

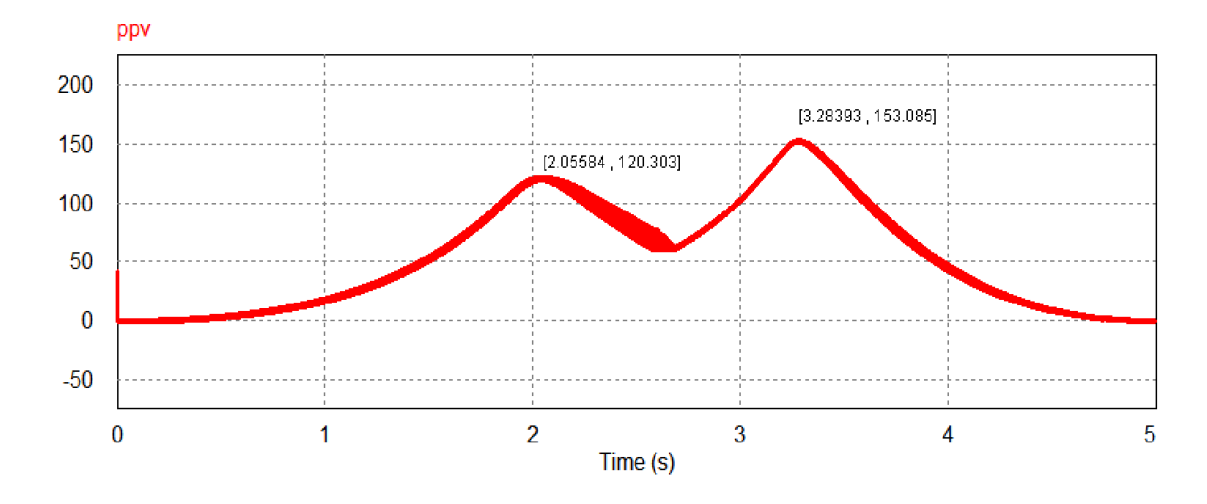

Figure 2- 23 :courbe P-V d'un GPV partiellement ombragé (cas de deux maximums, un globale et l'autre locale )

Pour montrer l'insensibilité de l'algorithme de la commande MPPT à la position de maximum globale, nous considérons la courbe P-V illustrée par la figure (2.24) ou les niveaux d'ensoleillement appliqués sur le GPV sont les suivants :  $1000 \text{ W/m}^2$ ,  $1000 \text{ W/m}^2$  et  $400 \text{ W/m}^2$ , nous sommes toujours dans le cas de deux niveaux d' ensoleillement ce qui nous donne deux maximums (max locale = 165.012 W et max globale  $=242.51$  W)

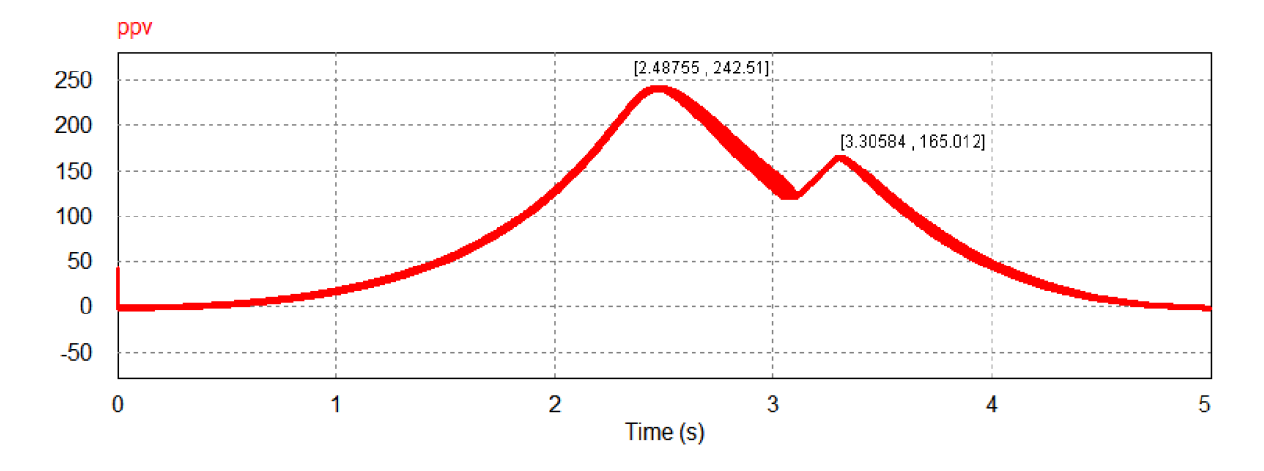

Figure 2- 24 : courbe P-V d'un GPV partiellement ombragé(cas de deux maximums,le max global se trouve avant le max locale)

#### 4.3.1.3. Cas de trois maximums :

Dans le 3<sup>eme</sup>test, lesniveaux d'irradiance appliqués sur les trois panneaux sont 700 W/m<sup>2</sup>, 900 W/m<sup>2</sup> et 400W/m2 .Selon le figure 2.25, la puissance maximale globale est de 179.876 Wet les autres maximums locaux ont les valeurs 108.915 W et 162.327 W.

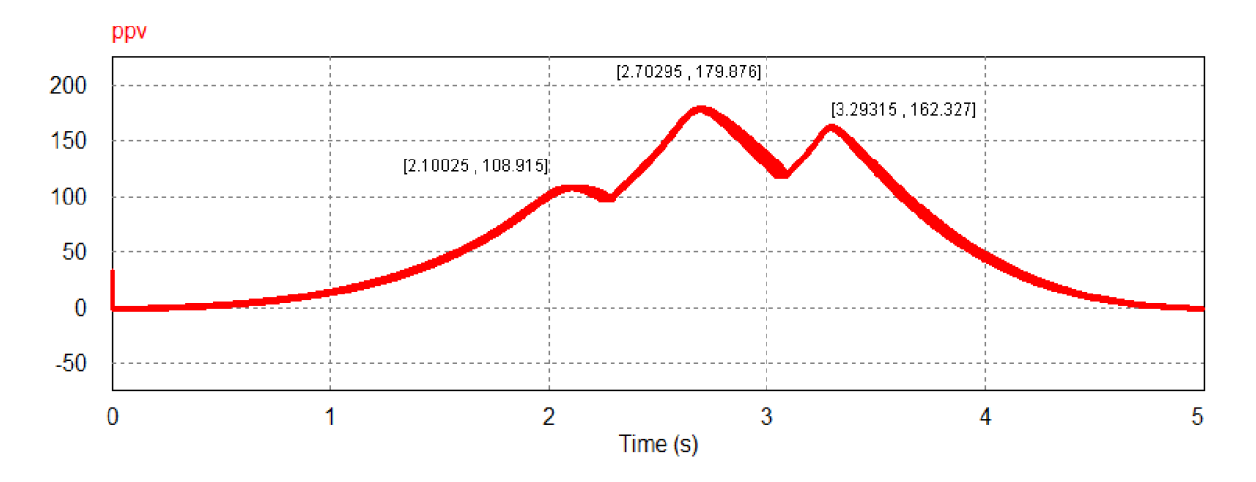

*Figure 2- 25 :*courbe P-V d'un GPV partiellement ombragé (cas de trios maximums)

#### 4.3.2. Résultat de simulation :

Les résultats de la simulation de la commande MPPT-P&O appliqué avec les motifs d'irradiance montrés dans la section 3.1.1, la section 3.1.2 et la section 3.1.3, sont représentés par les figure 2.26(a, b,c et d)

ppy

400 300

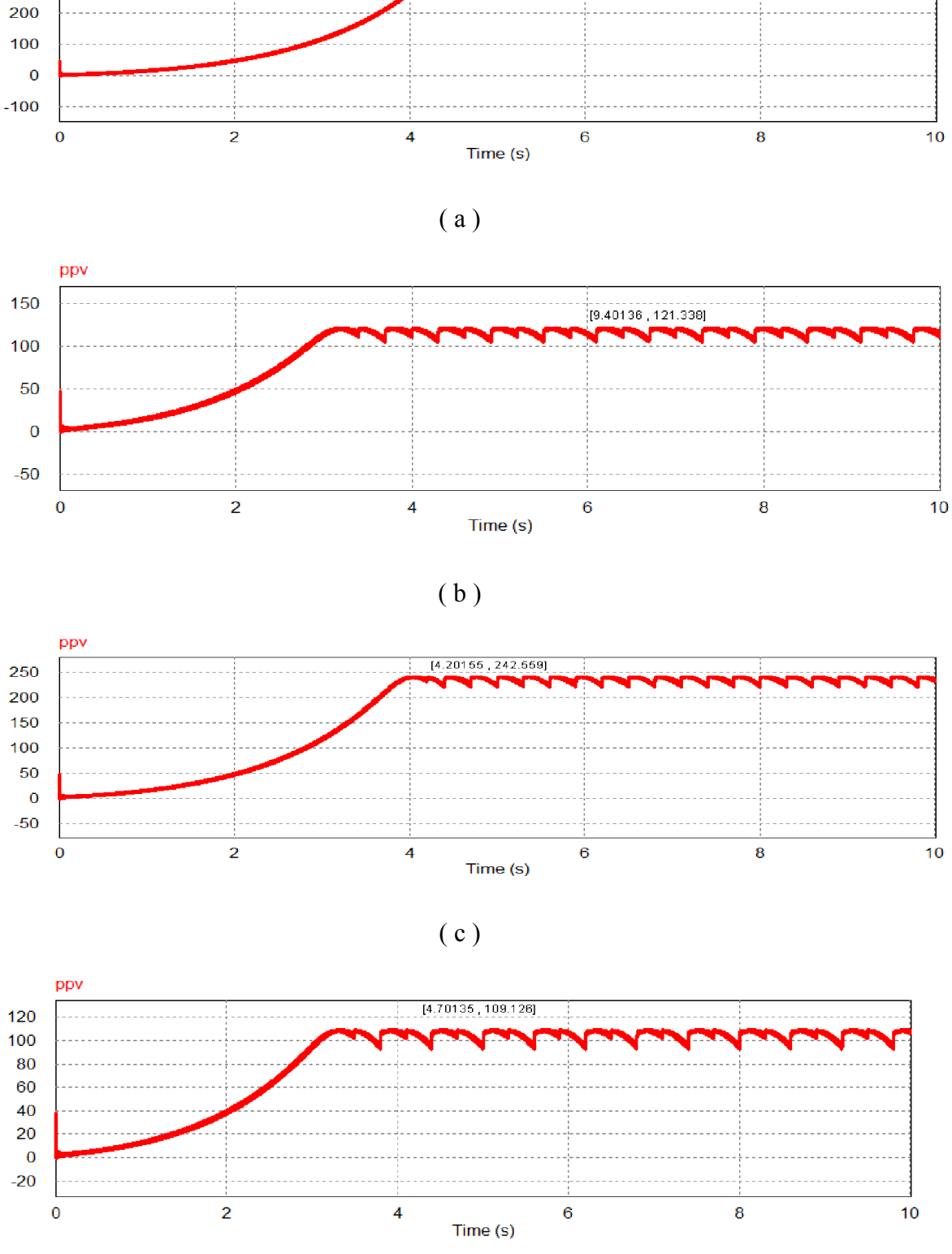

( d )

Figure 2- 26 : puissance extraite du GPV (a : courbe P-V de la figure 2.22; b : courbe P-V de la figure 2.23 ; c : courbe P-V de la figure 2.24 ; d : courbe P-V de la figure 2.25)

#### Remarque :

Les résultats donnés par la figure (a), cas d'un seul maximum (Pmax = 363.683 W) et la figure (c) cas de deux maximums ou le max global se trouve avant le max local (Pmax = 242.559 W), montrent qu'il y a toujours une convergence vers le maximum global. Par contre, la courbe de la figure (b) cas de deux maximums ou le max global se trouve après le max locale montrent que l'algorithme P&O ne converge pas vers le maximum globale (153.085 W), il converge plutôt vers un maximum local (121.338W) et la même remarque être donnée pour la figure (d) cas de trois maximum, l'algorithme P&O n'a pas pu converger vers le maximum global (179.876W) .

Ceci montre dans le cas contraire, l'application de l'algorithme P&O dans l'extraction d'un point de puissance maximal en présence des condition d'ombrage donne des mauvais résultats, en réalité, on peut clairement voir que l'algorithme P&O converge toujours vers le premier optimum soit un globale ou local

Donc ces résultats montrent l'importance d'aller vers des techniques de commande MPPT basés sur l'intelligence artificiel ou Metaheuristiques afin d'augmenter le rendement des systèmes Photovoltaïques dans des conditions d'ombrage partiel.

#### 5. Conclusion :

Dans ce chapitre, l'intérêt de l'étage d'adaptation dans la chaine de conversion PV a été abordé. Cet étage consiste en un convertisseur DC/DC avec un algorithme de commande MPPT. Différentes topologies de convertisseurs DC/DC non isolés ont été comparées. La structure de type Boost a été adoptée pour sa simplicité et son gain en tension relativement plus élevé et aussi nous avons abordé les bases de poursuite la puissancemaximale. Après avoir donné un aperçu sur les différents modes de connexion du GPV Charge et types de commandes MPPT.

## *Chapitre 3 :* GénéralitéesSur les algorithmesmétaheuristiques

#### 1. Introduction :

L'optimisation est une discipline en plein essor qui entre en jeu dans beaucoup de domaines, comme dans la conception de circuits électroniques, la recherche opérationnelle, la biologie, mais aussi pour répondre aux besoins croissants du domaine des énergies renouvelable (maximisation de l'extraction de puissance).

Ce chapitre à pour but de donner un état de l'art des algorithmes meta-heuristiques. On distingue généralement deux grandes familles de métaheuristiques : celles qui manipulent en parallèle toute la population de solutions (on peut citer les algorithmes génétiques, la méthode des colonies de fourmis, l'optimisation par essaim particulaire (qui nous s'intéresse), etc.) et les autres qui se basent sur l'évolution itérative d'une solution unique (la méthode Tabou et le Recuit Simulé sont des exemples typiques de ces méthodes).

#### 2. Problème d'optimisation [32] :

Un problème d'optimisation se définit comme la recherche, parmi un ensemble de solutions possibles S (appelé aussi espace de décision ou espace de recherche), de la (ou des) solution(s) x∗ qui rend(es) minimale (ou maximale) une fonction mesurant la qualité de cette solution.

Cette fonction est appelée fonction objectif ou fonction coût. Si l'on pose  $f : S \to R$  la fonction objective à minimiser (respectivement à maximiser) à valeurs dans R, le problème revient alors à trouver l'optimum x∗∈ S tel que f (x∗) soit minimal (respectivement maximal).

Lorsque l'on veut résoudre un problème d'optimisation, on recherche la meilleure solution possible à ce problème, c'est-à-dire l'optimum global Cependant, il peut exister des solutions intermédiaires, qui sont également des optimums, mais uniquement pour un sous-espace restreint de l'espace de recherche : on parle alors d'optimums locaux. Cette notion est illustrée dans la figure 3.1

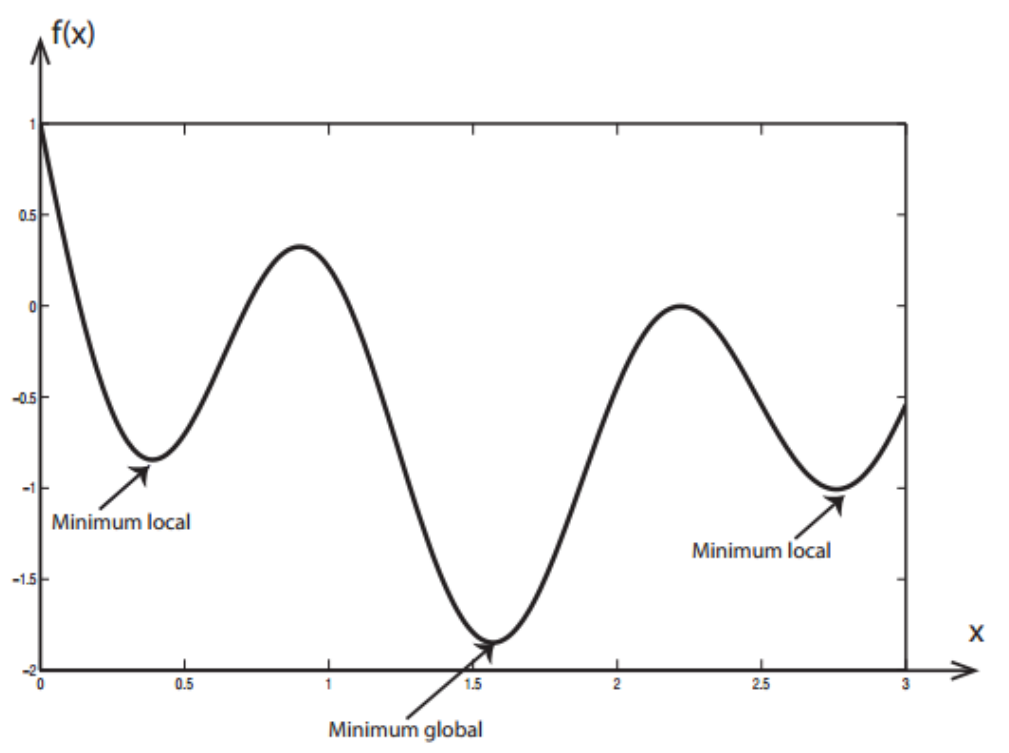

Figure 3- 1: Différence entre un optimum global et des optima locaux

## 3. Classification des méthodes d'optimisation [32] :

La résolution d'un problème d'optimisation est réalisée à l'aide des méthodes d'optimisation dont la classification est illustrée dans la figure 3.2.

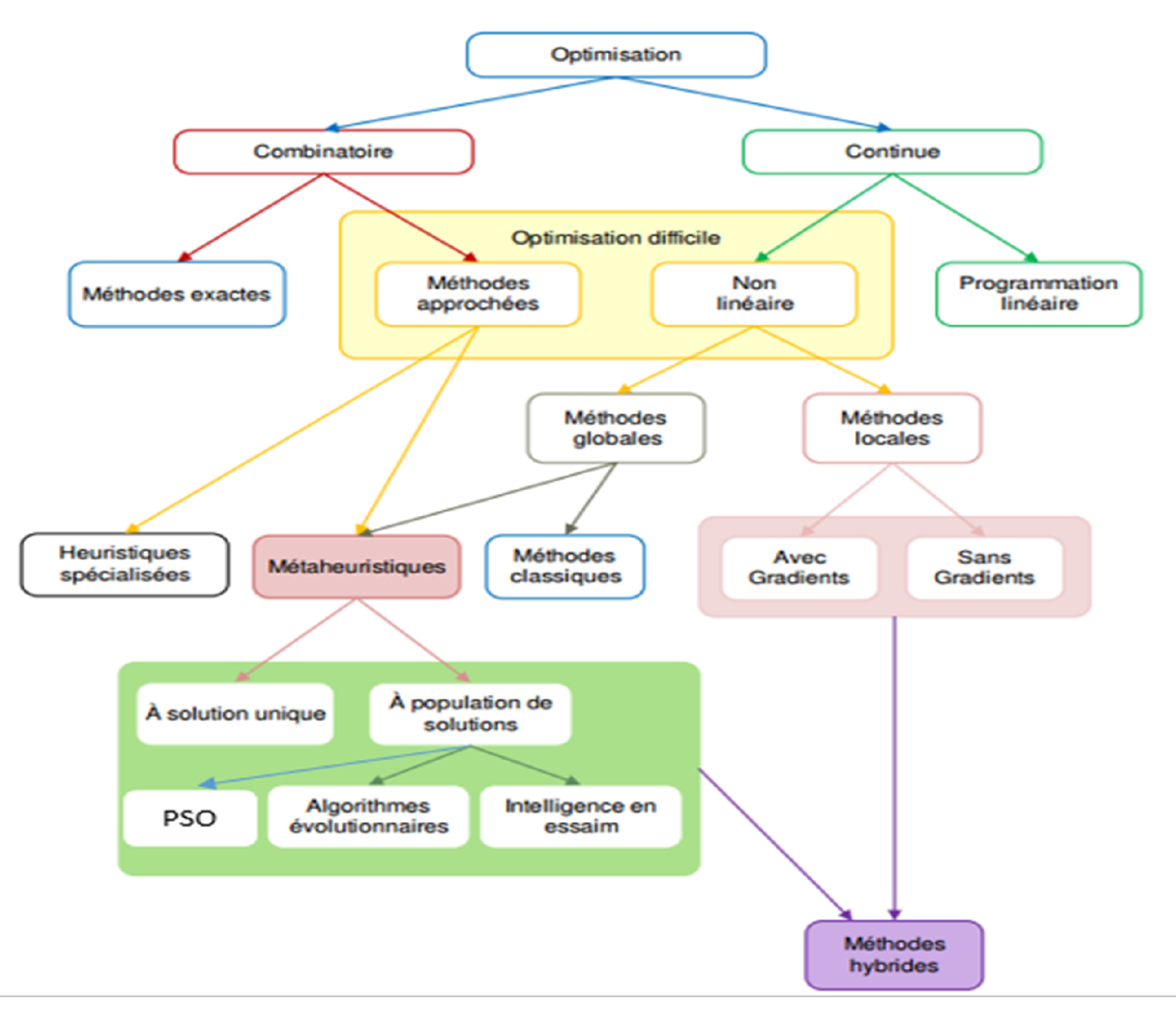

Figure 3- 2: Classification des méthodes d'optimisation

## 4. Définition de Métaheuristique :

Le terme méta heuristique vient des mots grecs méta (au-delà) et heuriskein (trouver) avant que ce terme ne soit largement adopté, les métaheuristiques étaient souvent appelées heuristiques modernes.

Il n'y a pas clairement de consensus sur la définition exacte des heuristiques et des métaheuristiques nous allons adopter celles-ci [33]:

- Une heuristique est une technique de résolution spécialisée à un problème, elle ne garantit pas la qualité du point obtenu.
- Une métaheurisitique est une heuristique générique qu'il faut adapter à chaque problème.
- Il ne faut pas confondre métaheuristique et matheuristique.

 Une matheuristique est une méthode d'optimisation combinant des techniques métaheuristique à des algorithmes « classiques » de programmation mathématique (PM).

Alors les métaheuristique sont des méthodes d'optimisation qui peuvent être adaptées à la résolution de maniéré approchée de n'importe quel problème d'optimisation. Ce sont des algorithmes de nature heuristique comme leur nom indique ce qui les différencie des méthodes exactes, qui non seulement trouvant des solutions exactes mais aussi garanties que la solution optimal d'un problème donné sera trouvée dans un temps fini (bien que souvent prohibitif).

Les métaheuristiques sont donc développées dans le but de trouver une solution « assez bonne » dans un temps de calcul « assez petit ».

En conséquence, ils ne sont pas soumis à une explosion combinatoire (le phénomène ou le temps de calcul nécessaire pour trouver la solution optimale des problèmes difficiles augmentent de manière exponentielle en fonction de la taille du problème).

## 5. Définition de la littérature [33] :

Jusqu'à présent, il n'y a pas clairement de consensus sur la définition exacte des métaheuristiques. Dans ce qui suit nous présentons quelques propositions de définition de certains chercheurs.

Ont donnée la définition de OSMAN et G Laporte, « Une métaheuristique est définie comme un processus itératif qui guide les opérations des heuristiques subordonnées pour produire efficacement des solutions de haut qualité. Elle peut combiner intelligemment différents concepts pour explorer l'espace de recherche et utiliser des stratégies d'apprentissage pour structuresl'information»[34].

Selon Glover :

« Une métaheuristique est un processus itératif qui guide de modifie les opérations des heuristiques subordonnés afin de produire efficacement des solutions de haut qualité. Il peut manipuler une solution unique complété (ou incomplète) ou un ensemble de solution à chaque itération. Les méthodes heuristiques subordonnées peuvent être des procédures de niveau haut (ou bas), une simple recherche locale ou simplement une méthode de construction »

 Les métaheuristique sont des procédures générales de haut niveau qui combinent des heuristiques simples et des règles pour trouver des solutions de bonne qualité aux problèmes d'optimisation combinatoire.

 Donc pour résumer, le terme « métaheuristique » a été utilisé par la communauté scientifique pour exprimer deux choses différentes :

- Certain ont utilisé le terme métaheuristique pour désigner une plateforme de haut niveau, qui représente un ensemble de concepts et de stratégies qui fonctionnent ensemble pour offrir de nouveaux algorithmes d'optimisation.
- D'autre chercheurs utilisé le terme métaheuristique dans le sens d'une implémentation spécifique d'un algorithme basé sur une plateforme déjà définie (ou une combinaison de concepts pris de différentes plateformes) conçu pour trouver une solution à un problème d'optimisation spécifique.

## 6. Principales caractéristiques des métaheuristique[35] :

- Les metaheuristiques sont des stratégies qui permettent de guider la recherche d'une solution.
- Le but visé par les metaheuristiques est d'explorer l'espace de recherche.
- Les techniques qui constituent des algorithmes de type metaheuristique vont de la simple procédure de recherche locale a des processus d'apprentissage complexes.
- Les metaheuristiques sont en général non-déterministes et ne donnent aucune garantie d'optimalité.
- Les metaheuristiques peuvent contenir des mécanismes qui permettent d'éviter d'être bloqué dans des régions de l'espace de recherche (obtimum local).
- Les concepts de base des metaheuristiques peuvent être décrits de manière abstraite, sans faire appel à un problème spécifique.
- Les metaheuristiques peuvent faire appel à des heuristiques qui tiennent compte de la spécifité du problème traité, mais ces heuristiques sont contrôlées par une stratégie de niveau supérieur.
- Les metaheuristiques peuvent faire usage de l'expérience accumulée durant la recherche de l'optimum, pour mieux guider le processus de recherche.

## 7. Classification des méthodes méta-heuristiques [36]:

Plusieurs manières de classifier les métaheuristiques existent, une classification dépend des caractéristiques sélectionnées pour différencier les métaheuristiques entre elles. Quelques classifications qui existent dans la littérature sont présentées brièvement dans ce qui suit :

#### 7.1. Classification basée sur les origines d'une métaheuristiques :

C'est la classification intuitive, basée sur les origines du méta heuristiques en question, on a les métaheuristiques inspirées de la nature comme les algorithmes génétiques (GA : genitic algorithmes) Holland en 1975, et l'algorithme de la colonie de fourmie (ACO) Dorigo et al en 1991,et d'autres qui ne sont pas inspirés de la nature telles que la recherche tabou (TS ; tabusearch) Glover en 1986 et la recherche locale itérée (ILS : Iterated local search) Stuzle en 1998.

#### 7.2.Classification basée sur le nombre de solutions manipulées par un métaheuristique :

On distingue deux classes ; les métaheuristiques à solution unique et les métaheuristiques à population de solutions.

Les méta-heuristiques à solution unique appelées aussi méthodes trajectoire contrairement aux métaheuristiques à base de population qui améliorent une population des solutions tout au long de processus de recherche telles que les algorithmes évolutionnaires, les méta-heuristiques à solution unique commencent avec une seule solution initiale et procède à son amélioration progressivement, en construisant une trajectoire dans l'espace de recherche

Les méthodes de trajectoire englobent essentiellement la recherche taboue, le recuite simulé, la méthode de descente, la méthode GRASP, la recherche à voisinage variable et la recherche locale itérée.

#### 7.3. Classification basée sur la nature de la fonction à optimiser :

La fonction à optimiser ou fonction objectif d'un problème donné peut être statique ou dynamique. Les métaheuristiques peuvent également être classées en fonction de la manière dont elles utilisent la fonction objective.

Alors que certains algorithmes gardent la fonction objective du problème sans changement ou modification, d'autre métaheuristiques comme la recherche locale guidée (Guided locale search) modifie la fonction objectif tout ou long du processus de recherche dans le but de s'échapper des optima locaux.

#### 7.4. Classification selon le nombre de structure de voisinage utilisées :

La plupart des métaheuristiques utilisent une seule structure de voisinage, d'autres comme la recherche à voisinage variable (VNS : variable neighborhoodsearch) Mladenovic en 1995, Mladenovic et Hansen en 1997.

#### 7.5. Classification sur base d'utilisation ou non d'une mémoire :

Une caractéristique très importante pour classer les métaheuristiques est l'utilisation qu'ils font de l'historique de recherche, c'est-à-dire s'il utilisent une mémoire ou pas et selon ce critère on peut classer les métaheuristiques en deux classes métaheuristiques à mémoire et métaheuristiques sans mémoire.

Les métaheuristiques qui font usage de l'historique de la recherche peuvent le faire de diverses manières, on différentie généralement les méthodes ayant une mémoire à court terme de celles qui une mémoire à long terme.

#### 7.6. Classification sur base de présence ou non d'aspect probabilistique :

Les métaheuristiques peuvent aussi être classées en deux classes : métaheuristiques déterministes versus métaheuristiques stochastiques.

Les méthodes stochastiques permettent des sauts probabilistes depuis les solutions courantes vers les prochaines solutions.

Dans les méthodes stochastiques, un même point de départ peut conduire à des solutions différentes puisque des paramètres aléatoires sont utilisés au cours du processus.

Dans les métaheuristiques déterministes, au contraire, une solution initiale spécifique conduit toujours à la même solution finale

En effet, une méthode déterministe parcourt l'espace de recherche toujours de la même manière, tandis que deux exécutions d'une méthode stochastique fournié des résultats différents.

#### 8. Concepts importants des métas heuristiques :

Dans ce qui suit nous présentons les plus importants concepts à prendre en considération lors de la création d'une métaheuristique.

1. une métaheuristique doit commencer par définir sa fonction objective et une manière de représenter ses solutions c'est-à-dire comment la solution est codée dans l'algorithme et comment la qualité d'une solution est mesurée.

2. une métaheuristique doit garder un équilibre entre les deux principes principaux qui sont l'intensification et la diversification.

- La diversification est un processus d'exploration de l'espace de recherche, il permet de découvrir de nouvelles régions de l'espace de recherche ce qui permet d'éviter d'être bloquer sur des optima locaux mais ce processus ne favorise pas la convergence de la métaheuristique.
- L'intensification est l'exploitation de l'information accumulée durant la recherche et concentration sur une zone précise ou on a plus de chance de croiser l'optimum global. Intensification signifie améliorer les meilleures solutions ou explorer leurs voisinages dans l'espoir de trouver des solutions meilleures.

La diversification donne à la métaheuristique un comportement de recherche globale. Tandis que l'intensification donne à la métaheuristique une caractéristique de recherche locale. L'intensification fait référence à la capacité des opérateurs de la métaheuristique à utiliser les informations disponibles à partir des solutions des autres itérations et d'intensifier la recherche dans de bonne zone pour favoriser la convergence de la métaheuristique, le risque est alors de provoquer une convergence prématurée, par exemple en attirant toutes les solutions vers un optimum local. Pour une métaheuristique, la difficulté est de réaliser un équilibre entre ces deux principes afin de converger vers l'optimum global de l'espace de recherche, tout en évitant de rester bloqué sur un optimum local.

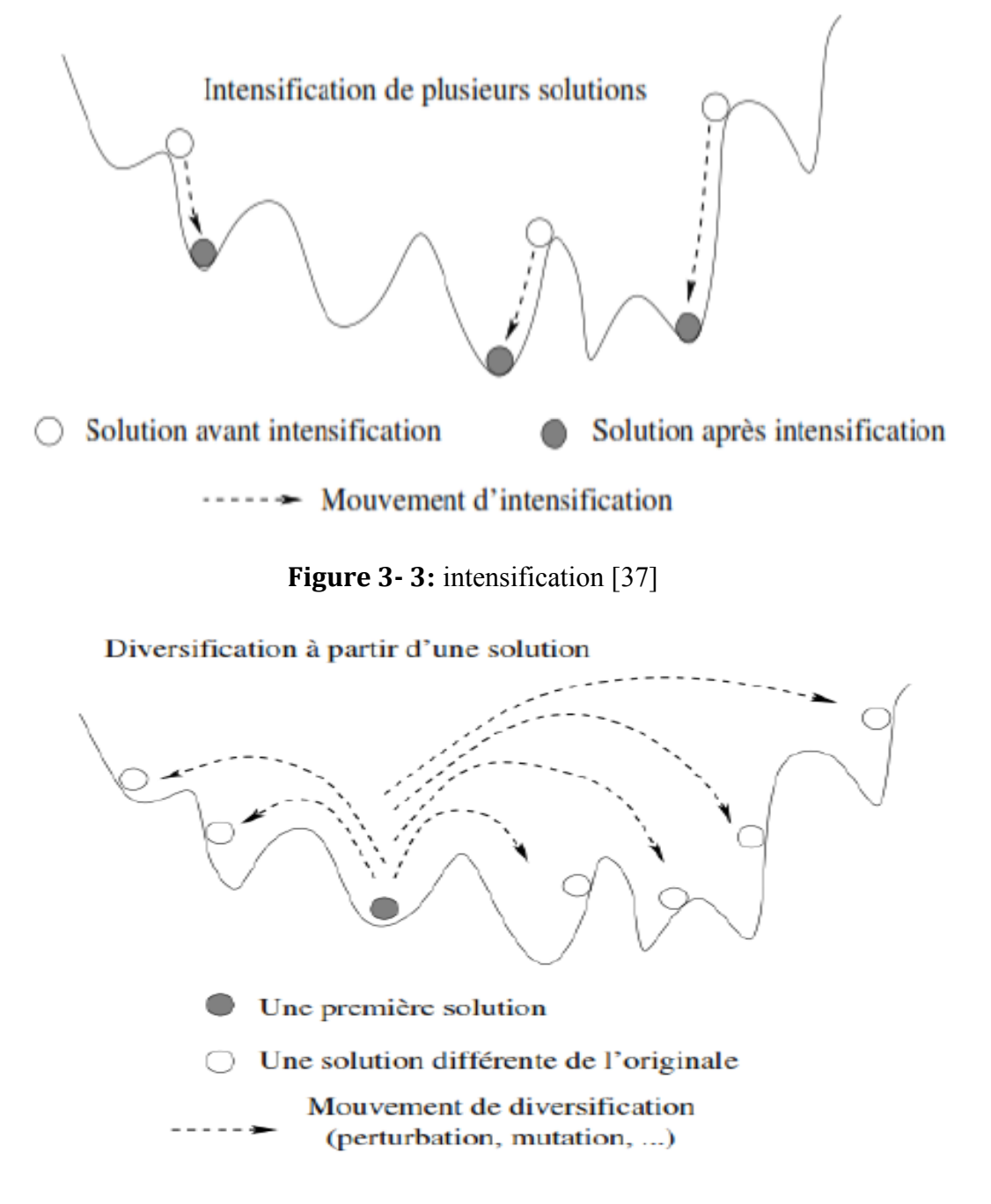

Figure 3- 4:diversification [37]

Il est important de préciser que les termes exploration et exploitation sont parfois utilisés à la place de diversification et intensification, l'ensemble des spécialistes des métas heuristiques accepte et utilise le plus souvent les termes diversification et intensification.

L'équilibre entre diversification et intensification tel que mentionné ci-dessus est important, d'une part pour accélérer la détection des régions de recherches qui contiennent de bonnes solutions et d'une autre part pour ne pas perdre trop de temps dans des régions de l'espace de recherche qui sont déjà explorées ou qui ne fournissent pas de bonnes solutions.

3. lors de la mise en œuvre d'un méta heuristique, la définition de la structure de voisinage utilisé est une tache pertinente. Le concept de voisinage définit des solutions qui sont, dans une certaine mesure, proches les unes des autres.

4.souvent la performance d'une métaheuristique s'influence par le changement de la solution de démarrage. les solutions initiales peuvent être générées aléatoirement ou de manière heuristique.

Algorithme 4 cadre générique d'un méta heuristique

Eléments nécessaires (stratégie de sélection) SS ,(stratégie de génération)SG,(stratégie de remplacement)SR,(stratégie de mise à jour)SM,(condition d'arrêt)CA.

Créer un ensemble S de n solution.

Evaluer chaque solution de l'ensemble S.

IdentifierX<sub>best</sub> la meilleure solution de S.

while CA n'est pas encore vérifié do

Sélectionner un nombre μ de solutions de S suivant SS.

Générer un nombre  $\lambda$  de solutions nouvelles à partir des  $\mu$  solutions sélectionnées.

Choisir un nombre ϴ de solutions de l'ensemble S et utiliser SR pour remplacement.

Mettre à jour l'ensemble S en utilisant la SM.

Evaluer les solutions de l'ensemble S.

Identifier la nouvelle meilleure solution de S.

**Mettre** à jour  $X_{best}$ .

#### endwhile

#### RetournerXbest

La majorité des métaheuristique suivent une séquence similaire d'opérations, et c'est pourquoi elles peuvent être définies par un cadre (Framework) générique commun présentée par l'algorithme 4 [38].

#### 9. Les métaheuristique à solution unique :

Les métaheuristique à solution unique (les S-métaheuristiques), appelées aussi les métaheuristiques de trajectoire qui est due à la trajectoire formée au cours du processus de recherche par l'évolution de la solution de démarrage. En effet, ces méthodes démarrent avec une solution unique et la remplace à chaque itération par une autre solution suivant un certain mécanisme, le processus de recherche s'arrête dès qu'un critère d'arrêt est atteint.

Dans ce qui suit nous présentons un ensemble de méthodes de trajectoire en commençant par les plus connus notamment :

- La méthode de descente (Hill Climbing)
- La Recherche Tabou
- Le Recuit Simulé
- La méthode GRASP
- La recherche à voisinage variable

La figure (3.5) illustre le fonctionnement d'une meta-heuristique à base de solution unique.

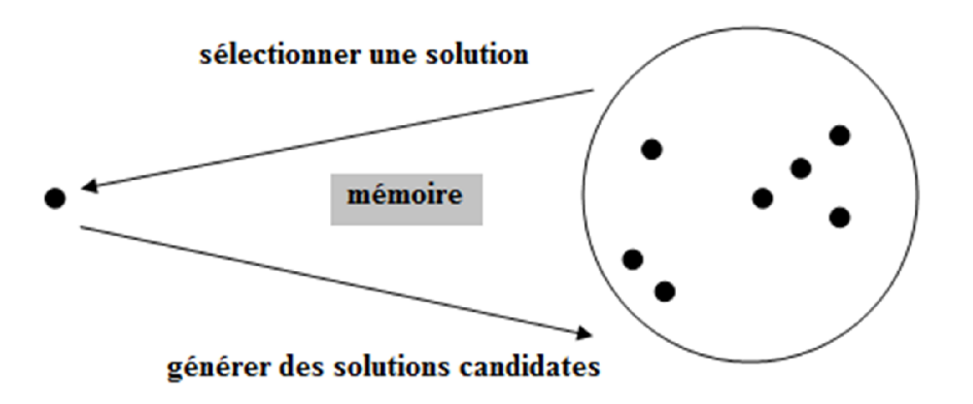

Figure 3- 5:illustration du fonctionnement d'une métaheuristique à base de solution unique (Smétaheuristique)[39].

#### 10.Les métaheuristiques à population de solutions [36] :

Les métaheuristiques à base d'une population de solutions (les P- métaheuristiques)manipulent non pas une seule solution, mais un ensemble de solutions à chaque itération.

Ce sont des méthodes qui font évoluer simultanément un ensemble d'individus (solutions) dans l'espace de recherche d'une itération à une autre d'une manière itérative. L'intérêt est d'utiliser la population comme un facteur de diversité.

Plusieurs types de métaheuristiques à base de population existent dans la littérature , on peut citer les algorithmes évolutionnaires inspirés de la génétique et de la théorie de l'évolution qui regroupe beaucoup d'algorithmes tels que l'algorithme génétique (GA), l'algorithme à évolution différentielle(DE), l'algorithme d'optimisation basé sur la biogéographie (BBO), l'algorithme de la stratégie d'évolution (ES).

Aussi nous avons les algorithmes basés sur la physique tels que l'algorithme de recherche basé sur la galaxie (GbSA), la recherche de système chargé (the charged system search) (CSS) et l'algorithme de recherche gravitationnelle (Gravitationalseaarchalgorithm)(GSA).la liste des métaheuristique à population est très longue, dans ce qui suit nous donnons un bref aperçu sur l'algorithme à essaims de particules.

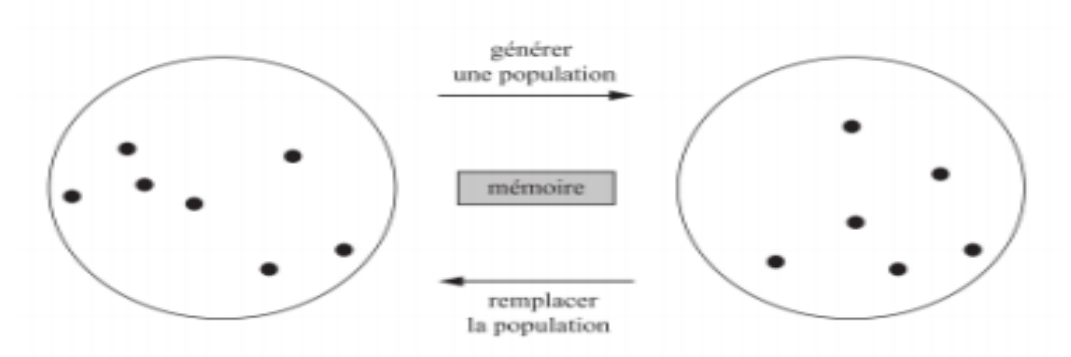

Figure 3- 6: Illustration du fonctionnement d'une méta heuristique à base de population.

## 11.L'optimisation par essaims de particules PSO :

L'optimisation par essaims de particules (PSO) est un algorithme qui a été proposé par J. Kennedy en 1995[39]quiest inspiré par le comportement d'organismes tel qu'une volée d'oiseaux.Leconceptest de simuler la façon dont ils utilisent leur mouvement physique pour s'adapter à l'environnement, Cette méthode trouve sa source dans les observations faites lors des simulations informatiques de vols groupés d'oiseaux et de bancs de poissons.

Autrement-dit, elle s'inspire fortement de l'observation des relations grégaires d'oiseaux migrateurs, qui pour parcourir de « longues distances » (migration, quête de nourriture, parades aériennes, etc.), doivent optimiser leurs déplacements en termes d'énergie dépensée, de temps, (etc.).

Un certain nombre de particules se déplacent dans un espace de recherche pour trouver la meilleure solution. Le mouvement est ajusté en suivant la meilleure solution trouvée tout en essayant de nouvelles solutions. La position de la particule doit suivre la meilleure position de la particule ainsi que la meilleure position voisine. La mise à jour de la position et la vitesse des particules sont les opérateurs qui régissent le PSO.

L'équation de mise à jour de position est donnée par :

 $x_i$   $(x +1) = x_i(t) + v_i(t +1)......$ 

Le calcul de la vitesse est alors défini par :

Ʋi(t+1) =ωʋi (t) + C1 rand (0,1) (pi(t) – xi(t)) + C2 rand (0,1) (pg(t) – xi(t)) ……………. (3.2)

Où :  $x_i$  est la particule à l'instant t, pibestest la meilleure position personnelle de la particule au temps t, gbest meilleure (t) est la meilleure position globale de l'essaim au temps t et ʋi représente la composante vitesse.

Le ω paramètre est appelé le poids d'inertie et contrôle l'ampleur de l'ancienne vitesse dans le calcul de la nouvelle vitesse, alors que  $C_1$  et  $C_2$  déterminer la signification de **pi**bestetgbest respectivement

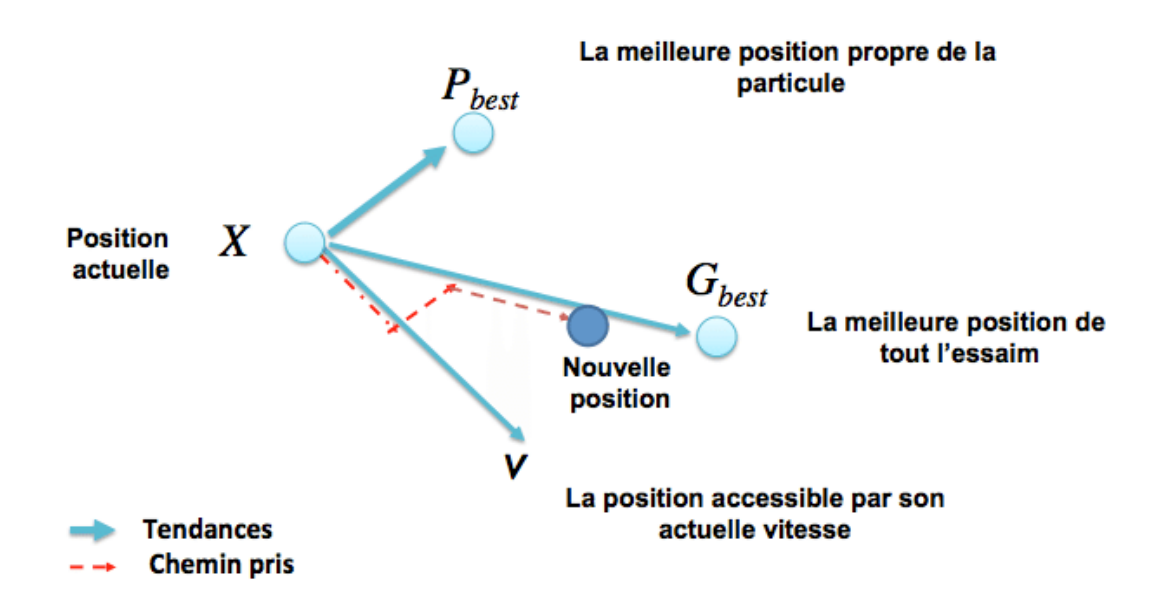

Figure 3- 7: Déplacement d'une particule.

## 11.1. Formalisation :

Une particule i de la population dans un espace de dimension D est caractérisée à l'instant t, par :

X : sa position dans l'espace de recherche.

V : sa vitesse.

Pb : la position de la meilleure solution par laquelle elle est passée.

Pg : la position de la meilleure solution connue de tout l'essaim.

F (Pb) : la valeur de fitness de sa meilleure solution.

F (Pg) : la valeur de fitness de la meilleure solution connue de tout l'essaim.

## 11.2. Paramètres du PSO :

#### Nombre de particules :

La quantité de particules allouées à la résolution du problème dépend essentiellement de deux paramètres la taille de l'espace de recherche et le rapport entre les capacités de calcul de la machine et le temps maximum de recherche. Il n'y a pas de règle pour déterminer ce paramètre.

#### Le nombre d'itérations :

Le nombre d'itération influe énormément sur la résolution du problème d'optimisation : un petit nombre d'itérations peut arrêter le processus de recherche prématurément, tandis que trop d'itérations peuvent compliquer les calculs et prendre plus de temps que disponible[40].

#### Les composantes de la vitesse :

Les composantes de la vitesse sont des facteurs très importants pour mettre à jour la vitesse de la particule équations (3.1) et (3.2) :

-Le terme ω.ʋi est la composante d'inertie qui fournit une mémoire de la direction du vol précédent, il représente une impulsion qui empêche de changer radicalement l'orientation des Particules afin de polariser l'essaim dans le sens du courant.

-Le terme C<sub>1</sub>rand  $(0,1)$  ( $p_i(t)$ – $x_i(t)$ )est la composante cognitive qui mesure la performance Des particules par rapport aux performances passées, Elle ressemble à une mémoire Individuelle de la meilleure position pour la particule. L'effet de la composante cognitive Appelée «la nostalgie de la particule » représente la tendance des individus à revenir à des Positions qui les satisfaisaient plus dans le passé.

-Le terme  $C_2$  rand  $(0,1)$   $(p_g(t) - x_i(t))$  est la composante sociale qui mesure la performance Des particules i par rapport à un groupe de particules voisines. L'effet de la composante Sociale est que chaque particule vole vers la meilleure position trouvée par le voisinage de la Particule[41].

#### Les coefficients d'accélération :

Les coefficients d'accélération  $C_1$  et  $C_2$ , ainsi que les valeurs aléatoires rand  $(1,0)$  maintiennent l'influence stochastique des composantes cognitives et sociales de la vitesse de La particule.

## Algorithme :

L'algorithme de base de la méthode PSO proposé par KEN 1995 [42] commence par une initialisation aléatoire des particules dans leur espace de recherche, en leurs attribuant une position et une vitesse initiales. À chaque itération de l'algorithme les particules se déplacent selon les équations (3.1) et (3.2) et les fonctions objectives (fitness) des particules sont calculées afin de pouvoir calculer la meilleure position de toutes Pg. La mise à jour des Pb et Pg est faite à chaque itération suivant l'algorithme de figure(3. 8), Le processus est répété jusqu'à satisfaction du critère d'arrêt.

#### L'algorithme de cette méthode peut être décrit comme suit :

1ére étape : Initialisation des coefficients c1 et c2, le coefficient d'inertie (w).

2éme étape : La création de la population initiale aléatoirement et le calcul du fitness de chaque particule déterminer ( $P_{best}$ ) la meilleure position de la particule i dans la population actuelle et ( $P_{g \text{ best}}$ :la meilleure position dans toutes les populations (la meilleure des meilleures).

3éme étape : Calcul de la vitesse et la nouvelle position de chaque particule par l'utilisation des formules (3.1)et(3.2).

4éme étape : Calcul du meilleur fitness de la population actuelle et la comparaisonavec la précédente pour mettre à jour la meilleure solution de toutes la population  $(P_{\text{gbest}})$ .

**5ème étape** : Incrémentation du nombre d'itération  $t = t+1$ .

6éme étape : si un critère d'arrêt est satisfait aller à la 7éme étape. Autrement, aller à la 3éme étape.

7éme étape : La position enregistrée dans  $(Pg_{best})$  est la solution optimale.

Figure ci-dessous représente code de l'algorithme de base de la méthode PSO :

```
P_g = \max f(p_i)Pour chaque particule i
Initialisation aléatoirement les vitesse et les position V_i, X_i = P_iEvaluer f(pi)
P_g = f(p_i) la meilleure Pi
Répéter 
Tant que le critére d'arret n'es pas vérifiér
Pour chaque particule i
Mettre à jour la position des particules X_i selon les équations (3.1) et (3.2)
Evaluer f(x_i)Mettre à jour la milleure position personnelle 
Si f(x_i) > f(p_i)Alors P_i = X_iMettre à jour la milleure position globale 
Si f(x_i) > f(p_g)Jusqu'à ce que le critére d'arret soit atteint.
```
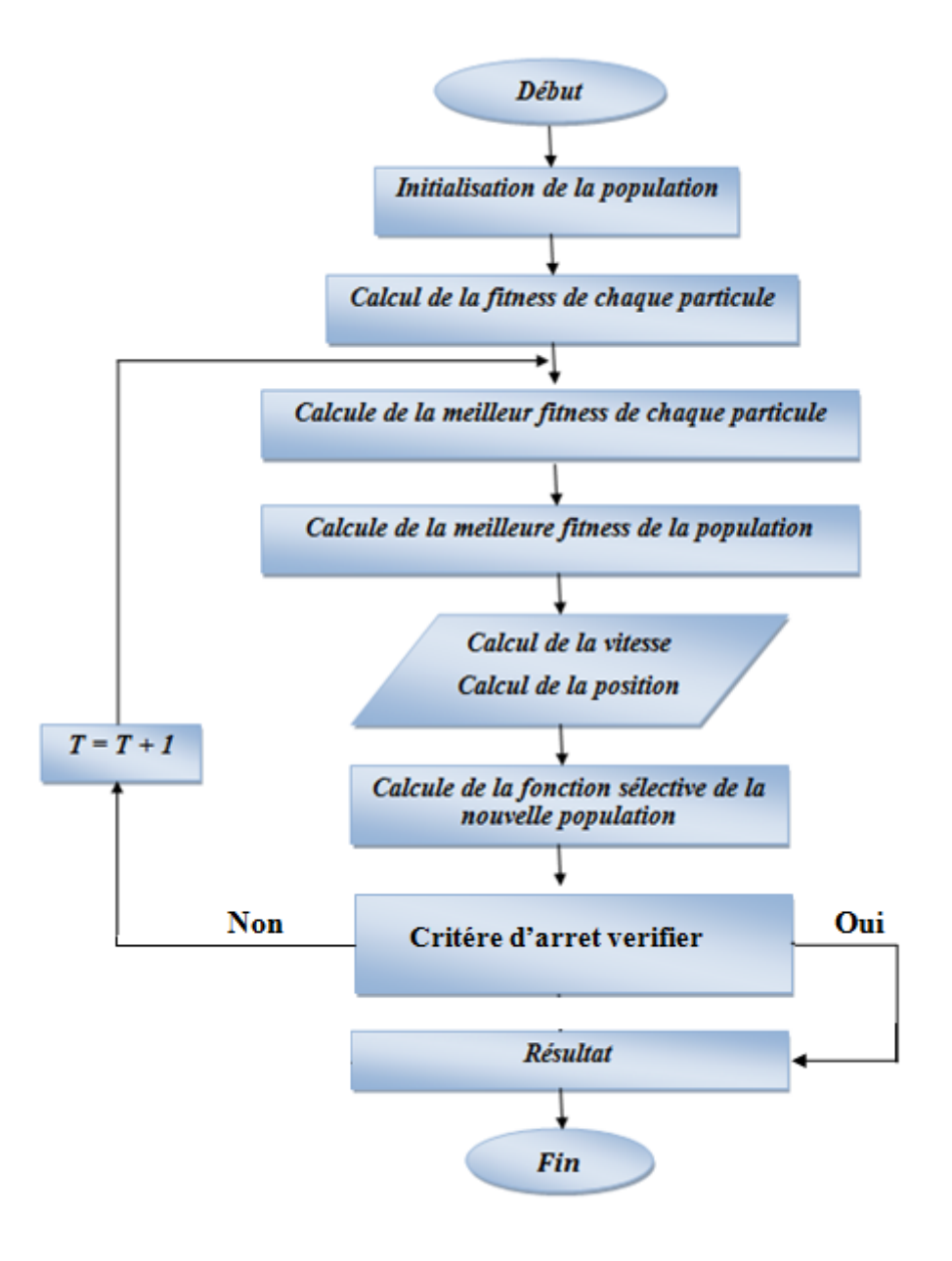

*Figure 3- 8*: Organigramme de PSO

#### 12.Conclusion :

Dans ce chapitre, nous avons donné un aperçu général sur les méthode métaheuristique leur caractéristique et leur classification, Et nous nous sommes intéressés à Les méta heuristiques à base d'une population de solutions (les P- méta heuristiques), et nous présente la méthode d'optimisation par essaims de particule qui il appartient de cette class (les P-Meta heuristique) par détail.

# *Chapitre 4 :*

Technique MPPT basée sur l'optimisation par essaim de particules

### 1. Introduction :

Les générateurs photovoltaïques sont utilisés pour délivrer une énergie électrique dans plusieurs d'applications électriques.

Pour exploiter la puissance maximale d'un générateur photovoltaïque, il faut une adaptation permanente de la charge perçus par le générateur. Cette adaptation pourra être réalisée par l'insertion d'un convertisseur DC-DC contrôlé par un mécanisme de poursuite "Maximum Power Point Tracking" MPPT

Dans ce chapitre nous allons présenter une étude sur l'utilisation de la technique PSO pour déterminer le point de puissance maximale d'un système de production photovoltaïque (SPP) fonctionnant dans des conditions d'ombrage partielle pour mieux voir l'utilité de l'approche PSO une comparaison avec la méthode P&O est adaptée. L'influence des valeurs de paramétrages de la méthode PSO sur les résultats de simulation et aussi.

#### 2. Suivie de la puissance maximale du générateur photovoltaïque :

La poursuite du point maximum de la puissance MPPT est une partie essentielle dans les systèmes photovoltaïques. Plusieurs techniques sont développées depuis 1968 date de publication de la première loi de commande de ce type adaptées à une source d'énergie renouvelable de type PV. Ces techniques se différent entre elles par leur complexité, nombre de capteurs requis, la vitesse de convergence, cout, rendement et domaine d'application [42].

#### 2.1. Connexion directe source-charge :

Le système de production d'énergie solaire le plus simple consiste principalement en un générateur photovoltaïque et une charge qui utilise directement l'énergie produite.

Ce lien direct est utilisé pour sa simplicité et son faible coût, car il n'existe aucun élément électronique intermédiaire entre la charge et le générateur solaire figure (4.1). Lorsque le module n'est pas éclairé pourrait donc la charge se décharger sur le générateur photovoltaïque qui peut l'endommager.

Pour éviter cette situation une diode Anti-retour est placée entre le GPV et la charge. L'inconvénient de cette configuration, c'est qu'elle n'offre aucun type de limitation et/ou réglage de la tension ainsi que le transfert de puissance maximale disponible aux bornes du générateur photovoltaïque vers la charge n'est pas non plus garanti [43].

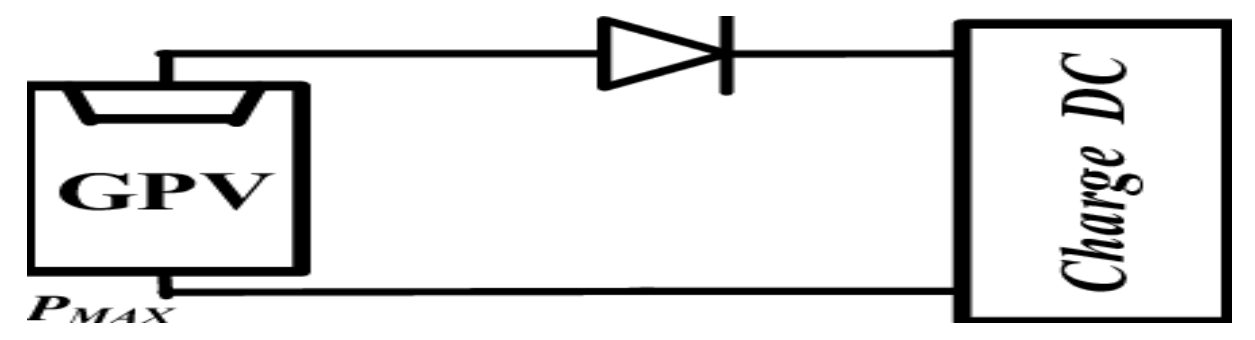

Figure 4- 1: principe d'une connexion directe entre en GPV et une charge

## 2.2.Circuit d'adaptation entre un générateur photovoltaïque et la charge :

À la connexion directe entre le générateur et la charge, on note qu'il existe un écart entre l'énergie que peut produire le générateur et celle réellement transférée à la charge. Cela est dû aux variations de la température et d'intensité de l'éclairement.

Afin d'extraire la puissance maximale disponible à chaque instant du GPV et de la transféré à la charge, la méthode utilisée consiste à utiliser un étage d'adaptation entre le GPV et la charge, cet étage d'adaptation garantit un bon contrôle de l'énergie transférée à la charge.

L'adaptation fréquemment utilisée en PV est un convertisseur statique (DC-DC), le circuit de conversion est choisi en fonction de la charge à alimenter, Il peut être survolteur au dévolteur. Si par exemple la charge est une batterie au plomb, ce sont ces plages de tension de charge et de décharge qui vent permettre d'établir la structure la plus adéquate figure (4.2).

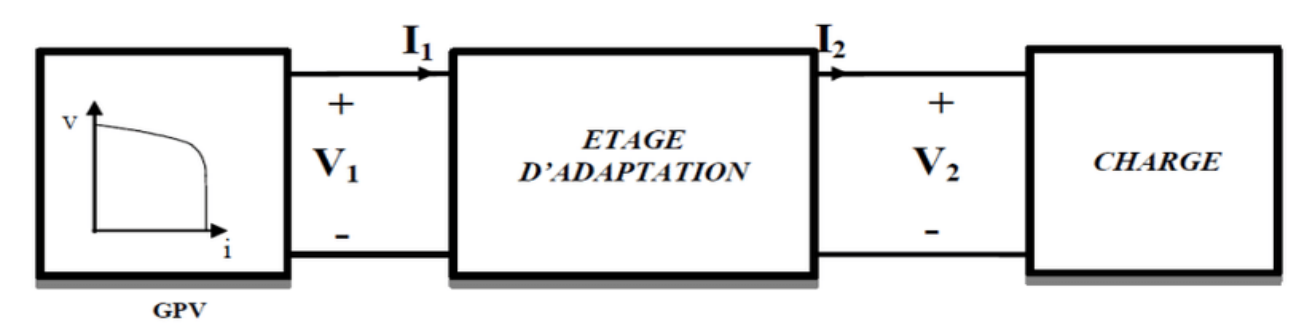

Figure 4- 2: Connexion d'un GPV à une charge à travers un étage d'adaptation

#### 3. La commande de la puissance maximale du générateur photovoltaïque :

Le changement des conditions climatiques va affecter la puissance de sortie du générateur photovoltaïque. L'utilisation des algorithmes MPPT, permet d'assurer une puissance de sortie maximale indépendamment. Des conditions environnementales par la variation du rapport cyclique du convertisseur statique(DC-DC).

Il existe plusieurs algorithmes MPPT présentés dans les littératures. Dans cette section, nous nous intéressons à la méthode par essaims de particule.

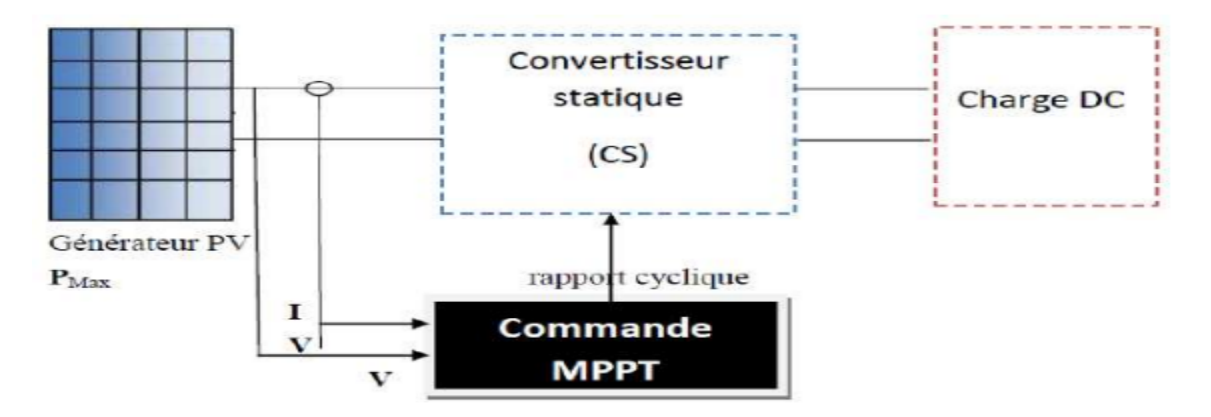

Figure 4- 3: Diagramme du système photovoltaïque étudie

#### 3.1. Classification des technique MPPT :

Ces techniques sont systématiquement classées en deux groupes principaux. Le premier groupe comprend des méthodes conventionnelles qui ne sont applicables que pour suivre le MPP dans des systèmes photovoltaïques dans des conditions d'irradiants uniformes [44]. Tandis que le deuxième group contient les méthodes adaptées pour un ombrage partiel du système.

La figure 4-4 illustré en détails les déférents technique MPPT

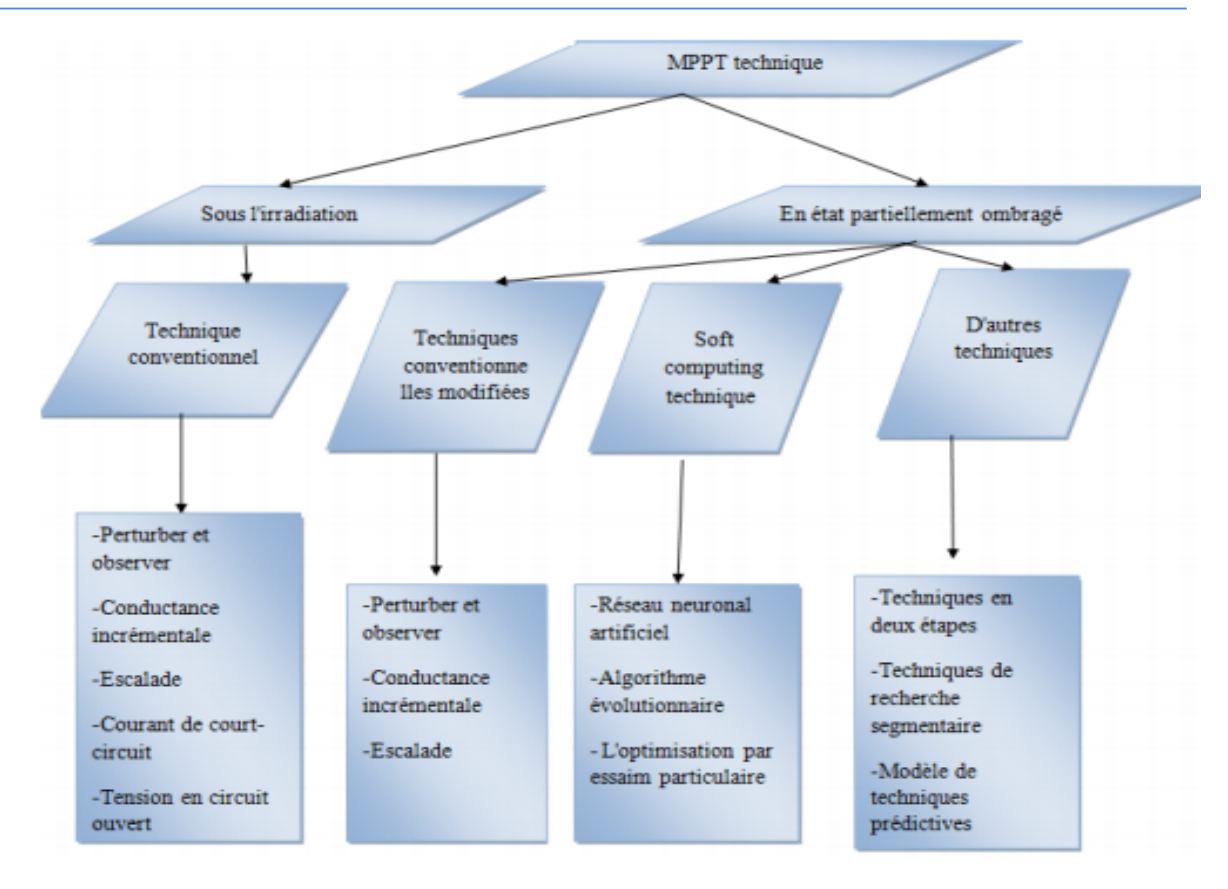

Figure 4- 4: classification de la technique MPPT

## 4. Commande MPPT en utilisant la technique PSO :

Pour faire face au problème d'existence de plusieurs maxima locaux, nous envisageons ici la mise en œuvre d'une commande MPPT basée sur la technique PSO.

Le système considéré (Figure 4.5) est une chaîne de conversion générant une tension continue à partir d'un panneau photovoltaïque vers une charge DC à travers un convertisseur DC-DC.

Ce dernier, est contrôlé par l'algorithme PSO.

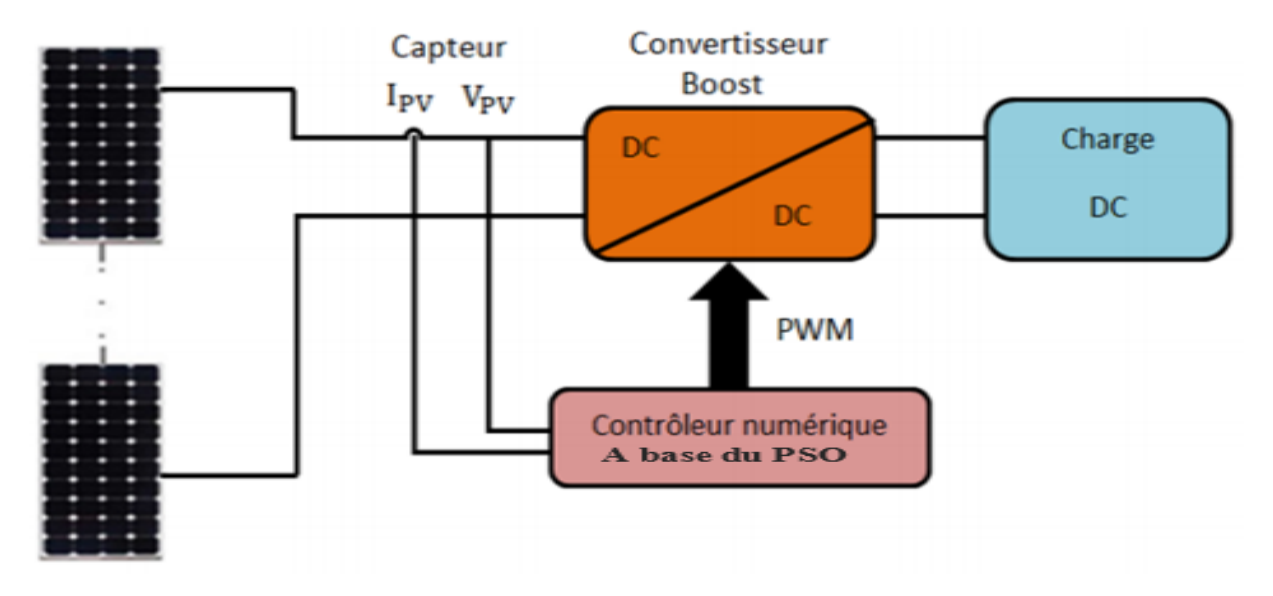

Figure 4- 5: Schéma de principe du système proposé.

L'idée générale est de faire varier la charge vue par le GPV en variant le rapport cyclique du signal PWM (Pulse width Modulation) commandant le convertisseur DC-DC

Le Convertisseur DC-DC utilisé dans notre travail, pour interfacer la tension du module photovoltaïque à la charge, est de type Boost. L'algorithme de commande MPPT basée sur la technique PSO que nous avons mis en œuvre est donné par l'organigramme de la figure (4.6). Les étapes principales de cet algorithme sont décrites comme suit :

Etape 1 : La position des particules est définie comme étant la valeur du rapport cyclique du convertisseur DC-DC, et la fonction coût est choisie comme la puissance P<sub>pv</sub> générée de l'ensemble du système de production photovoltaïque.

Etape 2 : En phase d'initialisation du PSO, les particules peuvent être placées sur des positions fixes ou être placées dans l'espace de recherche d'une manière aléatoire. Fondamentalement, s'il y a des informations disponibles concernant la localisation du point de puissance maximale global PPMG dans l'espace de recherche, il est plus logique d'initialiser les particules autour de ce point. Les particules sont initialisées sur des positions fixes qui couvrent l'espace de recherche  $[\alpha_{min}, \alpha_{max}]$ .  $\alpha_{min}$  et  $\alpha_{max}$  représentent le rapport cyclique minimal et le rapport cyclique maximal du signal PWM à appliquer sur le convertisseur DC-DC utilisé, respectivement.

Etape 3 : Pour chaque particule i, mesurer la tension  $V_{pv}$  et le courant  $I_{pv}$  du panneau photovoltaïque, ensuite évaluer la fonction coût donnée par la puissance  $P_{pv}$ , Le but de l'algorithme MPPT est de maximiser la puissance générée par le panneau photovoltaïque correspondante. Il convient de noter que, dans le but d'acquérir des échantillons corrects, l'intervalle de temps entre deux évaluations successives de particules doit être supérieur au temps de stabilisation du convertisseur de puissance.

Etape 4 : Mettre à jour les meilleures données individuelles et globales. Si la valeur de la fonction coût (fitness) de la particule i est meilleure que la meilleure valeur de la fonction coût dans la mémoire Pbest, définissez la valeur actuelle comme une nouvelle P<sub>best</sub>. Ensuite, choisissez la particule avec la meilleure valeur de la fonction coût de toutes les particules comme g<sub>hest</sub>.

Etape 5 : Mettre à jour la vitesse et la position de chaque particule. Après que toutes les particules soient évaluées, la vitesse et la position de chaque particule dans l'essaim doivent être mises à jour.
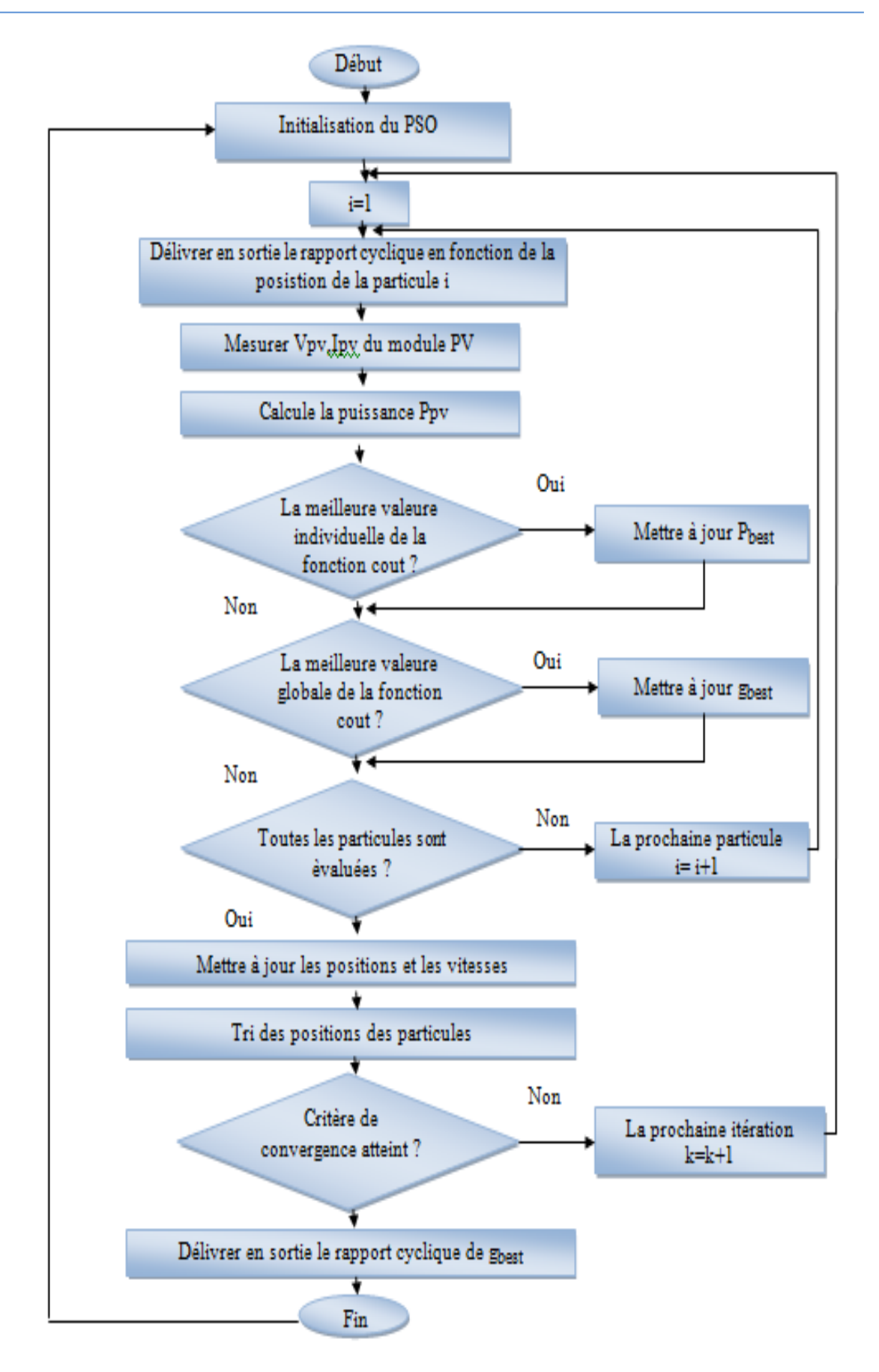

Figure 4- 6: Organigramme de l'algorithme proposé .

# 5. Résultats de simulation :

Dans cette partie nous avons effectué une Co-simulation à l'aide de deux logiciels :

- Le simulateur Psim pour la simulation dynamique de la partie électronique (Hacheur Boost et Panneaux solaires). Le schéma de simulation est donné par la figure (4.7)
- Simulink/Matlab pour programmer l'algorithme de la commande MPPT. Le schéma de simulation est donné par la figure (4.8).

Où

- le bloc Sim Coupler permet de faire le couplage entre les deux logiciels.

- le bloc « Matlab Function » permet de faire appel à un fichier m-file (.m) contenant le programme de la commande MPPT à base de la technique PSO

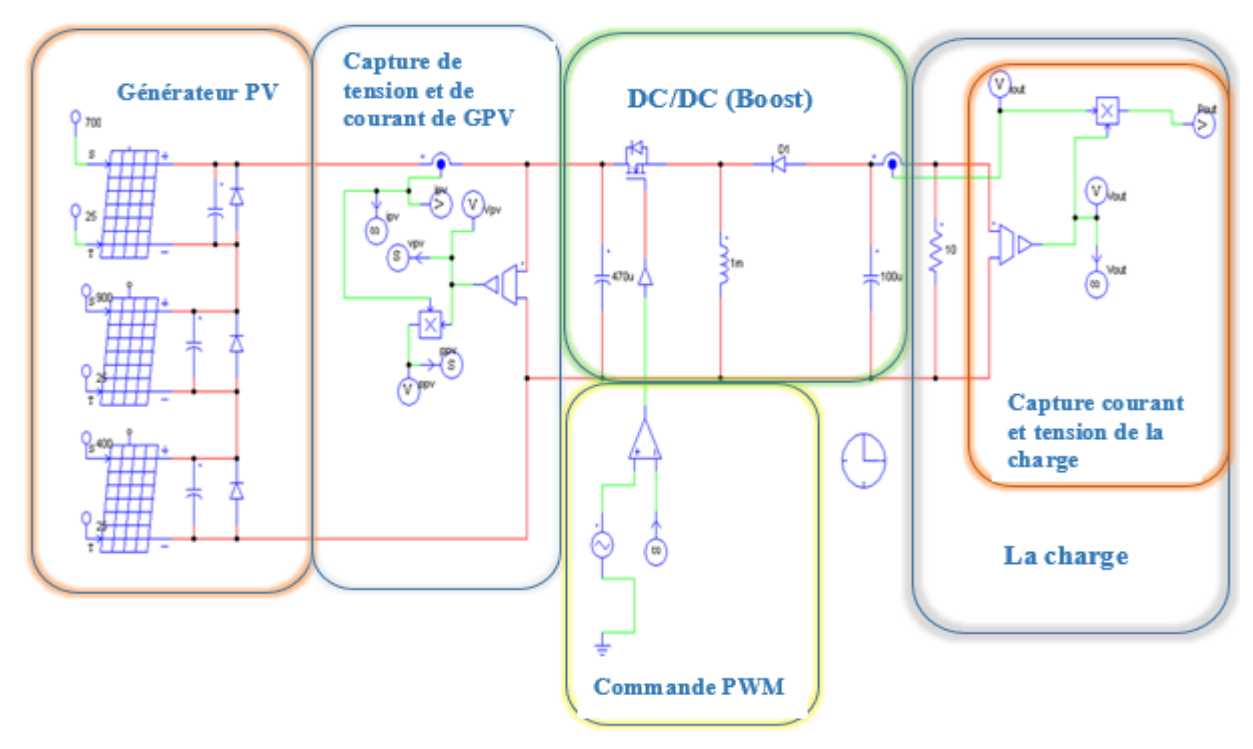

*Figure 4- 7*: La partie électronique de la simulation à l'aide du logiciel Psim

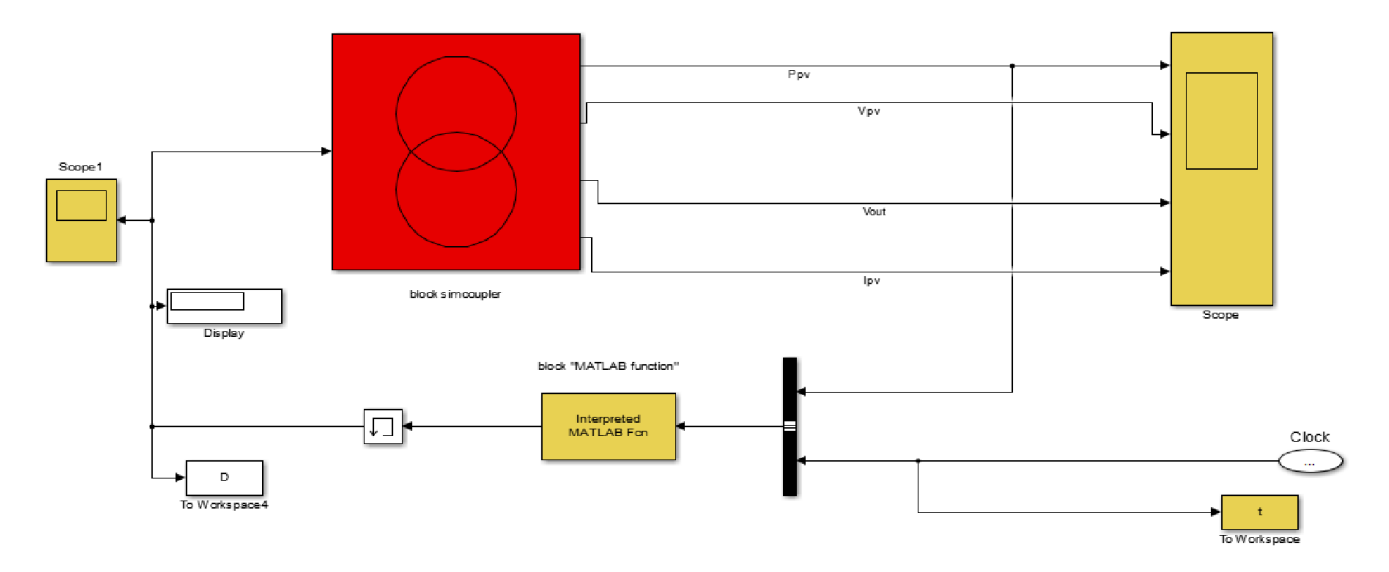

Figure 4- 8:La partie commande de la simulation dans l'environnement SimuLink/MatLab

#### Test de la metode PSO :

Pour mieux voire l'efficacité de l'approche proposer plusieurs scénarios ont été considérés en se basant sur les cas précédemment évoqués dans le chapitre (2)(Cas d'un seul sommet, deux sommet et trois sommes).

Les simulations ont été effectuées en utilisant les valeurs du tableau 4-1 comme paramètresinternes de l'algorithme PSO. Tandis qu'une période de 0.1 s est utilisée comme temps de stabilisation duconvertisseur DC/DC

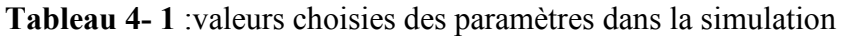

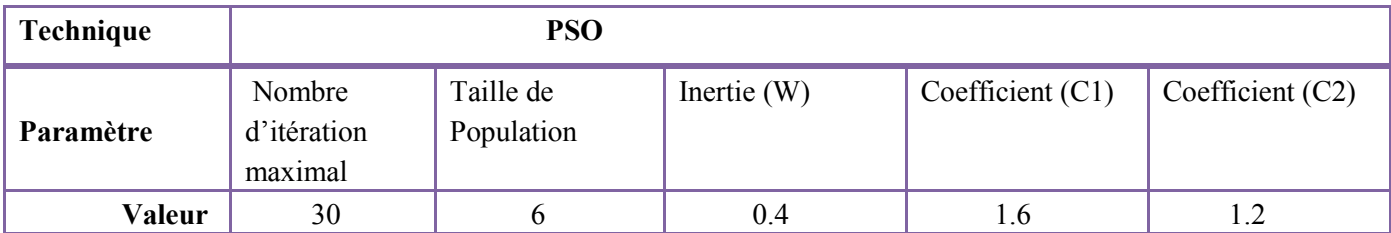

Alors les résultats de la simulation de l'algorithmes PSO sont représentés respectivement par les figure ci-dessous :

1er cas :dans ce cas on a un seul sommet

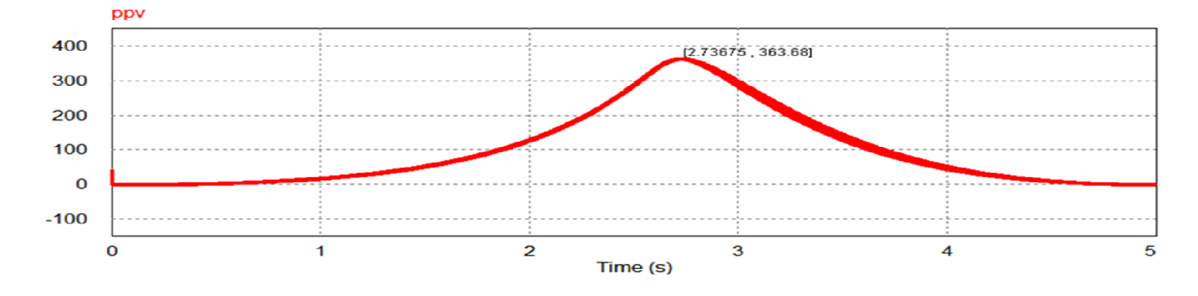

Figure 4- 9: courbe P-V avec uniforme irradiation (1000 W / m<sup>2</sup>)

D'après la figure (4 -9) nous GPV délivre une puissance maximale de 363Wet après nous avons appliqué la commande MPPT à base de PSO pour déterminer le point de puissance maximal le résultat obtenu est données par figure (4-10) tandis que la variation du rapport cyclique est données par figure (4-11 )

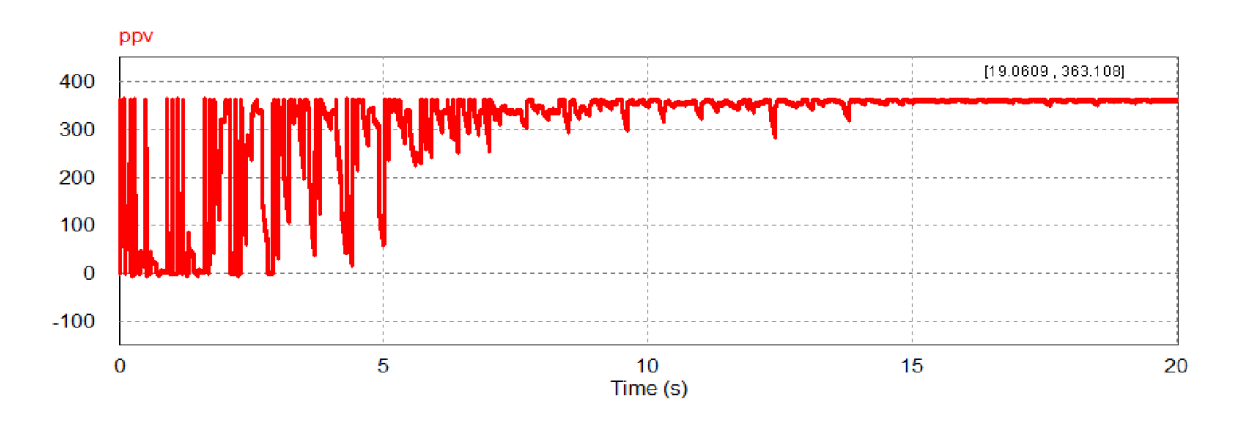

Figure 4- 10:variation de la puissance de 1er cas pendant le temps de simulation par l 'algorithme PSO

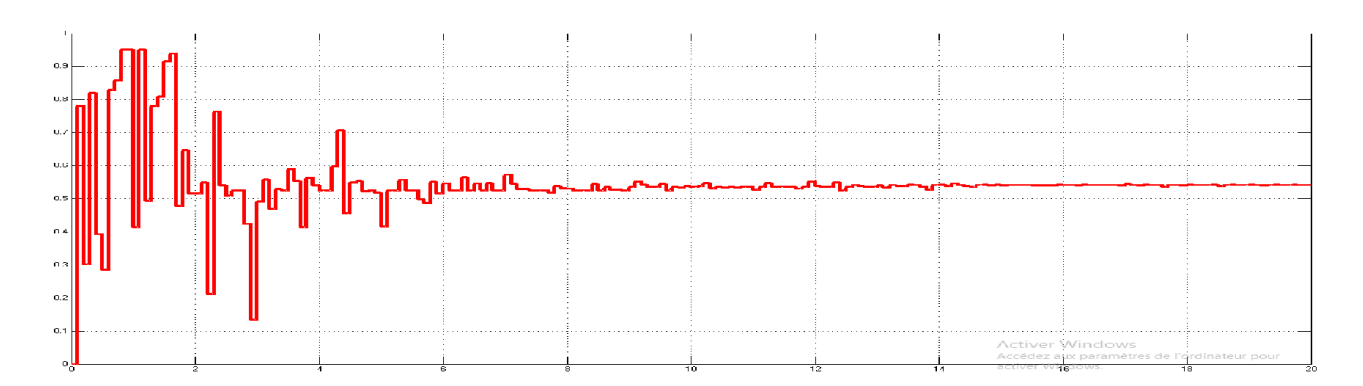

Figure 4- 11 : Variation du rapport cyclique calculé par l'algorithme de commande MPPT pour le 1<sup>er</sup> cas

• Nous remarquons que, pour un éclairement uniforme, les deux algorithmes PSO et P&O converge vers la valeur de puissance maximale exacte PPM= 363W.

#### 2eme cas :

Cas de deux maximums, le max global se trouve après le max local

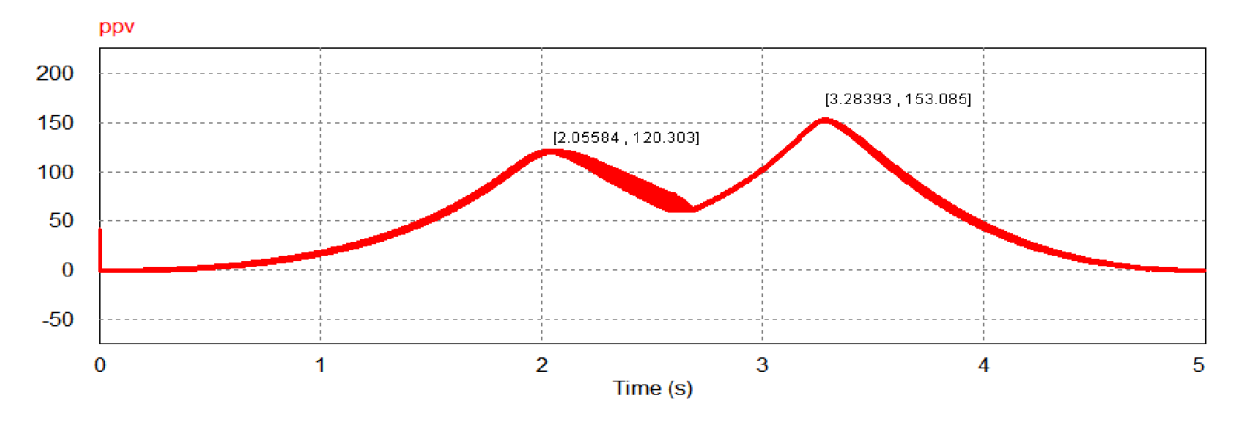

Figure 4- 12 : courbe P-V avec des condition d'ombrage ( cas de deux maximums , le max globale se trouve après le max locale )

le résultat obtenu est données par figure( 4-13) et la variation du rapport cyclique est données par figure (  $4-14$ ).

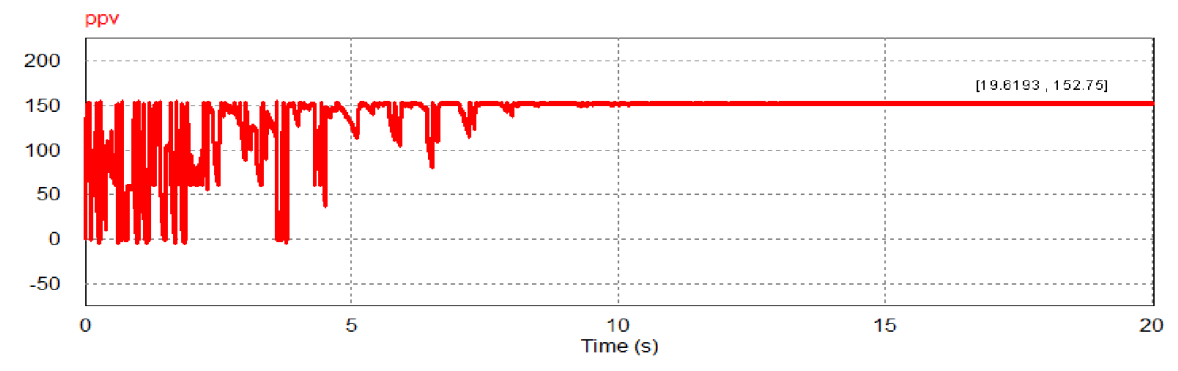

Figure 4- 13:variation de la puissance de 2eme cas pendant le temps de simulation par l 'algorithme PSO

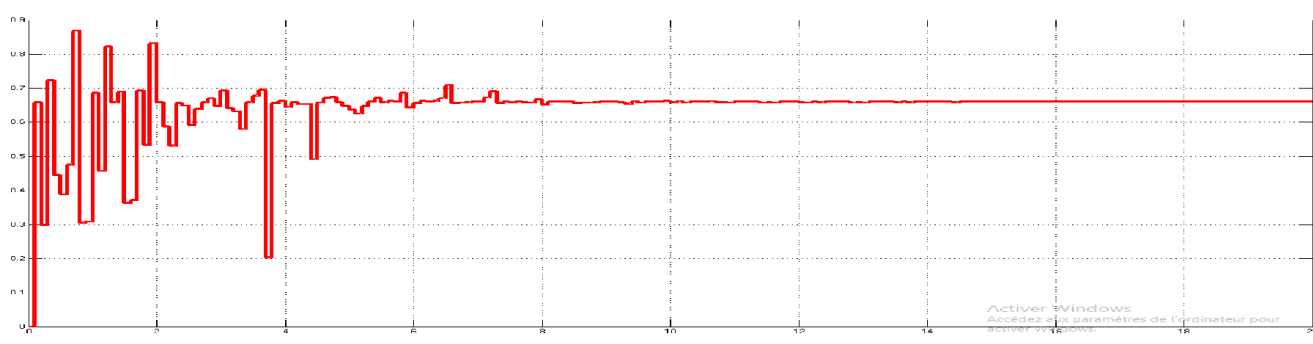

Figure 4- 14 : Variation du rapport cyclique calculé par l'algorithme de commande MPPT pour la 2eme cas

 Nous remarquons que l'algorithme de commande PSO a bien convergé a une valeur très proche au maximum globale tandis que l'algorithme de commande P&O converge vers l'optimum locale

#### 3eme cas :

.

Ces de deux maximum, max globale avant le max local

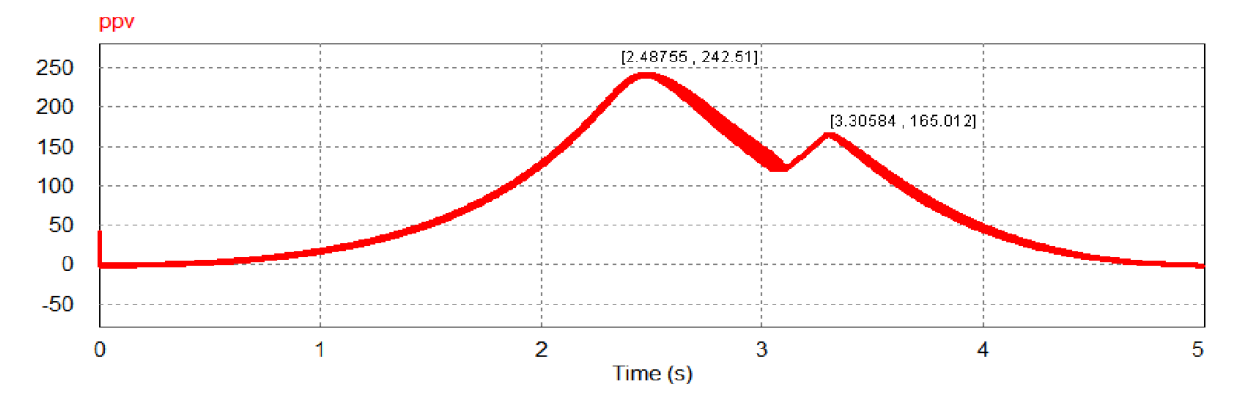

Figure 4- 15 :courbe P-V avec des condition d'ombrage ( cas de deux maximums , le max globale se trouve avant le max locale )

le résultat obtenu est données par figure( 4-13) et la variation du rapport cyclique est données par figure  $(4-14)$ .

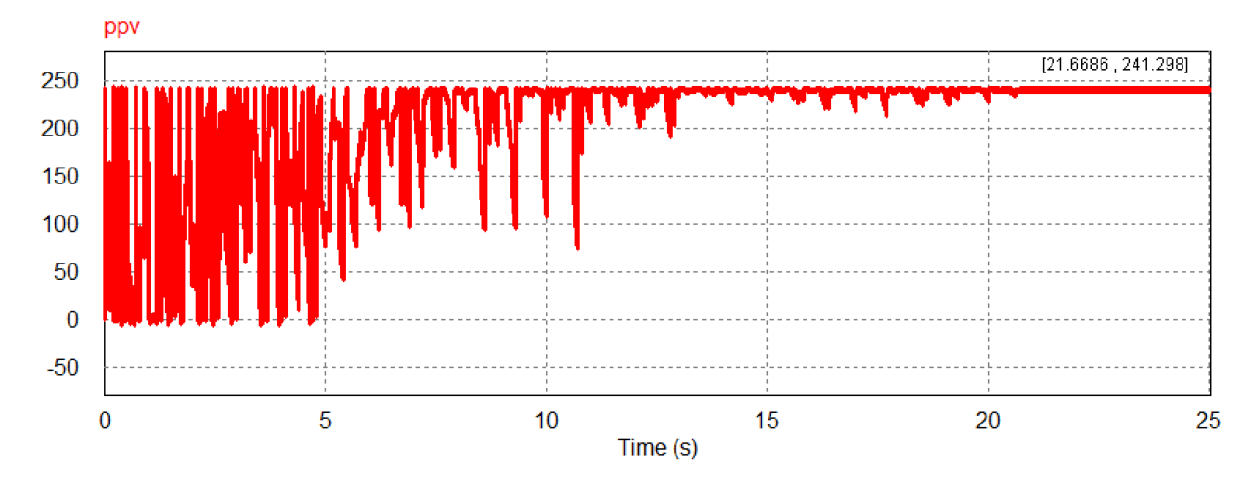

Figure 4- 16:variation de la puissance de 3eme cas pendant le temps de simulation par l 'algorithme PSO

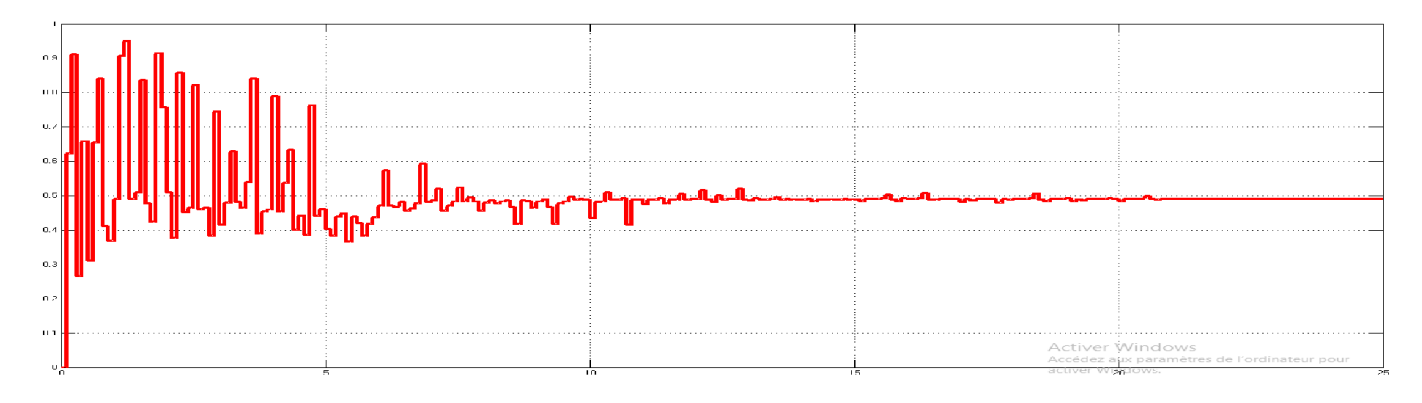

Figure 4- 17:Variation du rapport cyclique calculé par l'algorithme de commande MPPT pour la 3eme cas

 Nous remarquons que les deux algorithmes PSO et P&O converge vers une valeur très proche au maximum globale.

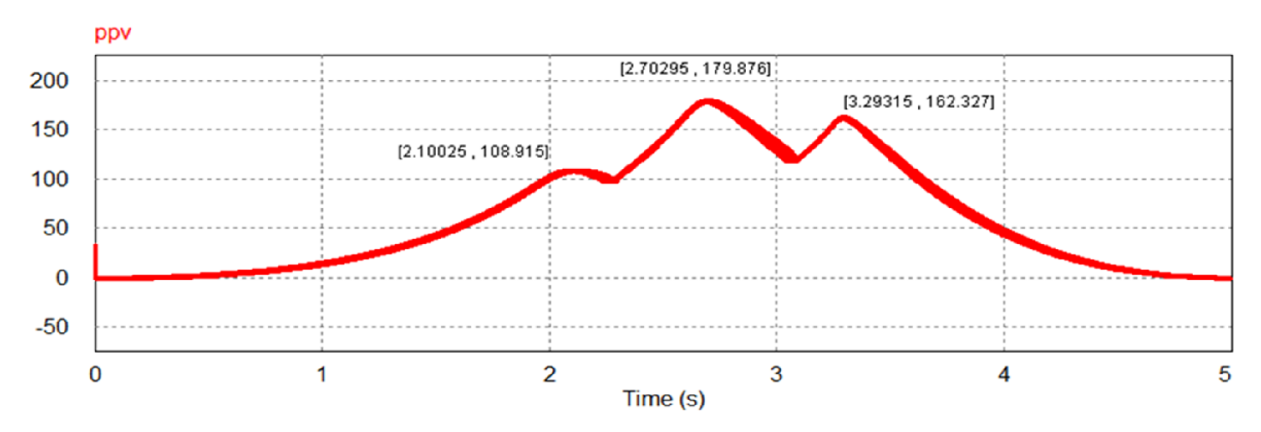

4eme cas :Cas de trois maximums

Figure 4- 18: courbe P-V avec des condition d'ombrage ( cas de trios maximums)

le résultat obtenu est donné par figure (4-19) et la variation du rapport cyclique est données par figure (4- 20).

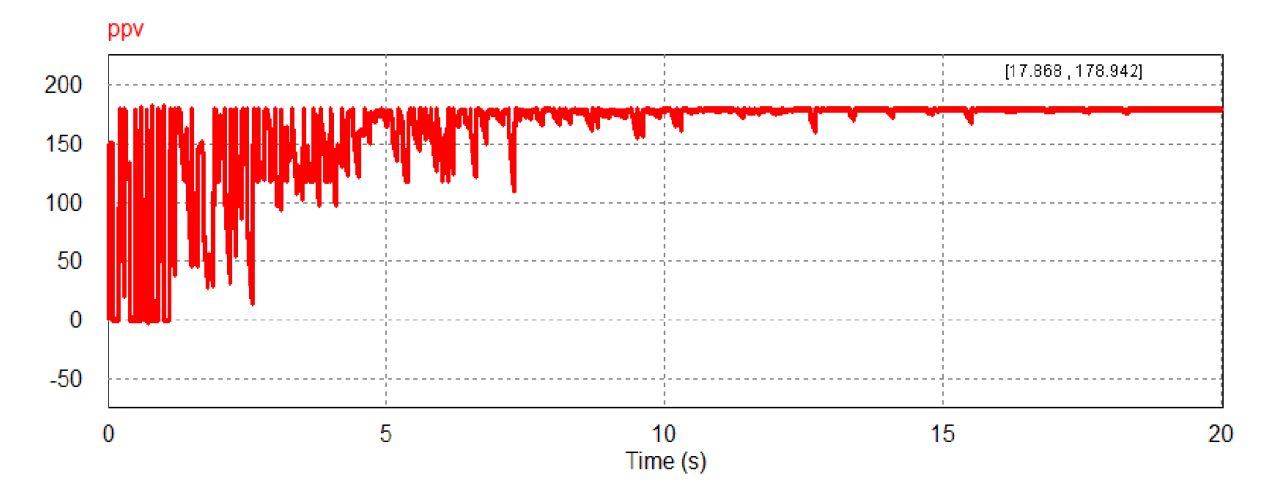

Figure 4- 19:variation de la puissance de 4eme cas pendant le temps de simulation par l 'algorithme PSO

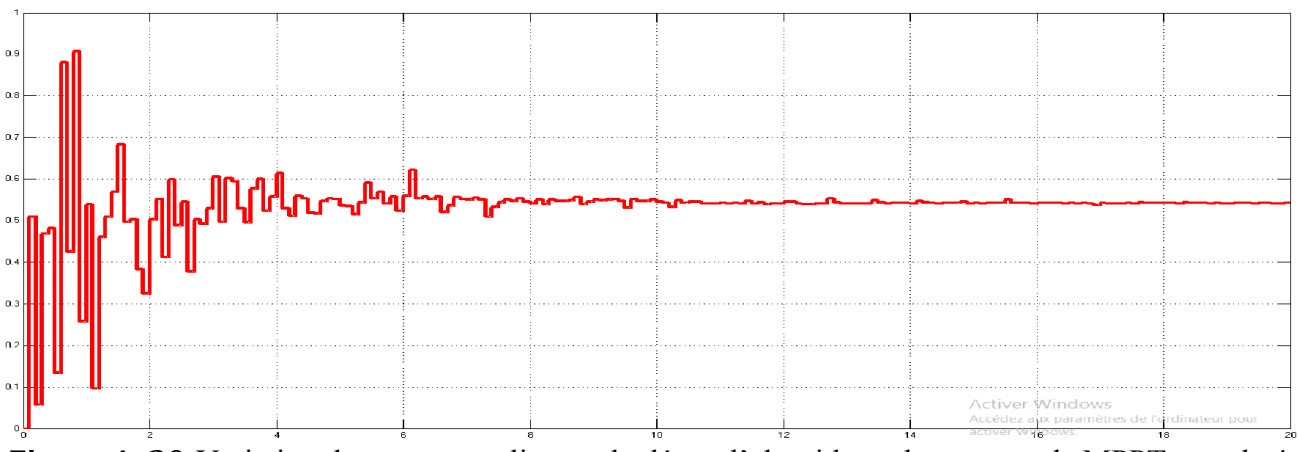

Figure 4- 20:Variation du rapport cyclique calculé par l'algorithme de commande MPPT pour la 4eme cas

 Nous remarquons que l'algorithme de commande PSO a bien convergé a une valeur très proche au maximum globale tandis que l'algorithme de commande P&O converge vers le 1<sup>er</sup> optimum locaux.

Le tableau 4-2 contient une comparaison du PPM obtenu pour l'algorithme P&O et le PSO pour les quatre scénarios déjà considérés on a pu remarques

Tableau 4- 2: tableau qui représente une comparaison entre les valeurs de puissances maximum de deux commandes P&O et PSO .

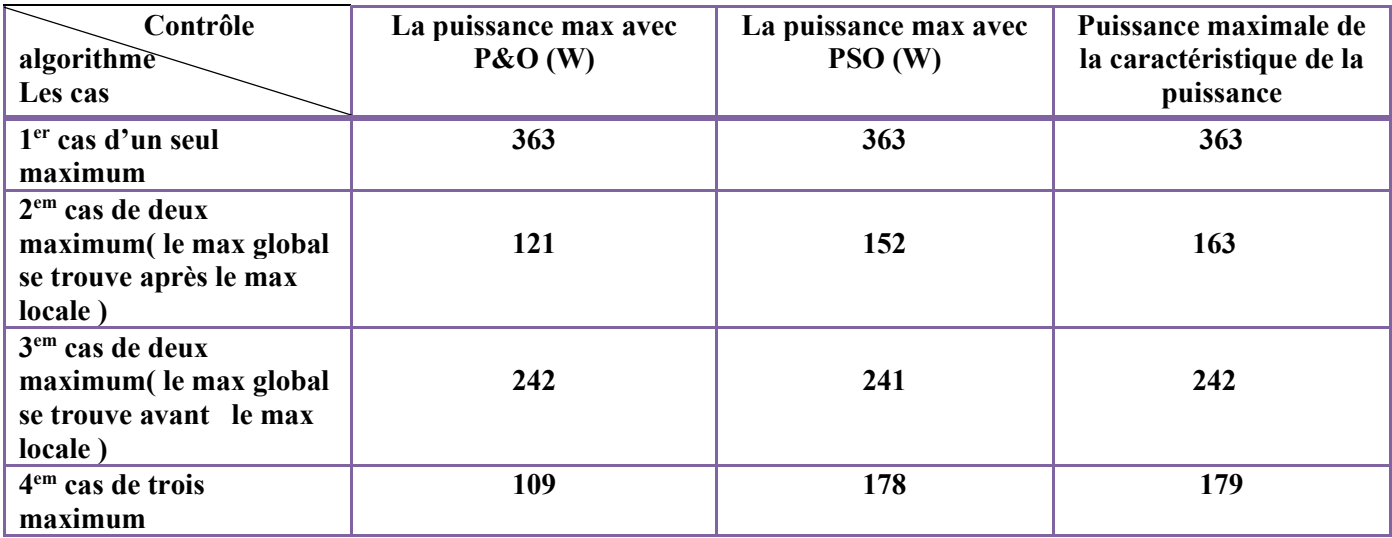

- Dans le premier cas : puisqu'il n'y a pas d'ombrage, la valeur de la puissance maximum des deux commandes est presque le même.
- Dans le deuxième cas : puisque le max local se trouve avant le max global, la valeur de la puissance maximum de la commande MPPT-P&O va converge vers cet optimum local, tandis que le PSO à pu converge vers l'optimum global.
- Dans le troisième cas : puisque le max global se trouve avant le max local.La valeur de la puissance maximum des deux commandes est presque le même.
- Dans le quatrième cas : la valeur de la puissance maximum obtenue par la commande MPPT-PSO est nettement plus grand que celle de la commande MPPT-P&O.

#### D'une manière générale, on peut voire :

- Que la commande MPPT-P&O nous donne la première valeur maximale qu'elle rencontre,ensuiteil arrête de simulation et prouve à cette valeur.
- $\bullet$  Selon les mêmes courbes de puissance du GPV ( $P_{Gpv}$ ), la commande MPPT-PSO nous donne moins d'ondulation de la puissance en régime permanent que la commande MPPT-P&O, donc une bonne stabilité du system PV en régime statique.

De là, nous concluons que la commande MPPT-PSO a de meilleures performances, en régime statique et en régime dynamique, que la commande MPPT-P&O.

# 6. Influence des parametres de l'algorithme PSO:

Comme toute algorithme méta-heuristique, le PSO dispose d'un ensemble de paramètres qui interviennent et influencent ses performances. Le choix de ces paramètres reste critique et dépend généralement du problème posé. Parmi les paramètres les plus important qui nous pouvons citer : coefficient d'inertie, nombre de population (des particule) et le nombre maximal d'itération.

Dans cette section, nous allons varier ces deux paramètres séparément : nombre d'itération et nombre de population et évaluer les performances obtenues.

Due a la nature stochastique des algorithmes métaheuristique, chaque scénario sera exécuté dix fois en gardent les même paramètres, nous nous s'intéressons à évaluer les critères suivant :

 La moyenne : est l'indicateur le plus simple pour résumer l'information fournie par un ensemble de données statistique, elle est égale à la somme de ces données divisées par leur nombre. Dans notre cas, nous l'utilisons pour calculer les moyennes des puissances maximales que nous avons simulée, pour chaque scénario. Sa formule :

 *PPMPSO =*  <sup>∑</sup> …… …….…..……….(4.1)

PPM<sub>PSO</sub>: la moyenne.

N : nombre de test.

PPM: les puissances maximales de chaque itération.

 L'écart type : sert à mesurer la dispersion, ou l'étalement, d'un ensemble de valeurs autour de leur moyenne. Plus l'écart type est faible, plus la population est homogène. Sa formule :

*<sup>δ</sup>* <sup>=</sup> ∑() ……………..…………….(4.2)

δ : l'écart type

 Différance de la puissance : c'est la différance entre la puissance maximale et la puissance obtenue par l'algorithme PSO

Sa formule *:* 

 *∆P=|PPM-PPMPSO|* ……… ...……………………(4. 3)

∆P : différance de la puissance.

PPM : C'est la puissance maximale qui peut fournis le GPV. Pour notre cas elle de179.87 W

Temps d'évaluation (S) : c'est le temps associé pour la simulation.

Temps d'évaluation = nombre de population  $\times$  nombre itération  $\times$  simple time

#### Sample time  $= 0.1$  S

# Les résultats de simulation sont présentés dans le tableau ci-dessous :

Tableau 4- 3 :résultats de simulation par la méthode PSO

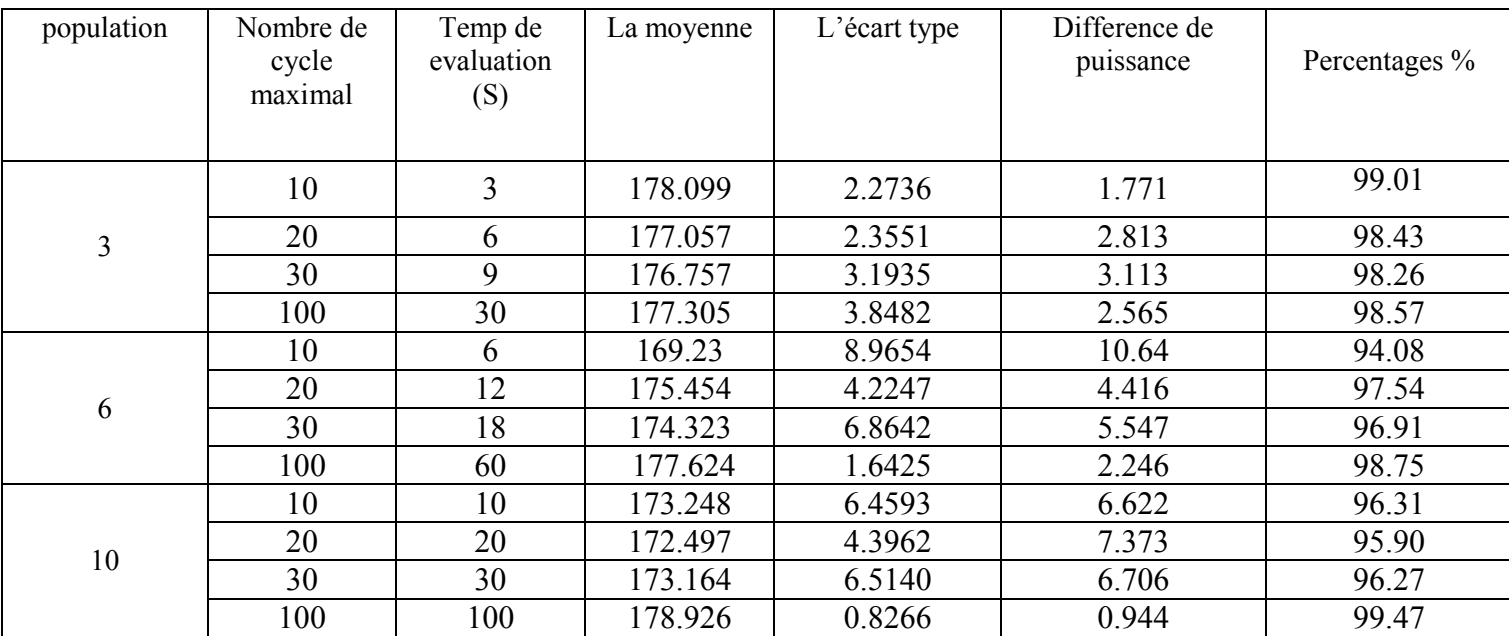

A partir des différentes simulations réalisées, nous pouvons remarquer que :

- Le nombre d'itération doit assurer la convergence du résultat, il est donc important de bien l'estimé (fonction du problème) car il est à l'origine des temps de calculs plus ou moins important (a priori débuter avec une valeur faible car cela peut être suffisant)
- Nous pouvons dire que PSO permet d'obtenir la solution optimale avec une probabilité plus élevée, ainsi que le temps de calcul dans PSO est légèrement plus faible
- Le modèle PSO présente des résultats intéressants en terme de la qualité de la solution, mais reste coûteux en terme de temps de calcul.
- Le nombre de particules composant l'essaim est lié à la dimension du problème à optimiser. Plus on augmente la dimension du problème, plus on a besoin de particules pour assurer l'optimisation.
- PSO est mieux adapté pour les problèmes d'optimisation de taille moyenne, puisque la synchronisation est coûteuse en terme de temps de calcule.
- Quand la valeur du nombre de population et la valeur du nombre d'itération maximal sont petits, le temps d'évaluation est court c'est bien car cela ne prend pas longtemps à simuler, mais quand cela prend plus de temps d'évaluation l'efficacité de PSO est meilleure.

# 7. Conclusion :

Dans ce chapitre, nous avons mis au point l'algorithme de la commande MPPT basé sur la technique d'optimisation par essaim de particules. Le convertisseur de type Boost est utilisé dans les simulations pour montrer l'efficacité de l'algorithme considéré. Les résultats montrent bien l'efficacité de la commande MPPT basée sur la technique PSO en présence des conditions d'ombrage partiel où les algorithmes classiques, tel que l'algorithme P&O ne peuvent pas donner des résultats satisfaisants.

# Conclusion générale

# Conclusion générale

Les travaux présentés dans ce sujet concernent principalement la problématique de l'effet de l'ombrage sur la courbe puissance-tension (P-V) d'un système photovoltaïque. Une attention toute particulière doit être portée sur ce problème sous peine d'une forte réduction de la productivité des systèmes rendant moins attractif le photovoltaïque d'un point de vue économique.

L'objectif était de proposer, à travers une étude comparative, un algorithme MPPT qui permet de réduire au mieux les pertes dues à l'ombrage.

Après la présentation des modèles du GPV, l'hacheur élévateur et sa stratégie de commande MLI, On a résumé l'aspect théorique de deux techniques pour le suivie du point de fonctionnement à puissance maximale du système PV. Nous avons commencé par la méthode la plus utilisée, la méthode de la perturbation et d'observation (P&O), est caractérisée par sa simplicités et qui assure une convergence acceptable. La deuxième méthode présentée, qui est l'optimisation par essaim de particules (MPPT-OEP), est une approche plus complexe.

En dernier, nous avons appliqué les deux techniques de commande MPPT précédemment choisies au système PV, un hacheur Boost et une charge résistive. Nous avons ensuite visualisé les résultats pour plusieurs scénarios d'ombrage le PSO à montre de bons résultats.

Nous pouvons aussi ajouter comme conclusion que :

- Les performances du panneau PV se dégradent avec la diminution de l'intensité d'éclairement dans le cas de la température fixe.
- Le convertisseur survolteur fournit une tension à sa sortie supérieure à celle fournie par le panneau PV.
- La commande MPPT-OEP offre de meilleures performances, en régime statique et en régime dynamique, que la commande MPPT-P&O.

# Bibliographie et Webographie

[01] F. Gacem, « Simulation des systèmes de pompage photovoltaïque destinés pour l'alimentation en eau potable ». Mémoire de magister, Faculté des sciences de l'ingénieur, Université Saad Dahleb de Blida, 2008.

[02] I. Hadj Mohammed, « Modélisation du générateur photovoltaïque ». Mémoire de magister, Département d'électronique. Ecole Nationale Polytechnique, 2003.

[03] C. Serir, « Optimisation des systèmes de pompage photovoltaïque ». Mémoire de Magister, Université de Bejaia, 2012

[4] L. ZAROUR, étude technique d'un système d'énergie hybride photovoltaïque-éolien hors réseau, thèse de doctorat en électrotechnique de l'université de Constantine, 2010, Algérie.

[5]MessaoudSAOUDI, Massinissa SALHI« étude et optimisation d'un système photovoltaïque », mémoire de master en electrotechnique, Université A. MIRA de Bejaia ,2016/2017.

[6]Bellazouz Lynda, « Réalisation d'une Commande MPPT Numérique » Mémoire d'ingénieur en électronique de fin d'études, Université Abderrahmane Mira de Bejaia.2009/2010

[7]N. Koide, A Islam, Y. Chiba, L. Han, « Improvement of efficiency of dye-sensitized solar cells based on analysis of equivalent circuit », Journal of Photochemistry and Photobiology A: Chemistry, Vol. 182, Issue 3, 10, pp. 296-30, September 2006

[8] J. ROYER, T. DJIAKO, E. SCHILLER et B. SADA SY, Le pompage photovoltaïque, Manuel de cours, Université d'Ottawa, Canada, 1998.

[9] I. Vechiu, «Modelisation et analyse de l'intégration des énergies renouvelables dans un réseau autonome», Ph.D. thesis, Université du Havre, 2005.

[10]:F.BRAYAN, simulation of grid-tied building Integrated photovoltaic systems. M.S Thesis. Solar energy, laboratory, university of Wisconsin, Madison, 1999

[11] J. Royer, T.Djiako ,E.Schiller, B. Sada, S.Sous , «Le pompage photovoltaïque :manuel de cours à l'intention des ingénieurs et des techniciens», la direction de Eric Schiller ,.Publ. Encollab,avec : IEPF, Universitéd'Ottawa, EIER, CREPA.ISBN 2- 89481-006-7, 1998

[12] W. R.Anis, H. Metwally « Dynamic Performance of a Directly Coupled PV Pumping System », Solar Energy, Vol.53, N°4, pp369-377, 1994

[13] D.Rekioua, O.Amrani « Etude et identification des différents modèles électriques photovoltaïques », Conférence sur les énergies renouvelables, Université de Bejaia, Algérie, 2007.

[14] M. Makhlouf, «Etude et optimisation d'un modèle de conversion d'énergie photovoltaïque application au pompage», mémoire de magister, université Mentouri Constantine, Algérie, 2006.

[15] J. ROYER, T. DJIAKO, E. SCHILLER et B. SADA SY, Le pompage photovoltaïque, Manuel de cours, Université d'Ottawa, Canada, 1998.

[16] C. Neville Richard, ''*Solar Energy Conversion: The Solar Cell*''. vol. 1 of Studies in Electrical and Electronic Engineering. Elsevier Scientific PublishingCompany, New York, 1978.

[17] S. M. Ait cheikh, '' *Etude, Investigation et conception d'algorithmes de commande appliqués aux systèmes photovoltaïques* ''. Thèse de doctorat, Ecole Nationale Polytechnique.Décembre 2007.

[18]Boukli-hacen Omar, "Conception et Réalisation d'un Générateur Photovoltaïque Muni d'un Convertisseur MPPT pour une Meilleur Gestion Energétique", thèse de doctorat, Université de Tlemcen, 2011

[19]BENZAOUIkhaled,DELALDJAayoub , mémoire présenté pour l'obtention du diplôme de master académique, Etude comparative des commandes MPPT pour une chaine de conversion photovoltaïque ,université Mohamed Boudiaf MSILA faculté de technologie département de génie électrique.

[20] AIT-CHEIKH, SALAH MOHAMED, "Etude, Investigation et conception d'algorithmes de commande appliqués aux systèmes photovoltaïques," Ecole Nationale Polytechnique Mémoire de Magister, 2007.

[21]AbedelmalikZorig, ''Modélisation et commande d'un système de production d'énergie photovoltaïque couplé au réseau triphasé '', Mémoire de master, Université de Msila, 2011.

[22] BOUALEM, DENDIB, "Technique conventionnelles et avanccée de poursuite MPPT pour des application photovoltaique : étude compartive.," Université Ferhat Abbes-Sétif Mémoire de Magister TS4/6338, 2007.

[23]Z. M. Salameh, F. Dagher, W.A. Lynch. ''*Step-down Maximum Power Point Tracker for Photovoltaic Systems* '', Solar Energy, Vol. 46, N° 5, pp. 279-282, 1991.

[24] Z. Salameh, D. Taylor, ''*Step-up maximum power point tracker for photovoltaic arrays''*, *Proc. Of the 1988 annual meeting of the American Solar Energy Society,* Cambridge, USA, pp. 409-414, 20-24 June 1988.

[25] S. M. Ait cheikh, '' *Etude, Investigation et conception d'algorithmes de commande appliqués aux systèmes photovoltaïques* ''. Thèse de doctorat, Ecole Nationale Polytechnique.Décembre 2007.

[26] D. Peftitsis, G. Adamidis, A. Balouktsis, *"An investigation of new control method for MPPT in PV arrayusing DC – DC buck– boostconverter",* Vas.Sofias 12, 67100, Xanthi GREECE, TermaMagnesias, 62124, Serres GREECE.

[27] Y.C. Kuo, T.J.Liang and J.F.Chen, *"Novel Maximum-Power-Point-Tracking Controller for Photovoltaic Energy Conversion System", IEEE Transactions on Industrial* Electronics,Vol.48, No.3, pp.1-8, June 2001.

[28] R. Gottschalg, M. Rommel, D. Ineld, and H. Ryssel, *''Comparison of different methods for the parameter determination of the solar cell's double exponential equation''.*  14thEuropean Photovoltaic Science and Engineering Conference, Barcelona, Spain, 1997.

[29] X. Liu, Lopes, "*An Improved Perturbation and Observation Maximum Power Point Tracking Algorithm for PV Arrays*". Power Electronics Specialists Conference, June 2004.

[30] N. Fernia, G. Petrone, G. Spagnuolo, M. Vitelli, "*Optimizing Duty-Cycle Perturbation of P&O MPPT Technique*" . Power Electronics Specialists Conference, June 2004.

[31] K.H. Hussein, I. Muta, T. Hoshino, and M. Osakada. *"Maximum photovoltaic power tracking: an algorithm for rapidly changing atmospheric conditions".* IEE Proceedings. Generation, Transmission and Distribution, vol. 142(1), pp. 59-64, January 1995.

[32] IlhemBoussaid , « Perfectionnement de méta-heuristiques pour l'optimisation continue », thèse de doctorat , université Paris-EST Créteil ,29 juin 2013 .

[33]S.LeDigabel ,« introduction aux méta heuristique » cours MTH6311 école polytechnique de Montréal ,2018

[34] OSMAN et G Laporte « annales of opérations research 63,513-623,1996 » , a bibliography ,1996.

[35] Marc Sevaux « Meta heuristiques stratégies pour l'optimisation de la production de biens et de services »présentation dans Université de Valenciennes et du Hainaut-Cambrésis Laboratoire d'Automatique de Mécanique, d'Informatique Industrielles et Humaines du CNRS (UMR CNRS 8530), 1er juillet 2004.

[36]AhmiaIbtissam « un nouveau méta heuristique pour les problèmes d'optimisation combinatoire », thèse de doctorat en doctorat, université HOUARI BOUMDIENE , 2019

[37] Sunith BANDARUA and KalyanmoyDEBB.Metaheuristic techniques. Decision Sciences : Theory and Practice,220(4598):693-750,2016.

[38] Jean-Charles Boisson. Modélisation et résolution par métaheuristique coopératives : de l'atome à la séquence protéique. PhD thesis, Université Lille 1,2008.

[39] Laetitia Jourdan. Métaheuristiques Coopératives : du déterministe au stochastique.PhDthesis,Université des Sciences et Technologie de Lille-Lille 1,2010.

[40] M. Zemzami, N. Elhami, A. Makhloufi, M. Itmi, et N. Hmina, « Application d'un modèle parallèle de la méthode PSO au problème de transport d'électricité », Incertitudes et fiabilité des systèmes multiphysiques, vol. 17, no 1, févr. 2017

[41]Engelbrecht. AP, "ComputationalIntelligence : An Introduction", John Wiley and Sons, ch. 16, pp. 289-358,2007

[42]URL:"https://www.researchgate.net/publication/303886549 Perfectionnement des al gorithmes d'optimisation par essaim particulaire applications en segmentation d'image s et en electronique","accessed: {"date-parts":[2015.6,1]]

[43] Abid Abderrahmane, "Application De La Logique Floue Pour La Poursuite De Point De Puissance Maximale D'un Système Photovoltaïque", Mémoire De Master, Université KasdiMerbah, Ouargla, 2014/2015.

[44]Zenakhi Asma, "Etude Par Simulation Du Fonctionnement D'un Système Photovoltaïque Menu D'une Commande MPPT ", Mémoire de Master, Université AbouBekrbelkaïd, Tlemcen, 2016

[45]OudajiMohamed,NessalAbdenacer « poursuite du point de puissance maximale d'un systémephotovoltaique » , Mémoire de Master en génie Electrique ,Université djilalibounaamakhemismoliana .